Министерство образования Российской Федерации

Алтайский государственный технический университет им.И.И.Ползунова

# **НАУЧНОЕ ТВОРЧЕСТВО СТУДЕНТОВ И СОТРУДНИКОВ**

61-я научно-техническая конференция студентов, аспирантов и профессорско-преподавательского состава

**Часть 8. ФАКУЛЬТЕТ ИНЖЕНЕРНОЙ ПЕДАГОГИКИ И ИНФОРМАТИКИ**

Барнаул – 2003

ББК 784.584(2 Рос 537)638.1

61-я научно-техническая конференция студентов, аспирантов и профессорско-преподавательского состава. Часть 8. Факультет инженерной педагогики и информатики. / Алт.гос.техн.ун-т им.И.И.Ползунова. – Барнаул: изд-во АлтГТУ, 2003. – 63 с.

В сборнике представлены работы научно-технической конференции студентов, аспирантов и профессорско-преподавательского состава Алтайского государственного технического университета, проходившей в апреле 2003 г.

Ответственный редактор к.ф.–м.н., доцент Н.В.Бразовская

© Алтайский государственный технический университет им.И.И.Ползунова

# **СЕКЦИЯ ИНЖЕНЕРНОЙ ПЕДАГОГИКИ**

# ЛИЧНОСТНЫЙ РОСТ ПЕДАГОГА КАК ФАКТОР ГУМАНИЗАЦИИ ПРОФЕССИОНАЛЬНОГО ОБРАЗОВАНИЯ

Пояркова А. Е. – студентка гр. ПО-81 Илинский К. В. – научный руководитель

В последнее время в педагогике всё чаще и чаще говориться о гуманизации профессионального образования. Предполагающийся при этом поворот образования к учащемуся сможет осуществить лишь принявший гуманистические ценности и способный реализовать их в своей практической деятельности педагог, ведь главное богатство педагога – его собственная неповторимая личность. С помощью не принимающего себя и других, запуганного и конформного педагога нельзя решить проблему гуманизации образования. Поэтому гуманизация образования невозможна без развития личности педагога и каждого учащегося.

Такое понимание требует переосмысления целей подготовки преподавателя. Необходимо не только совершенствовать сферу профессиональных знаний, умений, навыков, но и целенаправленно формировать личность педагога, его ценностные ориентации и установки по отношению к учащимся. Ведь всё это определяет, в конечном счёте, устойчивость и направленность деятельности личности, её цели и поступки.

Какие ценностные ориентации и установки необходимы для того, чтобы педагог смог реализовать идею гуманизации профессионального образования в практике своей работы:

- отношение к педагогической деятельности как к призванию;

- мотивационная направленность не только на предмет, но и на учащихся;

- педагогический гуманизм, т.е. доверие и уважение к учащимся, уверенность в их способностях и возможностях;

- эмпатическое отношение к учащимся, умение вставать на их позицию, понимать их внутренний мир, их проблемы и переживания;

- желание и умение слушать и слышать учащихся, способность излагать учебный материал как ответ на возникающие у них вопросы;

- взаимодействовать с учащимися в процессе совместной деятельности и общения, а не воздействовать на них.

Лишь при сформированности названных гуманистических установок преподаватель может предстать перед учащимися не как безликий исполнитель обязанностей, а как личность, имеющая своё мнение, открытая в выражении своих чувств и отношений. К сожалению, в реальности достаточный уровень развития гуманистических установок и ориентаций является редкостью не только среди преподавателей, но и среди студентов педагогических специальностей. Очевидно, что во время обучения в школе у большинства будущих преподавателей сложилось ущербное представление о роли педагога, о том, как ему должно относиться к учащимся, как надо учить и воспитывать подрастающее поколение. Исследования показали, что причиной этого являются низкий уровень самосознания, негативное отношение к себе и другим людям, неуверенность в своих силах, т.е. невроз личности.

Как преодолеть или ослабить действие мешающих гуманизации образования ложных стереотипов? Как подвести студентов и преподавателей к пониманию того, что гуманизацию образования сможет осуществить лишь тот педагог, который живёт в гармонии со своим "внутренним Я", у которого отсутствуют внутренние психологические конфликты?

Нужно ликвидировать противоречие между типовой системой подготовки преподавателя и индивидуально-творческим характером его деятельности. В основу процесса формирования преподавателя ставится личность будущего специалиста, формирование его творческой педагогической индивидуальности, установки на постоянный профессиональный и личностный рост. В процессе подготовки преподавателя должны формироваться не только профессиональные знания, умения, навыки, но знания того, как можно внести ясность в ложные представления человека, его страхи, обиды, выявить слабости и уязвимые стороны, как стать сильной и целостной личностью, свободной от внутренних конфликтов.

# РОЛЬ ПЕДАГОГИЧЕСКОЙ ПРАКТИКИ В ПРОФЕССИОНОЛЬНОМ СТАНОВЛЕНИИ ПЕДАГОГА ПРОФЕССИОНАЛЬНОГО ОБРАЗОВАНИЯ

Сараева О. Ю. – студентка гр. 9ПО-71 Новоселова Л. А. – научный руководитель

В процессе подготовки педагогов профессионального образования одной из важнейших проблем является проблема создания условий для профессионального становления будущих педагогов. В психолого-педагогической литературе понятие «профессиональное становление педагога» означает «формообразование» личности, адекватной требованиям профессиональной деятельности. Профессиональное становление предполагает использование совокупности приемов социального воздействия на личность студента, включения её в разнообразные профессионально значимые виды деятельности (познавательная, учебно-профессиональная и другие), с целью формирования у неё системы профессионально важных знаний, умений и качеств, форм поведения и индивидуальных способ выполнения профессиональной деятельности.

Успешней всего процесс профессионального становления происходит в условиях педагогической практики, которая является важным звеном в системе профессиональной подготовки педагога.

Педагогическая практика ставит будущего педагога в условия наиболее близкие к самостоятельной работе, когда возможно воспитание самостоятельности, творческой инициативы и социальной ответственности, которые друг без друга не возможны. Как известно, самостоятельную творческую личность формирует только самостоятельная творческая деятельность, построенная на основе самоуправления.

Практика позволяет соединить теоретическую подготовку студентов с их практической работой в учебно-воспитательных учреждениях. Она развивает умения наблюдать явления окружающей действительности, анализировать содержание своей практической работы и на её основе делать соответствующие обобщения. Практическая активность направляется на сознательное, прочное усвоение и умение самостоятельно пользоваться основными идеями и теоретическими положениями в практической работе. Здесь закладываются основы формирования активного, действенного отношения к окружающей реальной действительности. В период педагогической практики создаются широкие возможности для обогащения и развития творческого потенциала личности студента.

Рассматривая педагогическую практику как важнейший этап в профессиональном становлении будущего педагога профессионального обучения, на кафедре инженерной педагогики решается проблема организации практики, исходя из особенностей его содержания и функционирования:

- Педагогическая практика рассматривается как компонент общего содержания образования, ориентированного на современные требования к педагогической профессии.
- Ведущим звеном в педагогической практике является процесс экстериоризации знаний с соответствующей апробацией своих способностей и возможностей к выполнению педагогической деятельности.
- Педагогическая практики должна готовить будущих педагогов к вхождению в систему вариативного и дифференцированного образования и соответствующую быструю адаптацию и переключаемость с одного вида деятельности на другой, с одной ступени и уровня взаимодействия на другую.

Таким образом, перед нами стояла задача разработки соответствующей программы педагогической практики на технологической основе. Многолетняя работа кафедры в этом направлении позволяет надеяться на положительный результат решения проблемы профессионального становления будущих педагогов профессионального образования.

#### ПСИХОЛОГИЧЕСКИЕ ЗАЩИТНЫЕ МЕХАНИЗМЫ В УЧЕБНОЙ ДЕЯТЕЛЬНОСТИ

Войтенко Т. Ю. – студентка гр. ПО-81 Илинский К. В. – научный руководитель

Пока поступающая извне информация поддерживает сложившееся представление о мире, человек живет в согласии с собой. Но стоит возникнуть расхождению, как возникает внутреннее напряжение, снятию которого помогают механизмы психологической защиты. Знание этих механизмов позволяет педагогу предотвратить искаженное восприятие информации учащимися, вселить уверенность в собственных силах, наладить отношения с учащимися, помочь учащимся и самому себе выйти на новый уровень личностного развития.

Психологическая защита-это подсознательная система моделей поведения, сформированная на основе жизненного опыта человека, ограждающая его от отрицательных эмоций страха, тревоги, возникающих на основе травмирующей информации из внешнего мира.

Тревога, которая приводит к психологическим защитам, порождается субъективно переживаемой угрозой (т.е. пугающей возможностью) следующих событий:

- 1. утрата значимого *объекта* (близкого человека, любимого зверька или игрушки; неодушевленного предмета, с которым были «одушевленные» отношения и т.п.);
- 2. утрата *отношения с объектом* (любви, одобрения, признания со стороны значимого человека или ненависти, вражды со стороны значимого другого);
- 3. утрата *себя*, своей личности или ее части (например, страх «потерять лицо» в конфликтной ситуации или страх «публичного осмеяния» в значимой ситуации, страх унижения);

4. утрата *отношения к себе* (например, страх потерять уважение к себе).

Кроме классификации и анализа порождающих тревогу ситуаций, выделяют три вида тревоги: реалистическую (перед реальной опасностью), моральную (перед лицом собственной совести, внутренней цензуры, своих идеалов и ценностей) и невротическую (перед силой и характером собственных страстей и желаний).

Механизмы психологической защиты в той или иной степени присутствуют в поведении человека всегда, но можно выделить «нормальную» защиту, которая бессознательно возникает при переживании вновь прежнего болезненного опыта с целью оградить свое «Я» от повторной травмы, и патологическую как неадекватную силе и характеру стимуляции, ее вызывающей.

Таким образом, современные представления о «нормальной», развитой системе психологической защиты предполагает оценку следующих характеристик:

- 1. *адекватность защиты*: например, человек может восстановиться после той или иной бессознательной защитной реакции и после этого обсуждать ее;
- 2. *гибкость защиты*: например, человек может использовать разные виды защитных реакций в какой-то определенной, типичной для него ситуации угрозы, т.е. «репертуар» его защитного поведения не задан слишком жестко;
- 3. *зрелость защиты*: относительно более зрелыми считаются механизмы интеллектуализации, сублимации, подавления, рационализации, смещения без частого прибегания к более примитивным формам проекции, отрицания, интроекции.

Любой защитный механизм имеет двойственную основу: он может помочь личности сохранить уверенность в себе, спокойствие, но одновременно исказить воспринимаемую картину мира, дезадаптировать отношения человека с окружающими. Высокая интенсивность психологических защит всегда искажает для человека восприятие образа мира, самого себя в этом мире и отношений с другими людьми, т.е. нарушается процесс адаптации. Таким образом, рассогласованность отношений между людьми (в том числе между педагогом и учащимся) является следствием хронически действующих защитных механизмов.

Для личности важно, сохранив преимущества влияния психологических защитных механизмов, избежать их недостатков. Для этого необходимо освоить ряд правил, которые позво-

лят человеку выйти на новый уровень личностного развития и справиться с неприятной ситуацией.

**Правило 1.** Прежде всего, нужно осознать себя как личность со всеми достоинствами и недостатками, критически переосмыслить себя и сформировать новый, более желаемый образ «Я».

**Правило 2.** Необходимо научиться преодолевать страх и свою беспомощность перед жизненными проблемами. Решительный, не пасующий перед трудностями человек может добиться в жизни гораздо большего, чем любой другой.

**Правило 3.** Проявляйте активность в значимой для вас ситуации. Не ждите «подходящего» момента и естественного изменения ситуации, а сами активно создавайте условия для этих изменений.

Задача педагога состоит в оказании помощи учащимся в распознавании и снижении отрицательного воздействия психологических защитных механизмов, т.е. педагог должен помогать, направлять учащихся и следить за выполнением этих правил в педагогическом процессе. Кроме того, педагог должен сам бороться с отрицательными проявлениями психологических защит у себя и помогать в этом своим коллегам. Тогда отношения между участниками педагогического процесса будут более плодотворными.

# РАБОЧАЯ ТЕТРАДЬ КАК СРЕДСТВО ОРГАНИЗАЦИИ САМОСТОЯТЕЛЬНОЙ РАБОТЫ СТУДЕНТОВ

Лукичева Ю. С. – студентка гр. ПО-82 Неудахина Н. А.– научный руководитель

В настоящее время большую роль в профессиональной подготовке студентов играет формирование их умений самостоятельно перерабатывать научно-техническую информацию. В соответствии с образовательными стандартами последнего поколения все больше часов отводится на внеаудиторную работу, главная цель которой - расширить и углубить знания и умения, полученные на занятиях, предотвратить их забывание, развить способности учащихся. Самостоятельная работа студентов (СРС) в педагогической литературе определяется как планируемая работа студентов, выполняемая по заданию и при методическом руководстве преподавателя, но без его непосредственного участия. Она значительно отличается от аудиторной, так как студент лишен тех привычных средств обучения, которые обычно использует педагог на занятии. Самостоятельная работа может выполняться либо с помощью преподавателя, либо «под руководством» специально разработанных средств обучения.

Правильно организованная индивидуальная самостоятельная работа имеет не меньшее значение, чем активная работа в аудитории. Все это указывает на необходимость уделять большое внимание организации и методическому оснащению самостоятельной работе студентов. Педагог, в свою очередь, должен уметь эффективно руководить этим процессом. Однако механизмы контроля на сегодняшний день разработаны недостаточно.

Одним из средств организации самостоятельной работы может стать применение рабочей тетради. Рабочая тетрадь – это дидактический комплекс, предназначенный для самостоятельной работы обучаемых в аудитории и дома. Она содержит теоретические положения, прорабатываемой темы, которые располагаются на первых страницах соответствующего раздела. Это позволяет студентам чаще обращаться к теоретическим вопросам темы, что облегчает решение поставленных задач. Наличие теоретических сведений дает возможность легче и лучше усваивать учебный материал. Студенты выполняют работу непосредственно на страницах рабочей тетради, что позволяет освободить их от выполнения других домашних записей. Это экономит время, и следовательно, обеспечивает возможность решать большее число различных задач за меньшее время.

Выделим некоторые методические характеристики рабочей тетради как средства организации СРС.

Рабочая тетрадь должна решать следующие *задачи*:

- 1. Формировать навыки самоконтроля.
- 2. Способствовать развитию мышления.
- 3. Обеспечивать более прочное усвоение теоретических положений.
- 4. Помогать в приобретении практических умений и навыков.
- 5. Обучать алгоритмам решения основополагающих задач, а также основам решения творческих и развивающих задач.
- 6. Контролировать ход изучения конкретной учебной дисциплины.

Для реализации поставленных задач, к рабочей тетради может быть предъявлен ряд *требований:*

- 1. Отражать все темы курса учебной дисциплины.
- 2. Быть понятной, доступной каждому студенту.
- 3. Содержать дифференцированные учебные задания.
- 4. Содержать в себе краткий справочник по изученным теоретическим вопросам.
- 5. Являться для студента обязательным средством обучения, в которое он может вносить собственные исправления, мысли, идеи.

Использование рабочей тетради рекомендуется для организации профессионального образования, как в дневном, так и в вечернем, заочном и дистанционном обучении.

#### НЕОБХОДИМОСТЬ РАЗВИТИЯ ПАМЯТИ В УЧЕБНОЙ ДЕЯТЕЛЬНОСТИ СТУДЕНТОВ

Бальчис А. В. – студентка гр. ПО-93 Шупта Н. А. – научный руководитель

В процессе обучения студентам технического вуза, приходиться осмысливать большое количество разнообразной информации – материал по техническим, экономическим и гуманитарным дисциплинам. Особенно большой объём информации получают студенты младших курсов. В это время изучаются предметы, составляющие необходимую базу знаний для изучения специальных дисциплин. Для этого необходима хорошая память. Память – это процесс запечатления, сохранения и последующего воспроизведения индивидуального опыта. Хорошей считается память, которая не только хранит то, что нам нужно, но и воспроизводит информацию в полном объёме. Память важна не только в повседневной жизни, но и для эффективной учебной деятельности.

Усовершенствовать свою память можно точно так же, как и мышление, воображение и другие психические познавательные процессы. Для повышения продуктивности памяти при подготовке к семинару или рубежному опросу необходимо определить оптимальный объект информации подлежащей запоминанию.

Понимание материала довольно часто является условием длительного запоминания. При чем для лучшего понимания материала целесообразно составить логический план, разбив материал на части, придумав заголовки для них и увязав части по выделенным заглавиям в единую цепь ассоциаций.

Также на запоминание сильно влияет эмоциональное отношение человека к тому, что запоминается. Положительно окрашенная информация хранится в памяти дольше, чем негативная. Человек хорошо запоминает те события или явления, которые имеют большое значение. И наоборот, всё то, что для человека малозначимо, запоминается значительно хуже и быстрее забывается.

Для повышения эффективности памяти используются мнемотехнические приёмы. Самый яркий пример применения мнемоники – это детская считалка (**К**аждый **О**хотник **Ж**елает **З**нать **Г**де **С**идит **Ф**азан). Порядок основных цветов в спектре легко запомнить по пер-

вым буквам фраз. К мнемотехнике относятся: ритмизация или пропевание заученного материала, запоминание по созвучию (особенно эффективно при запоминании иностранных слов), использование фраз с определённым количеством букв в словах.

Метод ключевых слов особенно хорош для подготовки ответов по билетам или для устного ответа на семинаре. Этот метод позволяет запоминать большой по объёму материал. Слово - это узел, связывающий хранящуюся в памяти информацию с нашим сознанием и позволяющий нам её воспроизвести. Для запоминания какой-либо фразы достаточно выделить несколько ключевых слов, запомнить их, после чего нужно будет лишь воспроизвести эти слова и восстановится вся фраза. Ключевое слово должно отражать её смысл. Для запоминания длинного текста используется цепочка ключевых слов, следующих друг за другом и связанных между собой.

Другой метод - метод ассоциаций. Он основан на том, что человеку необходимо составить и просто заучить список из двадцати и более слов вместе с их порядковыми номерами. Важно, чтобы выбранные слова имели наглядно - образный характер. Когда список ассоциаций будет готов, нужно будет лишь связывать факты, подлежащие запоминанию со словами из списка, устанавливая между ними образные связи. И. М. Сеченов указывал, что человек лишённый памяти вечно находился бы в положении новорождённого, был бы существом, не способным ничему научиться, ничем овладеть, и его действия определялись бы только инстинктами. Благодаря памяти человек не просто накапливает информацию, но и расширяет познавательные возможности.

# СПОСОБЫ ПОВЫШЕНИЯ ИНТЕРЕСА СТАРШЕКЛАСНИКОВ К ИЗУЧЕНИЮ КУРСА «ИНФОРМАТИКА»

Нестерова В. М. – студентка гр. ПО-81 Лаврентьева Н. Б. - научный руководитель

Активизация учебно-познавательной леятельности учашихся является одной из важных проблем современной дидактики. В решении этой проблемы большой вклад внесли работы Л.И. Бажович, В.С. Ильина, Г.И. Щукиной и др. Авторы с разных сторон рассматривают познавательный интерес и его связь с активизацией познавательной деятельности, признавая тем самым, что формирование и развитие у школьников познавательных интересов является одним из важных направлений активизации их деятельности.

Познавательный интерес, по определению Г.И. Щукиной, есть «избирательная направленность личности, обращенная к области познания, к ее предметной стороне и самому процессу овладения знаниями». Познавательный интерес имеет ряд преимуществ перед другими мотивами учебной деятельности: он раньше и яснее других мотивов осознается учащимися; он является бескорыстным мотивом; существенно меняет направленность деятельности; не является обособленным и вместе с другими мотивами способствует общему развитию человека.

Выделяют три уровня – высокий, средний, низкий – развития интереса. Критерием, по которому происходит разделение учащихся по этим уровням, является отношение школьников к творческой деятельности, а также их активность и самостоятельность. Проблема познавательного интереса, таким образом, связана с проблемами познавательной самостоятельности и творчества.

Существуют несколько путей и способов активизации познавательного интереса в учебном процессе. Мы считаем, что от взаимосвязи педагога и ученика зависит познавательная активность учеников. Назовем следующие способы повышения познавательного интереса при изучении курса «Информатика»: применение активных методов обучения: организация индивидуальных учебных заданий творческого характера; организация систематической самостоятельной работы; использование проблемных учебно-познавательных задач; обучение осознанному владению способами деятельности; фасилитационное общение.

#### ОСОБЕННОСТИ РАЗРАБОТКИ И ПРИМЕНЕНИЯ ТЕСТОВОГО КОНТРОЛЯ ЗНАНИЙ В УЧЕБНОМ ПРОЦЕССЕ

Селиверстова С. А. – студентка гр. ПО-81 Страшнюк С. Ю. – научный руководитель

В настоящее время при организации и осуществлении учебно-воспитательного процесса возникает потребность в объективной информации о ходе и качестве обучения, которую, в частности, может дать метод педагогического тестирования. Она необходима, в первую очередь, педагогу для самооценки профессиональной деятельности и оценки достижений обучаемых, с целью оптимизации учебного процесса.

Тестовый контроль дает возможность анализировать процесс усвоения знаний, выявлять недочеты и пробелы, видеть дальнейшие перспективы образовательного процесса.

Широкое применение тестового контроля в практике работы образовательных учреждений обусловлено недостатками традиционных способов контроля знаний, умений и навыков (ЗУН) учащихся. Проведенный анализ психолого-педагогической литературы позволил выявить наиболее существенные из них:

- *низкая объективность оценивания* тесты оказываются более качественным и объективным способом оценки, что достигается за счет исключения субъективной составляющей (мнения педагога) на всех этапах проведения тестирования;
- *малый объем ЗУН*, выносимый на контроль по сравнению с общим количеством изученных тем - выполняя тест, обучаемый использует знания по всем темам программы.
- *узкий интервал оценивания* тестирование предоставляет возможность повысить ранжирование балла и расширить шкалу оценивания как вверх, так и вниз.
- *неравные условия, отсутствие «права на ошибку»* тестирование ставит всех учащихся в равные условия, использует единую процедуру и единые критерии оценки, дает возможность учащемуся показать свои ЗУН на широком поле материала.

Существует и ряд других преимуществ тестирования над традиционной системой оценки достижений, в том числе эффективность тестов с экономической точки зрения.

В рамках существующих ограничений в настоящий момент времени метод тестирования является наиболее надежным и объективным средством решения широкого круга педагогических задач. Однако в нашей стране он является не достаточно разработанным как теоретически, так и практически.

Одним из этапов разработки тестов является отбор содержания для поверки, определение важности его элементов и уровней достижений, которые будут проверены, их соотношение и соответствие стандарту. Следует заметить, что при выделении уровней усвоения учебного материала разные авторы склоняются к различным конструкциям. На сегодняшний день в нашей стране используются две основных методики конструирования тестов:

**1. Методика В. П. Беспалько**. Он рассматривает процесс обучения как деятельность и выделяет два его вида по принципу использования исходной информации: репродуктивный и продуктивный. Каждый из этих видов деятельности могут выполняться человеком с различной степенью самостоятельности или помощи извне.

Рассматривая их с этой точки зрения, автор выделяет четыре последовательных уровня усвоения учебной информации, исходя из требования ступеней развития опыта человека в данном предмете при непрерывном процессе овладения, когда количественные изменения переходят в качественный скачок.

*Нулевой уровень* – наличие обучаемости к конкретному виду деятельности; для проверки усвоения учебной информации используются тесты, когда учащийся ассоциирует новую информацию с базовой, и выполняет на ее основе действие подведения под понятие.

*Первый уровень* – узнавание при повторном восприятии; используются задания для определения такого качества усвоения информации, когда необходимо узнать среди ответов правильный (тесты на опознание, различение, классификацию и соотнесение).

Второй уровень – репродуктивное действие без опоры на подсказку, применение знаний в типовых ситуациях; тесты выявляют качество усвоения на уровне репродукции (тестыподстановки, конструктивные тесты).

Третий уровень - диагностируют применение знаний в новых нетиповых условиях; тестами этого уровня являются нетиповые задачи, от обучаемого требуется предварительное преобразование или условий задачи или самого правила решения.

Четвертый уровень - творческое действие, решение нетиповых задач; выявляется умение учащегося ориентироваться и принимать решения в новых проблемных ситуациях, получение объективно новых результатов в процессе творческой деятельности.

Кроме того, В. П. Беспалько сформулировал требования к тестам и разработал методику построения тестов разных уровней. Он также предлагает проводить оценку результатов тестирования в каждой батарее тестов. Применяя тесты-лестницы, итоговую оценку можно выставить по наивысшему уровню, используя 12-балльную шкалу, она более гибкая, чем традиционная 5-балльная.

2. Методика А. Н. Майорова. Он ориентируется на таксономию учебных целей Б. Блума (знание, понимание, применение, анализ, синтез, оценка). Автор большое внимание уделяет непосредственно разработке составных частей тестового задания: инструкция, текст задания (вопроса), варианты ответов и правильный ответ (эталон). Он выделяет классификацию тестовых заданий по типам: открытые (дополнение и свободное изложение) и закрытые (альтернативное отклонение, множественный выбор, восстановление соответствия и восстановление последовательности).

По мнению А. Н. Майорова, единственно объективен такой подход к оценке результатов тестирования, при котором каждое задание оценивается одним баллом в случае правильного выполнения, а при не выполнении 0 баллов.

Однако тестирование не является универсальным средством для контроля всего разнообразия знаний, умений и навыков обучаемых, и в процессе его организации и проведения существует ряд проблем: необходимость подготовки квалифицированных кадров для создания тестов; сложности при составлении тестовых заданий разного уровня и разработка эталонов ответов; недостаточное развитие речи обучаемых; ограниченность использования невербальных материалов в тестировании; при невыполнении теста необходима коррекционная система мер; возможность угадывания правильного ответа; другие факторы, искажающие результаты тестирования (эмоциональные, индивидуально-психологические).

Нами был получен заказ на разработку программного обеспечения (ПО) рубежного и итогового тестового контроля знаний по курсу «Психология и педагогика». Он предназначен для технических вузов, и в частности преподается в АлтГТУ. Потребность в разработке ПО тестового контроля по данной дисциплине возникла в связи с большим объемом обрабатываемой информации при проверке знаний, умений и навыков студентов.

Этот программный комплекс состоит из рубежного контроля по каждой из восьми тем и общего итогового контроля. Для каждой темы разработаны 3 варианта тестов. Первый состоит из 10 заданий типа множественного выбора, второй и третий - содержат по 5 заданий (разного уровня сложности), включающие в себя следующие типы: свободное изложение, восстановление соответствия или послеловательности. Итоговый контроля по всему курсу состоит из 21 тестового задания и имеет большую вариативность.

Педагогическое тестирование по курсу «Психология и педагогика» предусматривает первый и второй уровни усвоения знаний по В. П. Беспалько, тестовые задания относятся к закрытому типу по А. В. Майорову. Отличительной особенностью данного тестового контроля является наличие в рубежном контроле по темам комплексных кроссвордов, которые соответствуют тестам открытого типа.

С помощью разработанной программы появится возможность автоматизации процесса контроля ЗУН учащихся, сократятся временные и материальные затраты. Данную разработку можно будет использовать в различных формах обучения - очной и заочной, и что особенно актуально для современного образования в дистанционном обучении.

#### ПЕДАГОГИЧЕСКИЕ ПРОБЛЕМЫ ПОДРОСТКОВОГО СУИЦИДА КАК ФОРМЫ ОТКЛОНЯЮЩЕГОСЯ ПОВЕДЕНИЯ

 Гусельникова З. Ю. – студентка гр. ПО-81 Илинский К. В. – научный руководитель

Из-за отсутствия жизненного опыта подростки часто оказываются в трудных ситуациях и обстоятельствах, приводящих к стрессу со многими вытекающими последствиями: алкоголизация, наркотизм, суицид. В такого рода ситуациях очень важным является правильное поведение людей, находящихся в окружении подростка. Педагог, часто имеющий контакты с учащимися, может оказать своевременную помощь ему и его родителям при обнаружении внутреннего конфликта и в его преодолении.

Подростки часто не являются инициаторами обращения за помощью. В отличие от взрослых, которым свойственно жаловаться на проблемы и искать пути их решения, подростки склонны принимать личные обстоятельства как нечто катастрофическое, нерешаемое.

Суицид – это, прежде всего, индивидуальная психологическая реакция, свидетельствующая о неспособности подростка самостоятельно справиться с субъективно непереносимыми и непреодолимыми жизненными обстоятельствами. Одна из важных задач профилактики суицидального поведения состоит в том, чтобы помочь человеку определить источник его психологического дискомфорта.

Успешность помощи во многом зависит от качества взаимоотношений педагога и подростка-суицидента. Свое позитивное, заботливое отношение к подростку педагог должен выражать не только словами, но и невербальной эмпатией.

Из-за сильного чувства отчуждения подростки-суициденты бывают не настроены принимать советы, гораздо больше они стремятся к обсуждению своей боли, своих проблем, проблемы потери смысла жизни. Если подросток страдает от депрессии, то педагог должен сделать все возможное для того, чтобы помочь в ее преодолении.

Подросток не всегда понимает, каким образом его поведение влияет на жизнь окружающих, а также его самого в долгосрочной перспективе. Педагогу необходимо стремиться поддерживать связь подростка с социальной реальностью и показать, что у каждой проблемы есть свои, отличительные решения.

Психологическая поддержка подростка, оказавшегося в трудной жизненной ситуации, должна параллельно со школой проводиться и в семье подростка. Характер такой поддержки часто должен быть подсказан педагогом.

Понимание того, что у подростка существует суицидальная настроенность, может вызвать у педагога боязнь быть отверженным, нежелание работать с подростком. Педагог должен постараться не выражать потрясения суицидальными намерениями подростка и ни в коем случае не проявлять по этому поводу агрессию. И хотя проблемой суицидального поведения должны заниматься профессионалы: психиатры, психологи, социальные педагоги, роль педагога в данном случае тоже очень важна и может стать в ряде случаев решающей.

Для решения этих проблем педагог должен быть подготовленным к оказанию психологической помощи подростку-суициденту. Эффективность психологической помощи во многом зависит от таких личностных характеристик педагога, как способность к эмоциональному проникновению в мир другого, к эмпатии, к оказанию эмоциональной помощи и поддержки, открытость, толерантность. Ему необходимо знать особенности мотивации и поведения подростков, дружелюбное отношение к подростку и проявление этого отношения.

Приобрести такую подготовку студентам специальности «Профессиональное обучение» в АлтГТУ позволяет курс «Психология отклоняющегося поведения». В течение этого курса студенты получают необходимые для оказания психологической помощи теоретические знания о таких явлениях, как наркотизм, алкоголизация, суицидальное поведение, овладевают навыками диагностики кризисного состояния подростка и профилактики отклоняющегося поведения.

#### НЕКОТОРЫЕ ПОДХОДЫ К АДАПТИВНОМУ ОБУЧЕНИЮ В ПРОФЕССИОНАЛЬНОЙ ШКОЛЕ

Новикова Ю. В. – студентка гр. ПО-82 Неудахина Н. А.– научный руководитель

Один из вопросов, который заводит в тупик как ученых-педагогов, так и рядовых преподавателей, состоит в том, что учащиеся, обладающие разными индивидуальнопсихологическим особенностями должны посещаться одни и те же занятия и выполнять одни и те же виды учебной работы.

В связи с этим в настоящее время разработано огромное количество нововведений в системе образования, одним из которых является адаптивный подход к обучению (или адаптивная школа). Требования адаптировать (приспосабливать, делать более удобным) процесс обучения и воспитания уходит своими корнями в XVII век, когда Я. А. Коменский провозгласил принцип природосообразности в качестве одного из ведущих принципов дидактики.

Для того, чтобы перейти к более совершенным системам обучения, которые учитывают особенности обучаемых, требуется время, и, прежде всего, психологическая перестройка педагогов и самих учащихся. Поэтому, под адаптивной школой понимают школу, действующую в период создания и внедрения принципиально новой системы обучения, которая перестраивает, прежде всего, отношения между педагогом и учащимся, а для этого неминуемо должны меняться ценностные ориентации преподавателя. Приступая к работе в новой системе обучения, педагог должен представлять, что перед ним не просто объекты воспитания, а яркие неповторимые индивидуальности, которых он обязан глубоко уважать и ценить. Несмотря на то, что у них пока недостаточно знаний, они обладают важным преимуществом – молодостью и жаждой познания.

Центральное место при использовании адаптивного подхода к обучению отводиться самому учащемуся, его деятельности и личностным качествам. Учение рассматривается не только как результат, а, прежде всего, как процесс деятельности, в котором особое внимание уделяется формированию учебных умений с учетом индивидуальных особенностей центральной нервной системы, задатков, способностей, темперамента, характера, познавательных процессов.

Система адаптивного обучения предполагает гибкую организацию учебных занятий с учетом индивидуальных особенностей учащихся. Деятельность учащихся совершается: совместно с педагогом, индивидуально по заданию педагога или самостоятельно под его руководством. Это дает возможность преподавателю работает со всей группой и одновременно с каждым учащимся.

Переход к адаптивной системе обучения наиболее разработан для начальной и средней школы, пока дети еще не получили опыта традиционного обучения и могут быстрее перестроиться на новые методы совместной работы с преподавателем.

Можно предположить, что в колледжах и лицеях переход к адаптивной системе обучения будет более длительным, так как придется перестраивать не только взаимоотношения между педагогом и учащимися, но также систему занятий и содержание образования, временные рамки урока, способы управления ученым процессом. Мы считаем, что в профессиональной школе адаптивная система может сочетаться с концентрированным обучением, то есть «погружением» в учебный предмет. Наоборот, для общеобразовательных дисциплин некоторые ученые считают более целесообразным чередование учебных предметов.

Введение новых педагогических понятий («адаптивная школа», «адаптивная система», «адаптивная технология») характеризует стремление акцентировать внимание педагогической общественности на необходимость целенаправленной творческой работы по созданию принципиально новой системы обучения, всесторонне учитывающее индивидуальные психолого-педагогические особенности учащихся.

#### СПОСОБЫ БОРЬБЫ С КОМАРАМИ

Гладких О. Ю. , Исаев В. А. – студенты гр. ПО-83 Сорокин В. В. – научный руководитель

Комары являются важным звеном в биологической системе питания - это корм для различных видов насекомых, животных и птиц. Для человека же они выступают в роли неприятной данности. Некоторые их виды являются вредными переносчиками очень тяжелой болезни - малярии. Комары мешают людям во время отдыха, на даче, дома, на работе, ночью во время сна, развлечений, во всей нашей жизни. Они насекомые, которые при первой же возможности используют кровь людей в качестве источника энергии для продолжения своего рода. Кровь человека и животных – необходимый источник питательных веществ для комаров.

Поэтому чтобы оградить себя от вредоносного воздействия этих кровососущих тварей, люди на протяжении своего существования придумали ряд средств и способов.

Существуют следующие способы борьбы с комарами.

- 1. Народные основаны на наблюдениях за поведением комаров при воздействии на них разнообразных веществ (специального окуривания, трав, лекарств).
- 2. Химические репелленты (аэрозоли, мази, лосьоны).
- 3. Электрические ультразвук, отпугиватели, световые инфракрасные уничтожители.
- 4. Электрохимические фумигаторы (испаряющиеся или дымящие всевозможные аэрозоли и жидкости).

Все существующие способы борьбы с комарами имеют свои плюсы и недостатки, поэтому проблема актуальна и требует создания новых способов.

Наиболее распространены фумигаторы, их выпускают в нескольких видах: спирали и электрофумигаторы. Они достаточно эффективны, обладают низкой стоимостью, и низкой токсичность, но оказывают влияние на домашних питомцев (рыб, птиц и т.д.), и создают ряд неудобств при их использовании, в некоторых случаях могут быть причиной аллергии и пожаров.

Репелленты используют для отпугивания комаров при прогулках. Большинство таких средств изготавливают на основе ДЭТА (диэтилтолуамид). В последнее время появились и другие активные вещества (акреп, KBR3023, R3535), такие же по эффективности, но менее токсичные. Даже наиболее сильные репелленты действуют максимум четыре часа, но бесконечно мазаться ими нельзя, т.к. они токсичные и наносят вред здоровью. Особенно небезопасны они для детей, поэтому их использование ограничено.

Одно из нововведений в борьбе с комарами, является применением современных научно-технических достижений, в частности ультразвук.

Самыми безопасными средствами, при борьбе с комарами, являются народные средства. Они не содержат химически активных веществ, вредных для здоровья, как человека, так и домашних питомцев, поэтому их использование наиболее предпочтительно. Однако постоянно использовать народные средства на рабочем месте нельзя, да и не возможно. Для рабочего места и офиса необходимы новые способы воздействия на комаров (электрические приборы новой разработки), которые должны удовлетворять ряду требований:

- быть экологически безопасными;
- обладать эффективностью в борьбе с насекомыми;
- отличаться низкой стоимостью;
- быть безопасными в эксплуатации;
- эстетически гармонично вписываться в интерьер.

Подводя итог, можно констатировать, что хотя в настоящее время способы борьбы с комарами разнообразны, они не отвечают необходимому набору требований, предъявляемых к их использованию. Поэтому существует широкий спектр задач, которые предстоит решать в дальнейшем.

# **СЕКЦИЯ ЗИРСС**

# ТЕХНОЛОГИЯ MPLS

#### Щербинин В.А. – аспирант каф. ЗИРСС Береговой В.И. – научный руководитель

MPLS - это стандартный протокол, разработку которого в настоящее время ведет Internet Engineering Task Force. Он обеспечивает производительность уровня 2, а также поддержку сетевых служб и связь уровня 3, одновременно уменьшая сложность и снижая затраты на операции по сравнению с другими решениями, обеспечивающими связь IP-ATM. При использовании MPLS маршрутизация производится не на каждом отдельном узле сети, а в точке входа в сеть. При этом каждый пакет имеет специальный ярлык, который определяет, как данный пакет будет передаваться по сети. Это упрощает задачи маршрутизации и увеличивает производительность устройств, которые ее производят.

Технология MPLS (MultiProtocol Label Switching) предназначена для решения различных задач:

- ускорение продвижения пакетов за счет замены на магистрали сети маршрутизации на коммутацию;
- − решение задачи Traffic Engineering, то есть конструирование пути прохождения трафика через сеть таким образом, чтобы добиться максимально эффективного использования маршрутизаторов и каналов связи;
- − обеспечение требуемых параметров качества обслуживания (QoS) за счет резервирования пропускной способности для трафика, проходящего по путям MPLS;
- − построение масштабируемых виртуальных частных сетей (VPN).

В основе MPLS лежит принцип обмена меток. Любой передаваемый пакет ассоциируется с тем или иным классом сетевого уровня (Forwarding Equivalence Class, FEC), каждый из которых идентифицируется определенной меткой. Значение метки уникально лишь для участка пути между соседними узлами сети MPLS, которые называются также маршрутизаторами, коммутирующими по меткам (Label Switching Router, LSR). Метка передается в составе любого пакета, причем способ ее привязки к пакету зависит от используемой технологии канального уровня.

Сеть MPLS делится на две функционально различные области - ядро и граничную область. Ядро образуют устройства, минимальным требованием к которым является поддержка MPLS и участие в процессе маршрутизации трафика для того протокола, который коммутируется с помощью MPLS. Маршрутизаторы ядра занимаются только коммутацией. Все функции классификации пакетов по различным FEC, а также реализацию таких дополнительных сервисов, как фильтрация, явная маршрутизация, выравнивание нагрузки и управление трафиком, берут на себя граничные LSR. В результате, интенсивные вычисления приходятся на граничную область, а высокопроизводительная коммутация выполняется в ядре, что позволяет оптимизировать конфигурацию устройств MPLS в зависимости от их местоположения в сети.

Таким образом, главная особенность MPLS - отделение процесса коммутации пакета от анализа IP-адресов в его заголовке, что открывает ряд привлекательных возможностей.

Основным преимуществом MPLS, с точки зрения пользователя, является QoS, а следующим по важности - упрощение защиты и процедуры доступа к VPN.

В локальной сети MPLS может быть полезна для неинформационных услуг от трафика данных. Аудио- и видеотрафик могут передаваться MPLS-совместимыми коммутаторами с такой точностью с точки зрения обеспечения QoS, что результат будет звучать или выглядеть, как если бы он поступил по прямому соединению.

На сегодняшний день существуют три основные области применения MPLS в сетях крупных поставщиков Интернет-услуг. Это моделирование трафика, поддержка классов обслуживания (CoS) и виртуальных частных сетей (VPN).

Моделирование трафика позволяет поставщику сетевых услуг направлять потоки данных не по кратчайшему пути, вычисленному с помощью традиционного протокола маршрутизации IGP, а через менее загруженные узлы и каналы связи. В настоящее время моделирование трафика очень актуально в связи с чрезвычайно быстрым ростом потребности в сетевых ресурсах, внедрением критически важных IP-приложений и острой конкуренцией на рынке сетевых услуг. При правильном моделировании трафика нагрузка на все физические каналы связи, маршрутизаторы и коммутаторы должна быть сбалансирована таким образом, чтобы ни один из этих компонентов не был недогружен или перегружен. В результате сеть будет работать более эффективно, стабильно и предсказуемо.

Технология MPLS хорошо подходит в качестве основы для моделирования трафика, поскольку позволяет сетевым администраторам указывать точный физический маршрут для маркированных пакетов, а также выбирать маршруты, удовлетворяющие специфическим требованиям. Раздельная же статистика по каждому LSP-маршруту может быть использована для анализа загрузки каналов связи, поиска узких мест сети и планирования ее дальнейшего расширения.

Технология MPLS может оказать помощь провайдерам при внедрении дифференцированных услуг (DiffServ). Сама модель DiffServ определяет целый ряд механизмов для разделения всего трафика на небольшое число классов обслуживания. Как известно, пользователи нуждаются в Интернет как в сети общего пользования для самых разных целей и приложений - от неприхотливой электронной почты до передачи голоса и видео, весьма чувствительных к задержкам. Чтобы удовлетворить их требованиям, сервис-провайдер должен использовать не только моделирование трафика, но и средства для его классификации.

В сети MPLS возможны два подхода к пересылке пакетов с учетом класса обслуживания. Первый подход предусматривает обработку пакетов в выходных очередях LSRмаршрутизаторов с учетом значений приоритета, указанных в заголовке MPLS. Второй - базируется на том, что для каждой пары, состоящей из входного и выходного LSRмаршрутизаторов, определяются несколько LSP-маршрутов с различными характеристиками производительности, полосы пропускания, времени задержки и других параметров. После этого входной маршрутизатор направляет один тип трафика по одному пути, другой - по другому, третий - по третьему и т. д.

Виртуальная частная сеть (VPN) моделирует работу корпоративной территориально распределенной сети с помощью инфраструктуры общего пользования Интернет. Чтобы эта услуга представляла реальный интерес для корпоративных пользователей, сервис-провайдер должен решить проблемы безопасности передаваемых данных и поддержки не уникальных IP-адресов, выделенных для частных сетей. Обе эти задачи легко решаются с помощью технологии MPLS, поскольку она предусматривает маршрутизацию пакетов на основе меток, а не на основе адреса назначения. MPLS позволяет сервис-провайдеру организовать предоставление услуг VPN, используя простой, гибкий и мощный механизм туннелирования. Виртуальная частная сеть строится как совокупность маркированных маршрутов между различными физическими сегментами VPN. Система маршрутизаторов провайдера распределяет по всей сети информацию о масках подсетей, существующих внутри каждого сегмента. Входные LSR-маршрутизаторы сети направляют трафик VPN по соответствующим LSPмаршрутам, исходя из совокупности адреса назначения пакета и его принадлежности к определенной VPN.

Таким образом, при правильном планировании маршрутов и правил технология MPLS обеспечивает поставщикам сетевых услуг высокий уровень контроля над трафиком, более эффективную работу сетей, более предсказуемое качество услуг и большую гибкость, позволяющую адаптироваться к изменяющимся потребностям пользователей.

#### ПРОБЛЕМЫ РАЗВИТИЯ МУНИЦИПАЛЬНЫХ ГИС И ПУТИ ИХ РЕШЕНИЯ

#### Лёвушкина Н.М. – студентка гр. ПОВТ-83 Городилов Ю.Н. – научный руководитель

В современных условиях становится все более очевидным, что гармоничное развитие города неразрывно связано с созданием единой геоинформационной системы (ГИС). В эволюции крупных, быстро развивающихся зарубежных городов четко прослеживается влияние геоинформационных технологий. И не случайно, что и в России все чаще поднимается вопрос создания муниципальных геоинформационных систем (ГИС). Это связано с тем, что решение любой конкретной задачи городского хозяйства затрагивает интересы большинства муниципальных служб и предприятий.

Примером муниципальной ГИС (хотя и очень упрощённой) можно считать игру SimCity, где играющий строит город, а программа имитационного моделирования территории показывает состояние различных городских служб и ресурсов (в том числе людских).

Цель создания МГИС: создание единой системы геоинформационного обслуживания города, предназначенной для обеспечения органов управления развитием (градостроительство) и функционированием (городское хозяйство) города, строительных, эксплуатирующих и других организаций полной и достоверной информацией об объектах городской среды, их состоянии и перспективах развития, необходимой для принятия эффективных управленческих и проектных решений.

Необходимо отметить, что МГИС должна быть ориентирована не только на «руководителей», но и, в первую очередь, на инженерные службы, реально обеспечивающие жизнедеятельность города.

Что можно считать главными препятствиями на пути создания МГИС?

Во-первых, это разрозненность, неполнота и несистематизированность исходных данных. Система сбора, хранения и актуализации информации по инженерным инфраструктурам, которую мы имели в советское время, вряд ли была идеальной, но она все же существовала. В годы перестройки бурные преобразования часто приводили к тому, что информация об изменениях в инженерных коммуникациях или о строительстве новой ветки магистрали так и оседала в какой-либо отдельной организации. Кроме того, сложность построения единой системы возрастает также из-за отсутствия общего стандарта на хранение информации, а также бессистемных, как правило, попыток автоматизации деятельности каждой конкретной отрасли городского хозяйства.

Во-вторых, цифровая карта должна быть доступна в городе ОДНОВРЕМЕННО для многих организаций, результат редактирования которых представляет интерес для других структур городского хозяйства (главархитектура, горкомзем, инженерные предприятия, экологи, коммунальщики).

В-третьих, разнородность большого количества задач, которые призвана решать МГИС. Для одних случаев достаточно интеграции графической (векторной и растровой) информации, которая описывает пространственное положение строений, земельных участков, водопроводных труб, и описательной (атрибутивной) информации, дающей пользователю возможность узнать, кто владеет данным объектом, а также содержащей технические и стоимостные характеристики объекта. Однако в иных случаях обязательным является сложный топологический анализ, где необходимо проведение специальных расчетов и требуется создание аналитического программного обеспечения. Чтобы охватить полный спектр вероятных задач, придется либо делать ставку на какое-то мощное программное средство, которое «умеет все», либо стать на путь создания отдельных компонентов для решения конкретных задач — в надежде согласовать их между собой в ближайшем будущем.

Какие требования необходимо предъявлять к инструментам, с помощью которых создается муниципальная ГИС, с учетом вышеназванных проблем? Поскольку вероятность того, что с завтрашнего дня все отрасли, предприятия и организации перейдут на единый инфор-

мационный стандарт, чрезвычайно низка, необходимым условием является «умение» создаваемой МГИС понимать и сопоставлять разнородные данные, «разбросанные» по разным инстанциям. При этом важно не производить никаких операций импорта/экспорта, поскольку результаты пространственного анализа в МГИС, а также неминуемой коррекции различных данных после их сопоставления придется возвращать обратно в «родном» формате.

Разумным компромиссом в данном случае представляется использование некоего ядра ГИС, позволяющего: качественно представлять картографический материал, интегрировать в единый проект существующие базы данных, осуществлять разграничение прав доступа к информации, производить аналитическую обработку данных. А также ПО должно обладать возможностью создания собственных специализированных модулей и обеспечивать настройку интерфейса пользователя.

О разработке пользовательских приложений следует сказать особо. Многие стандартные базовые программные средства для построения ГИС вынуждают разработчиков использовать внутренние языки программирования (Avenue для ArcView, MDL для MicroStation). Помимо естественной ограниченности выразительных средств таких языков, этот подход неизбежно порождает проблему кадров, а как следствие, проблему сопровождения программных продуктов. Талантливые программисты, естественно, стремятся писать программы на стандартных, применяемых и у нас, и на Западе языках (например, C++). Это обеспечивает им возможность предложить свои услуги максимально широкому кругу клиентов. Ориентация на "мертвые" языки программирования, как правило, бессмысленна, поскольку неизвестно, насколько это умение будет востребовано в дальнейшем. Это обстоятельство, как ни печально, отсекает лучших программистов от разработки приложений для МГИС, если, конечно, илти по пути программирования на "внутригисовских" языках. Поэтому ещё на этапе проектирования производителям ГИС продуктов необходимо серьёзно подойти к вопросу "внутренних" языков программирования, выбирая, в альтернативу им возможность подключения библиотек DLL или в качестве языка создания пользовательских приложений использовать Java.

Выбор ПО для создания и эксплуатации муниципальной ГИС играет важную роль. Часто звучащие повсюду имена очень известных ГИС и надежда на то, что они решат все задачи, ведёт к большим ошибкам. Так, ArcInfo не позволяет создать цифровые карты, полезные для предприятий инженерного обеспечения. А MapInfo - система скорее для бизнеса или для предприятий Роскартографии, которым важнее всего красиво нарисовать электронную карту, а не создать цифровую (это разные понятия). Кроме того, названные системы не являются распределенными ГИС, а без них процесс обновления карт и обмена между организациями затруднителен.

В России первопроходцами в создании муниципальных ГИС стали небольшие города, содержащие в себе полный замкнутый цикл муниципальных предприятий, обеспечивающих их жизнедеятельность. В них компактно сконцентрированы финансовые, производственные и научные ресурсы. Система городского управления достаточно эластична к всевозможным изменениям и новшествам. Вследствие компактности проживания, в этих городах интенсивно развивается информационная инфраструктура.

Эти условия ставят небольшие города в более выгодное положение перед крупными тем, что при сравнительно небольших вложениях, имеется реальная возможность построить полнофункциональную геоинформационную систему, охватывающую все городские службы и весь город в целом.

# РАЗРАБОТКА СТРУКТУРЫ И ФОРМИРОВАНИЕ ПЕРЕЧНЯ СВЕДЕНИЙ, ОТНЕСЁННЫХ К КОНФИДЕНЦИАЛЬНОЙ ИНФОРМАЦИИ

#### Ступкина А.А. – студентка гр. КЗОИ-01 Загинайлов Ю.Н. – научный руководитель

В демократическом государстве полноценное развитие общества невозможно без создания условий, с одной стороны, открытости информационных ресурсов – государственных, региональных, частных, а с другой стороны, обеспечения защиты и сохранности информации, несанкционированное распространение которой может нанести ущерб правам и интересам граждан и организаций.

В современном законодательстве (только в федеральных законах) упоминается свыше 30 видов тайны, которые ограничивают реализацию информационных прав и свобод. С учётом анализа подзаконных нормативных правовых актов, перечень видов тайны составляет более 40 видов.

В Российском праве, согласно закону «Об информации, информатизации и защите информации», все виды тайны объединяются в две категории: государственная тайна и конфиденциальная информация. Они являются категориями информации ограниченного доступа. В то же время в ФЗ «Об участии в международном информационном обмене» ст.8 государственная тайна определена как один из видов конфиденциальной информации.

С теоретической точки зрения, по мнению многих специалистов в области информационной безопасности, целесообразнее рассматривать любые виды тайны как конфиденциальную информацию. И среди всех видов особо выделить государственную тайну, как приоритетный вид тайны, занимающий особое место в системе социального института тайн.

Все тайны можно разделить (классифицировать) или по (собственности) принадлежности к субъекту или по принадлежности к виду деятельности. Государственная тайна – собственник государство, личная тайна – собственник человек (гражданин), коммерческая тайна – вид деятельности коммерческая (собственниками могут быть государство, юридические лица, физические лица), врачебная тайна – вид деятельности – медицина, налоговая и т.д.

При определении состава защищаемой информации на предприятиях, в учреждениях и организациях существует проблема определения «полного множества» различных категорий сведений, доступ к которым ограничивается по закону. Причём требования к защищённости систем обработки информации зависят от вида тайны и степени конфиденциальности (секретности).

Для государственной тайны эта проблема решена на законодательном уровне. Например, в законодательстве о государственной тайне, основой которого является закон «О государственной тайне», определены группы сведений, доступ к которым ограничивается. К таким группам относятся:

- сведения в военной области;

- сведения в области экономики, науки и техники;

- сведения в области внешней политики и экономики;

- сведения в области разведывательной, контрразведывательной и оперативно-розыскной деятельности. В рамках каждой группы определены конкретные перечни, которые являются основой для отнесения сведений к государственной тайне. А в указе Президента РФ от 30 ноября 1995 г. N 1203 утвержден вполне определенный перечень сведений, отнесенных к государственной тайне. Министерства и ведомства, государственные предприятия, организации, учреждения руководствуются этим перечнем.

В то же время в статье 7 закона «О государственной тайне» указываются сведения, которые запрещено относить к государственной тайне.

В законодательстве о конфиденциальной информации существует утвержденный Указом Президента РФ «перечень сведений конфиденциального характера»:

1. Персональные данные;

2. Сведения, составляющие тайну следствия и судопроизводства;

3. Служебная тайна;

4. Сведения, связанные с профессиональной деятельностью, (врачебная, нотариальная, адвокатская тайна, тайна переписки, телефонных переговоров, почтовых отправлений, телеграфных или иных сообщений);

5. Коммерческая тайна:

6. Сведения о сущности изобретения, полезной модели или промышленного образца до официальной публикации информации о них.

В законодательстве определен перечень информации, доступ к которой ограничивать запрещено:

- законодательные и другие нормативные акты, а также права, свободы и обязанности граждан, порядок их реализации;

- документы, содержащие информацию о чрезвычайных ситуациях, экологическую, метеорологическую, демографическую, санитарно-эпидемиологическую и другую информацию, необходимую для обеспечения безопасности граждан и населения в целом;

- документы, содержащие информацию о деятельности органов государственной власти и органов местного самоуправления, об использовании бюджетных средств и других государственных и местных ресурсов, о состоянии экономики и потребностях населения, за исключением отнесенных к государственной тайне;

- документы, накапливаемые в открытых фондах библиотек и архивов.

Указ Президента РФ не ориентирован на конкретные перечни, а определяет лишь отдельные виды тайн.

Для решения проблемы составления полного перечня сведений, составляющих конфиленциальную информацию, в общем случае, может быть использован полход аналогичный подходу в отношении государственной тайны. Для этого необходимо определить состав конфиденциальной информации на основе законодательства в виде перечня тайн, а затем применительно к каждой тайне перечень сведений, отнесенных к этой тайне. В таком случае структура перечня сведений, отнесённых к конфиденциальной информации, выглядит следующим образом (таблица 1).  $ToG_{\text{mmo}}$  1

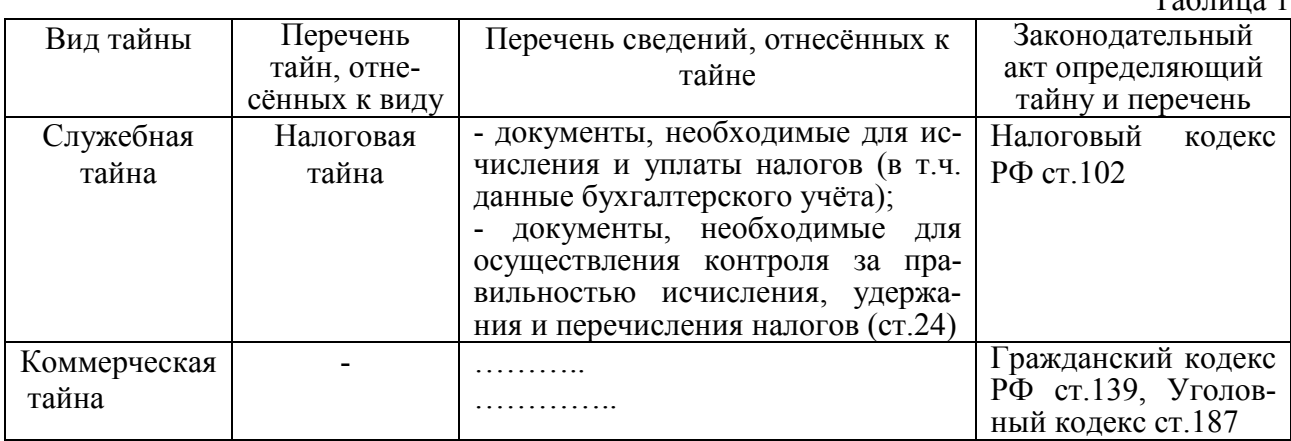

Такой подход отвечает требованию определения конфиденциальной информации: КОНФИДЕНЦИАЛЬНАЯ ИНФОРМАЦИЯ - документированная информация, доступ к которой ограничивается в соответствии с законодательством Российской Федерации. Он не противоречит логике и нормам законодательства, и является удобным инструментом для специалистов в области информационной безопасности при оценке и определении состава защищаемой информации в учреждении, организации, на предприятии с любой формой собственности.

На основе предложенной структуры сформирован перечень сведений, отнесённых к конфиденциальной информации. Он реализован в виде методического документа с названием: «Перечень сведений, отнесённых к конфиденциальной информации». На его основе планируется определение перечня сведений ограниченного доступа АлтГТУ при разработке системы обеспечения информационной безопасности вуза.

# РАЗРАБОТКА САПР АВТОМАТИЗИРОВАННЫХ СИСТЕМ В ЗАЩИЩЁННОМ ИСПОЛНЕНИИ

Власов С.В., Корней А.И. - студенты гр. ПОВТ-93 Загинайлов Ю.Н. - научный руководитель

В настоящее время корпорациями широко используются автоматизированные системы (например, сети) для работы с большим количеством информации представляющей собой определенную ценность. Утрата или утечка информации, как правило, наносит корпорации убытки, которые порой огромны, а иногда влечет более серьёзные последствия, например такие, как угроза безопасности сотрудников, государства и т.п.

В связи с этим организации проводят ряд мероприятий по обеспечению целостности и секретности располагаемой информации. Как правило, эти мероприятия носят локальный характер и часто оказываются не эффективными в связи с тем, что необходимо проведение комплексных мер по обеспечению защиты информации.

Комплексный подход требует проведения большого объёма работ и высокой квалификации специалистов проектирующих защищённые автоматизированные системы. Следовательно, это требует больших временных и финансовых затрат. При этом вероятность ошибки при проектировании защищённых автоматизированных систем достаточно велика, т.к. требует колоссальных трудов.

Учитывая эти доводы, актуальна проблема автоматизации процесса проектирования автоматизированных систем в защищённом исполнении. Эта проблема может быть разрешима путём разработки системы автоматизированного проектирования защищённых автоматизированных систем, которая автоматизирует наиболее трудоёмкие этапы проектирования АСЗИ.

На основе анализа процесса проектирования определены задачи, которые должна решать система автоматизированного проектирования:

- 1. Оценка ценности информации и определение её правового статуса;
- 2. Оценка возможных угроз информации и системе обработки;
- 3. Определение требований к защите в рамках стандартов защищенности;
- 4. Выбор аппаратной платформы и конфигурирование компьютерной сети;
- 5. Выдачу выходной информации;

Для решения поставленных задач разработана модульная структура САПР автоматизированных систем в защищённом исполнении (АСЗИ), включающая в себя следующие модули:

- 1. Базы данных (БД).
- 2. Система управления базами данных (СУБД).
- 3. Экспертная система.
- 4. Графический редактор для визуального проектирования схемы АСЗИ.
- 5. Построение оптимальной конфигурации АСЗИ.
- 6. Формирование выходных данных (отчётов).

Определены функциональные задачи для каждого модуля САПР.

Структура баз данных включает:

- составляющие элементы проектируемой системы (сведения об аппаратуре, кабельной  $\blacksquare$ системе, программном обеспечении);
- вероятные угрозы и способы противостояния им:
- экспертные данные необходимые для проектирования АСЗИ.

СУБД для ведения баз данных, позволяющая добавлять, удалять, корректировать информацию в базах данных.

Экспертная система представляет неформальные требования заказчика в виде формальных требований, предъявляемых к защищённой автоматизированной системе, проводит оценку ценности информации и определяет её правовой статус.

Графический редактор является средством визуального проектирования схемы автоматизированной системы, представляющий собой возможность графического построения системы, используя каталог её возможных компонентов. Результатом проектирования является графическая схема системы (рабочие станции, сервера, кабельная структура и т.п.)

Выбор компонентов и оптимизация конфигурации ЗАС на основе требований сформированных экспертной системой, графической схемы, а также построенной модели нарушителя и стандартов безопасности.

Предусмотрена выдача следующей выходной информации:

- графическая схема АСЗИ;
- отчет о конфигурации оборудования спроектированной АСЗИ;
- отчеты об информации, хранящейся в БД;
- выбранные средства защиты;
- класс или профиль защиты;
- стоимость АСЗИ и её компонентов.

В основу автоматизированного проектирования заложены две основные технологии проектирования определённые в Российских стандартах защищённости автоматизированных систем, определяющих две системы критериев безопасности.

Первая технология основана на стандартах определяющих порядок проектирования и критерии безопасности автоматизированных систем в защищенном исполнении. Основными документами являются:

- ГОСТ Р 51624-00. Защита информации. Автоматизированные системы в защищенном исполнении. Общие положения;
- ГОСТ Р 51583-00. Защита информации. Порядок создания автоматизированных систем в защищенном исполнении. Общие положения.
- Руководящие документы Государственной технической комиссии РФ.

Вторая технология основана на международных стандартах в области информационных технологий, принятых в России в качестве государственных стандартов и вводимых в действие с 1.01.2004 г.:

- ГОСТ Р ИСО/МЭК 15408-1-2002. Информационная технология. Методы и средства обеспечения безопасности. Критерии оценки безопасности информационных технологий. Часть 1. Введение и общая модель.
- ГОСТ Р ИСО/МЭК 15408-2-2002. Информационная технология. Методы и средства обеспечения безопасности. Критерии оценки безопасности информационных технологий. Часть 2. Функциональные требования безопасности.
- ГОСТ Р ИСО/МЭК 15408-3-2002. Информационная технология. Методы и средства обеспечения безопасности. Критерии оценки безопасности информационных технологий. Часть 3. Требования доверия к безопасности.

В качестве языка программирования выбран объектно-ориентированный язык программирования Borland Delphi 6.0, поскольку он позволяет создать удобный пользовательский интерфейс, обеспечивающий быстрое и эффективное оперирование с необходимыми компонентами программы, а также создать встроенный графический редактор схемы АСЗИ. В этом языке хорошо отлажен механизм работы с базами данных.

Разрабатываемая САПР позволит в автоматизированном режиме выбрать и сконфигурировать автоматизированную систему в защищенном исполнении, соответствующую классам или профилям безопасности определенным в стандартах.

# ЗАЩИЩЕННЫЙ ИНЕТЕРНЕТ - МАГАЗИН ДЛЯ ООО «ХИМФАРМ»

Замятин В.В. – студент группы КЗОИ-01 Шальнев А.А. – научный руководитель

Электронная коммерция получила большое распространение в связи с развитием сети Internet. Большое количество электронных магазинов, торговых площадок, электронных систем расчета работают в сети. Основные преимущества интернет - магазина:

- нет необходимости в аренде помещений для торговли;
- нет необходимости нанимать продавцов, уборщиков другой служебный персонал, который необходим обычному магазину. Достаточно иметь несколько человек, которые будет следить за обновлением информации в интернет - магазине и будут осуществлять доставку заказанной продукции;
- доступ к интернет магазину получает любой пользователь сети Internet. Это очень большое преимущество, оно позволяет продавать товары не только в каком-то конкретном регионе, но и по всему миру;
- электронные системы расчетов, которые используются в интернет магазинах, упрощают процедуру осуществление платежей во много раз;
- осуществляется анонимность сделки.

Таким образом, преимущества интернет - магазина очевидны, но стоимость разработки таких проектов колеблется от \$1000 до \$10000 США. Кроме того, большое количество интернет - магазинов не уделяет практически никакого внимания проблемам безопасности магазина.

В связи с такой ситуацией была поставлена задача разработать программное обеспечение интернет – магазина. Стоимость программного обеспечения должна быть ниже существующей и должны обеспечиваться минимальные требования безопасности.

В соответствии с поставленной задачей была разработана структура интернетмагазина и программное обеспечение. Интернет - магазин начал работу с сентября 2001 г на базе сайта фирмы ООО «Химфарм». В нем реализован механизм расчета стоимости товаров с учетом скидок, расчет стоимости доставки в зависимости от способа доставки. Используются два варианта оплаты: по счету через банк и через расчетную систему PayCash. Безопасность осуществляется в том, что осуществляется проверка ввода регистрационных данных пользователя, логин и пароль покупателя не передаются от скрипта к скрипту, а вводятся на последнем этапе расчета. Реализован механизм защиты от многократного ввода логина и пароля

В качестве системы управления данными используется СУБД MySQL. Все данные: информация о товарах, пользовательские данные, заказы – хранятся в базе данных. Использование БД дает большие преимущества в работе интернет-магазина: надежный контроль данных, нет избыточности данных, большие возможности управления через язык SQL. Особое преимущество использования базы данных – это язык запросов SQL, т.к. он является стандартным и используется практически во всех БД, поэтому интернет - магазин можно легко переносить с одной платформы на другую, с одной СУБД на другую.

В настоящее время ведется работа по переводу интернет-магазина на английский язык для расширения рынка сбыта продукции и для удобства покупок иностранных граждан.

Интернет - магазин функционирует на основе Web-сервера Apache под управлением ОС Linux RedHat. Программное обеспечение интернет-магазина выполнено на языке программирования PHP с использованием включений на стороне сервера – SSI. Данный выбор обусловлен тем, что большинство серверов в сети Internet работают с использованием ОС Linux, т.к. она имеет очень низкую стоимость и высокую степень надежности. Web-сервер Apache бесплатно распространяется в сети и имеет также высокий уровень надежности. Язык PHP – один из самых распространенных языков программирования в сети интернет.

#### ПРОГРАММНОЕ ОБЕСПЕЧЕНИЕ ЭЛЕКТРОННОГО ПРЕДСТАВИТЕЛЬСТВА КАФЕДРЫ

#### Барантаев Айдар, студент группы ИВТ-93 Руководитель Шальнев А.А.

В современных условиях по-новому подходят к реализации офиса фирмы, как к средству коммуникации между фирмой и клиентами, так как интернет-технологии позволяют осуществлять все те же функции, но с меньшими затратами и с большей оперативностью. Это и объясняет повышение интереса к проблеме устройства электронного представительства офиса или электронного офиса, но до сих пор проблема остается открытой для исследования.

В настоящее время практически отсутствует научные работы по проблеме и документация к уже готовым реализациям, из-за чего каждая фирма выбирает свою стратегию разработки и внедрения электронного офиса, исходя из своих требований, а также возможностей.

Нами разрабатывается электронный офис, который должен совмещать в себе полный спектр услуг, которые оказывает обычный офис:

- давать справочную информацию, касающуюся фирмы или ее услуг, т.е. содержать перечень всех услуг, условий и т.п., что может заинтересовать клиента;
- осуществлять взаимодействие с клиентом и поддерживать с ним связь;
- составлять и заключать договоры с клиентом.

Кроме того, есть своя специфика разработки электронного представительства для кафедры ВУЗа. Это связано с тем, что в отличие от коммерческих структур, у кафедры есть и другие направления деятельности, не связанные с заработком денег. Поэтому электронное представительство для кафедры должно осуществлять следующие виды деятельности:

- организацию связей с абитуриентами;
- организацию связей со студентами;  $\overline{a}$
- организацию связей внутри кафедры.

Лля увеличения числа потенциальных клиентов, необходимо расширить круг лиц. имеющих доступ к электронному офису. Глобальная сеть Интернет - оптимальное решение, позволяющее увеличить аудиторию до нескольких десятков миллионов человек. Кроме того, необходимо обеспечить защиту тех данных, которыми могут обмениваться между собой клиент и офис, для чего целесообразно использовать протоколы с криптографической составляющей, например, протокол HTTPS с поддержкой SSL. Для обеспечения надежности при заключении договоров можно использовать электронную подпись.

С помощью вышеуказанных средств можно реализовать мощное защищенное электронное представительство кафедры в Интернет, с поддержкой всех методов обычного офиса.

#### ПРОГРАММНОЕ ОБЕСПЕЧЕНИЕ ДЛЯ РЕЗЕРВНОГО КОПИРОВАНИЯ

Ермошин С.С. студент группы КЗОИ-01 Руководитель - Шальнев А.А.

Информация играет огромную роль в жизнедеятельности каждого предприятия и организации. Для любого субъекта информационных отношений наиболее важны и ценны те сведения, которыми владеют или пользуются только они и никто больше.

С развитием рыночных отношений многие виды информации приобретают огромную коммерческую ценность, становясь такими же активами, как основные средства или товарные запасы. Боязнь лишиться таких активов заставляет компании создавать различные системы защиты.

Эта боязнь вполне оправдана, так как существует огромное количество угроз информации, воздействие которых может привести к несанкционированному доступу к информации, утечке, в случае если информация конфиденциальна, или к нарушению доступности и целостности информации. Все множество потенциальных угроз безопасности информации может быть разделено на два класса: преднамеренные такие как несанкционированный доступ и воздействие на информацию и случайные – стихийные бедствия и аварии, сбои и отказы технических средств, ошибки пользователей (согласно данным Национального Института Стандартов и Технологий США (NIST) 65% случаев нарушения безопасности информации).

Реализация случайных угроз в целом приводит к наибольшим потерям информации (по статистическим данным - до 80% от ущерба, наносимого информационным ресурсам любыми другими угрозами). При этом могут происходить уничтожение, нарушение целостности и доступности информации.

В связи с этим стала актуальной проблема защиты от случайных угроз. Одним из самых эффективных способов обеспечения целостности информации, является её дублирование. Этот метод обеспечивает защиту информации, как от случайных угроз, так и от преднамеренных воздействий. Был проведен анализ существующих программных продуктов реализующих метод дублирования. В результате не было найдено ни одного программного продукта удовлетворяющего всем требованиям защищенной системы. Таким образом, возникла необходимость разработать программный продукт, включающий в себя помимо основной функции реализации метода дублирования ряд дополнительных функций, таких как аудит, систему разграничения доступа к архивам, криптостойкий алгоритм шифрования данных, планировщик задач, систему отслеживания изменений архивируемых данных и систему поиска необходимых файлов в архивах, то есть создать защищенную систему резервного копирования данных.

На сегодняшний день разработана версия продукта реализующего метод частичного неоперативного дублирования, который заключается в том, что дублируется определенная информация необходимая пользователю и извлекается по мере необходимости, включающего в себя также систему разграничения доступа к архивам, необходимую для того, чтобы оградить информацию, хранящуюся в архивах одного пользователя от доступа к ней других пользователей. Она отличается от прелылушей наличием аудита, позволяющего отслеживать все действия пользователей в процессе работы. В следующей версии планируется реализовать планировщик задач и алгоритм шифрования данных. Разработка программного продукта ведется с использованием средства разработки Borland C++ Builder 6.0

Конечный программный продукт сможет найти применение практически в любой области, где используется компьютер, так как его применение позволяет сократить последствия случайных угроз до минимума.

# ПРОГРАММНЫЙ КОМПЛЕКС ДЛЯ АВТОМАТИЗАЦИИ ДОКУМЕНТООБОРОТА

Молчанов Р.С. студент группы ИВТ-93 Шальнев А.А. - научный руководитель

Современные условия развития экономики диктуют своё понимание деловой жизни предприятия. Оперативность принятия решений, представление полной картины работы предприятия, мгновенное реагирование на развитие рынка, невозможно без применения новейших информационных технологий.

Существует множество способов использования информационных технологий, все естественно зависит от размера предприятия, масштаба обработки информации. Проблема электронного документооборота возникает сразу же после установки первого компьютера, а когда численность превышает десятки и сотни компьютеров, эта проблема осознается и проявляется в полную силу.

На предприятии создается огромное количество документов с использованием различных прикладных программ. Документ представляет собой файл, который хранится на локальной машине пользователя или в лучшем случае на сервере предприятия. Обычно с документом

могут работать сразу несколько человек, документ начинает перемещаться по каталогам, дискам, компьютерам, вследствие чего контролировать состояние документа становиться очень сложно.

Всё это и привело к необходимости создания программного продукта, который бы автоматизировал документооборот предприятия, обеспечивал централизованное хранение документов, был бы простым в использовании, надёжным, не требовал бы больших вычислительных мощностей от компьютеров пользователей.

Целью работы является создание программного продукта, готового к использованию в администрации города и в крупных организациях. Программный продукт разрабатывается мной по заказу администрации г. Барнаула. Конечным результатом является создание системы документооборота с централизованным хранением.

Изучив и проанализировав все требования, предъявляемые к таким системам, а также документооборот выделенных мне отделов и комитетов, я спроектировал будущую структуру программного комплекса и базу данных для хранения документов для каждого подразделения с учетом требований, предъявляемых персоналом этих подразделений.

Программный комплекс будет включать в себя:

- Серверная часть
- Клиентская часть

Серверную часть планируется выполнить на основе СУБЛ MS SOL, так как он обладает относительно высокой производительностью в сочетании с удобством администрирования, а также потому, что на выбранном физическом сервере установлена ОС Microsoft Windows NT.

Клиентское и администраторское ПО планируется создать при помощи языка программирования Inprise Delphi.

#### СИСТЕМА ОБНАРУЖЕНИЯ ВТОРЖЕНИЯ

А.Стародубцев - студент группы КЗОИ-01 А.А.Шальнев - научный руководитель

В наши дни всё больше внимания уделяется атакам на компьютеры через глобальную сеть Internet. Атаки становятся всё более изощрённее, следовательно и системы, обнаруживающие их, также становятся всё более громоздкими и сложными по своей структуре.

Мною написан программный продукт, являющийся анализатором журнала аудита Unixсниффера TCP Dump (Windump под Windows), который «прослушивает» сегмент сети в «безразличном» режиме, то есть в режиме, когда сетевая карта принимает все пакеты - в не зависимости от того, предназначены они ей или нет. Для выявления атак используется статистический подход. С эталонного трафика высчитываются статистические величины, такие как дисперсия и математическое ожидание. Это и составляет профиль «нормального» поведения пользователя. В последствии поведение пользователя в сети сравнивается с эталонным трафиком, и если наблюдается сильное отклонение, то это рассматривается как несанкционированная деятельность и выдаётся предупреждение администратору. Этот метод называется методом обнаружения аномальной деятельности. С помощью него можно обнаруживать даже неизвестные ранее атаки, что не приводит к необходимости постоянного обновления базы данных атак. Основное преимущество этого метода - адаптация к поведению субъекта и использование уже разработанного и зарекомендовавшего себя аппарата математической статистики.

На данный момент система имеет графический интерфейс и удобна в использовании, но предусматривает наличие опытного администратора для её настройки. В дальнейшем необходимо систему на сетевой уровень, то есть добиться того, чтобы система сама принимала пакеты сети и анализировала их, что позволит обнаруживать атаки в режиме реального времени. Также предусматривается использовать нейросетевой подход.

#### СИСТЕМЫ УПРАВЛЕНИЯ И КОНТРОЛЯ ДОСТУПОМ.

Щербаков В.Ф. – студент гр. ИВТ-93 Шальнев А.А. – научный руководитель

В настоящее время на предприятиях, где необходимо контролировать и ограничивать доступ людей на различные объекты, широкое применение нашли автоматизированные системы управления доступом (СУД), предназначенные для обеспечения санкционированного прохода в помещения и охраняемые зоны.

На современно этапе развития систем управления доступом существует достаточное количество решений в данной области. Одним из поставщиков является фирма Northern Computer (США). Совокупность программных и аппаратных средств, предоставляемых данной фирмой, позволяет построить систему доступа, сигнализации, учета рабочего времени и управления в различных учреждениях: бизнес центрах, банках, гостиницах, заводах, складах. При этом они отличаются надежной элементной базой, мощным серийным производством, большим количеством инсталляций во многих странах мира.

Управление доступом представляет собой совокупность программно-технических средств и организационно-административных мероприятий, с помощью которых решается задача контроля и управления посещением отдельных помещений, а также оперативный контроль над персоналом и временем его нахождения на территории объекта.

В настоящее время на предприятиях, где необходимо контролировать и ограничивать доступ людей на различные объекты, широкое применение нашли автоматизированные системы управления доступом (СУД), предназначенные для обеспечения санкционированного прохода в помещения и охраняемые зоны.

Сегодня современные системы управления доступом (СУД) - это наиболее интенсивно развивающееся направление в мировой технике различных систем обеспечения безопасности. СУД обеспечивает полную автоматизацию контроля и управления доступом, помогает решать задачи по учету рабочего времени, быстрому определению местонахождения сотрудника, управлению лифтами, освещением, вентиляцией и т.д.

Существующие системы охранной сигнализации, как правило, задействуются в нерабочее время. В рабочее время, когда большинство входов открыто, появляется возможность свободно перемещаться по зданию, как сотрудникам, так и возможным нарушителям. Поэтому, для повышения безопасности в рабочее время необходима эффективная система контроля над помещениями, сотрудниками и посетителями. С этой задачей и призвана справиться система управления доступом.

Российский рынок систем управления доступом в настоящее время насчитывает десятки систем отечественного и зарубежного производства – от простых до сложных.

Освобождение человека от рутинного труда особенно важно в процессе обеспечения безопасности объектов, где цена ошибки, а подчас элементарной невнимательности, очень велика. С другой стороны, важно обеспечить работника службы безопасности полной и точной информацией о происходящих на объекте событиях и удобными средствами для безошибочного и своевременного принятия оперативных решений.

Система управления доступом состоит из серверов СУД - обычных компьютеров, которые управляют подключенными к ним контроллерами СУД, а также исполнительных механизмов.

Мною разрабатывается программное обеспечение, которое будет в дальнейшем использоваться для обучения подобным системам. Система позволит задать конфигурацию помещения, а также расставить все необходимое для охраны оборудование. Обучаемым будет демонстрироваться работа построенной системы управления доступом.

# **СЕКЦИЯ «ПРИКЛАДНАЯ МАТЕМАТИКА»**

# АВТОМАТИЗАЦИЯ ПОДГОТОВКИ ДОКУМЕНТОВ СЕКРЕТАРЕМ ГОСУДАРСТВЕННОЙ АТТЕСТАЦИОННОЙ КОМИССИИ

Балуева Е.Ю. – студ. гр. ПОВТ-82 Сучкова Л.И. – научный руководитель

В настоящее время в деканатах АлтГТУ функционирует автоматизированная информационно-справочная система «Деканат», служащая для хранения информации об успеваемости студентов, их биографических данных, а также для их оперативной обработки. Однако существующая система не предусматривает хранение информации о студентах, появляющейся на этапе дипломного проектирования, и, соответственно, ее анализ. В системе «Деканат» отсутствует формирование документов, необходимых при защите дипломного проекта в государственной аттестационной комиссии. Настоящая работа посвящена разработке программного обеспечения для автоматизированного рабочего места секретаря государственной аттестационной комиссии (ГАК).

При разработке программного обеспечения предусмотрено, что часть информации, необходимой секретарю ГАК, например, оценки студентов, хранится в системе «Деканат». Для обмена информацией с деканатом предлагается использование протокола SMTP. При этом возможна последующая корректировка оценок из деканатских баз, если в процессе сверки с данными из зачетной книжки выявлены несовпадения.

На этапе преддипломной практики и дипломного проектирования секретарь ГАК должен сформировать следующие приказы: приказ о прохождении преддипломной практики, приказ об утверждении тем дипломных работ и руководителей, приказ о допуске к защите, приказ об утверждении рецензентов, приказ об отчислении дипломников в связи окончанием университета. Кроме того, по результатам защиты выпускных работ необходимо выдать дипломы и приложения к ним и затем отчитаться об их выдаче, указав согласно имеющейся форме количество выданных, количество испорченных бланков с оформлением актов на списание, количество неиспользованных бланков дипломов и приложений. Секретарь ГАК также должен оформить ведомость оплаты рецензентам и членам ГАК с учетом количества рецензируемых работ, наличия у рецензента ученой степени, ставки за один час рецензирования.

Разработанная программа позволяет формировать вышеуказанные документы в формате текстового процессора WORD на основании данных, хранящихся в спроектированных базах данных, а также выполнять анализ данных о выпускниках. Для удобства секретаря ГАК предусмотрена архивация данных после отчета ГАК о защитах.

# КРАЕВАЯ БИБЛИОТЕЧНО-ПОИСКОВАЯ СИСТЕМА НА ОСНОВЕ ПРОТОКОЛА Z39.50 .

Башкиров А.С. – ст. гр. ИВТ-81 ФИПИ АГТУ Лукоянычев В.Г. - научный руководитель

Широкое распространение локальных и глобальных сетей в России сегодня делает актуальным вопрос о построении информационных систем в "правильной" идеологии и архитектуре. Это связано с потребностью распределенного хранения и обработки данных, с необходимостью интеграции различных информационных систем и унификации пользовательских интерфейсов. В конечном счете, речь идет о стандартизации правил работы с данными в сетевом окружении. Именно для этих целей был создан протокол ANSI/NISO-Z39.50 [1], получивший международное признание (ISO 23950).

В последние год-два в России наметился явный прогресс во внедрении протокола Z39.50 [2]. Это связано как с объективными (существует потребность информационного сообщества в создании интерперабельных систем), так и с субъективными причинами – поощрение при-

менения Z39.50 через гранты РФФИ и ИОО "Фонд Сороса". Гранты последней организации сыграли ведущую роль в создании инфраструктуры поддержки протокола Z39.50 в библиотечном сообществе России.

При построении поисковых систем чаще всего используется особая модель сетевого взаимодействия - «клиент-сервер», при которой данные и их обработка производится на сервере, а их визуализация производится на компьютере клиента. При этом отпадает необходимость содержать на компьютере клиента громоздкое и дорогое программное обеспечение СУБД, оно исполняется на сервере и называется сервером баз данных. Информационную систему можно считать распределенной, если она удовлетворяет, как минимум, следующим требованиям:

- информация хранится на физически различных серверах;
- существует возможность сквозного поиска информации одновременно на всех серверах;
- существует возможность извлечения найденной информации.

Это, безусловно, самые минимальные требования, без выполнения которых информационную систему нельзя считать распределенной.

Проблемы несовместимости протоколов обмена данными становятся неразрешимыми, когда в качестве единого информационного пространства рассматривается вся сеть Интернет или ее большая часть. Заведомо не известно, какие данные могут предоставить нам серверы и какое клиентское программное обеспечение потребуется для доступа к ним. Эффективное решение проблемы может заключаться лишь в унификации доступа к серверам различных производителей.

В ситуации, когда для пользователя все базы данных одинаковы, как это осуществлено в стандарте Z39.50, если

- поддерживаются одинаковые поисковые атрибуты и
- записи извлекаются в одном формате внешнего представления,

то складывается возможность для логического объединения этих баз данных. Пользователю нет необходимости знать реальные имена баз данных, достаточно знать некие условные имена, скрывающие группы однотипных баз данных. Указывая такое имя в качестве имени базы данных в запросе на поиск, пользователь осуществит его во всей группе, а весь процесс одновременного поиска обеспечит сервер.

Протокол Z39.50 определяет порядок взаимодействия клиента и сервера, процедуры поиска и извлечения информации из баз данных, и форматы представления этой информации.

Протокол Z39.50 не определяет форматы хранения данных в конкретных БД, способы их индексации и процедуры функционирования различных СУБД. Протокол Z39.50 также не определяет интерфейсы взаимодействия пользователя и клиента.

В идеологии Z39.50 в рамках одной схемы все базы данных совершенно одинаковы, несмотря на их физические различия по используемой СУБД, полям и синтаксису запросов. В Z39.50 для клиента не существует возможности определить, под управлением какой СУБД хранятся извлекаемые им данные. Однако можно отметить, что подобная информация клиенту не нужна, т.к. он работает всегда с одной и той же системой запросов и получает данные в одних и тех же форматах.

В 1995 году протокол Z39.50 был принят как стандарт ANSI, т.е. как американский национальный стандарт. Полное обозначение стандарта ANSI/NISO Z39.50-1995.

Свойство протокола Z39.50 объединять базы данных может быть существенно усилено при возможности перенаправления сервером запросов на другие серверы Z39.50. Такой подход позволяет объединять базы данных расположенные не только на одном сервере, но и на различных серверах. Единственное требование – доступность по протоколу Z39.50.

Тем не менее, возможен промежуточный вариант, когда роль клиента Z39.50 выполняет шлюз Z39.50-http. Этот шлюз выполняется на WEB-сервере и легко управляется администратором. Пользователь при этом не является клиентом Z39.50, а является клиентом WEB. Диспетчеризацию запросов к различным Z-серверам осуществляет шлюз, предоставляя тем самым пользователю работать в распределенной информационной системе без серверного ме-

ханизма перенаправления запросов. И здесь опять же необходима возможность доступа по протоколу Z39.50.

Таким образом, используя возможность сервера перенаправлять запросы Z39.50 на другие серверы или возможность шлюза Z39.50-http открывать многочисленные сеансы связи с серверами Z39.50, можно построить распределенную информационную систему, использующую единый стандарт доступа к своим элементам.

#### Использование языка Java

Как известно, Java - это технология, специально предназначенная для разработки приложений, функционирующих в среде Интернет. Ее богатые возможности позволяют в полной мере реализовать самые передовые идеи и технологии программирования для Интернет. Одним из главных достоинств разрабатываемых Java приложений - это их платформенно независимость. Богатые же библиотеки классов позволяют не задумываться над технической реализацией большинства моментов при программировании. В частности, при использовании языка Java для реализации Z39 сервера, отпадает необходимость в использовании специализированных библиотек сетевой поддержки; встроенные средства управления параллельными процессами позволяют существенно упростить и повысить надежность разрабатываемых многопотоковых процессов, а применение технологии JDBC позволяет использовать в качестве сервера БД практически любую современную СУБД.

#### Поисковая система с использованием протокола Z39.50

#### и языка программирования Java.

В Алтайском государственном техническом университете (АГТУ) на базе Алтайского Краевого Центра Новых информационных технологий (АлтКЦНИТ) ведутся разработки собственного Z39 сервера для Алтайской краевой библиотечной информационной системы (АКБИС) (Адрес в Internet: http://www.lib.ab.ru). Реализацию проекта было решено условно разбить на два этапа. Первый этап включает в себя реализацию основных сервисов, описанных в стандарте Z39.50 версии 2 (v.2): Init, Search, Present. Второй этап подразумевает дальнейшее расширение и совершенствование разработанных сервисов и включение в проект сервисов, определяемых стандартом Z39.50 версии 3 (v.3). Это такие, как Sort, Scan, ExtendedServices и др. На данный момент уже имеется действующий прототип поисковой системы, функционирующей по протоколу Z390.50 v.2. Поддерживаются сервисы Init, Search, Present, заложена поддержка CharacterSetAndLanguageNegotiation, а также поддержка базы Explain. Используются синтаксисы записей USMARC, RUSMARC, HTML, SUTRS. Имеется HTTP шлюз с поддержкой основных функций для доступа к системе. Вся система реализована с использованием языка программирования Java. Доступ к СУБД осуществляется с помощью технологии JDBC. Применение новейших технологий Java при разработке системы позволило за короткие сроки добиться хороших результатов: система имеет хорошее быстродействие, легко настраивается, легко интегрируется с другими уже имеющимися на сайте АКБИС сервисами (например, доступ к полнотекстовым базам данных некоторых изданий АГТУ); объектно-ориентированный подход при программировании позволяет без труда расширять систему в будущем.

#### Литература

- 1. ANSI/NISO Z39.50-1995. Information Retrieval (Z39.50): Application Service Definition and Protocol Specification. Z39.50 Maintenance Agency Offical Text for Z39.50-1995, July 1995.
- 2. V. Baranov, A. Plemnek, N. Sokolova et al. Review of Z39.50 servers and Z39.50 environment in Russia // Library Hi Tech.-2000.-Vol. 18.-N. 4.-p. 304-314.  $(htto://www.unilib_newz.ru/olsc/publications/lht2000.html)$
- 3. Жижимов О.Л., Колжесян В.С., Мазов Н.А. Пример распределенной информационной системы на основе метаданных и международных стандартов // Электронные библиотеки: перспективные методы и технологии, электронные коллекции: Второя Всероссийская научная конференция, Протвино, 26-28 сентября 2000 г.: Сб. докл., Протвино, ГНЦ ИФВЗ, 2000, 102-106, ISBN 5-88738-029-2.
- 4. Mike Taylor. Zthes: A Z39.50 Profile for Thesaurus Navigation. Version 0.3b. http://lcweb.loc.gov/z3950/agency/profiles/zthes-03
- 5. Жижимов О.Л., Мазов Н.А. Модель распределенной информационной системы Сибирского Отделения РАН на базе протокола Z39.50. Электронные библиотеки, 1999, т. 2, вып. 2, ISSN 1234-5678.

# КОНФИГУРАТОР ДЛЯ ИНСТРУМЕНТАЛЬНОЙ СРЕДЫ РАЗРАБОТКИ УПРАВЛЯЮЩИХ ПРОГРАММ МИКРОКОНТРОЛЛЕРОВ MOTOROLA СЕМЕЙСТВА MC68HC908

Боровцов С.Е., студент гр.ПОВТ-82 Кандрин Ю.В., научный руководитель Боровцов Е.Г., консультант

В современном мире микроконтроллеры используются повсеместно: автомобили, средства связи, промышленные процессы, бытовая техника и т.д. Их задача - выполнение определенных алгоритмов управления, реализуемых "зашитыми" в их ПЗУ программами. Соответственно, существуют комплексы для проектирования, написания, отладки и прошивки программ для микроконтроллеров. Одним из таких средств является представленная разработка: "Конфигуратор для инструментальной среды разработки управляющих программ микроконтроллеров Motorola семейства MC68HC908".

В основе процесса разработки программ с использованием рассматриваемого конфигуратора лежит принцип стадийного выполнения алгоритма управления контроллером. Каждая стадия представляет собой один из стандартных блоков управляющего алгоритма, описываемый структурой имеющей следующий вид

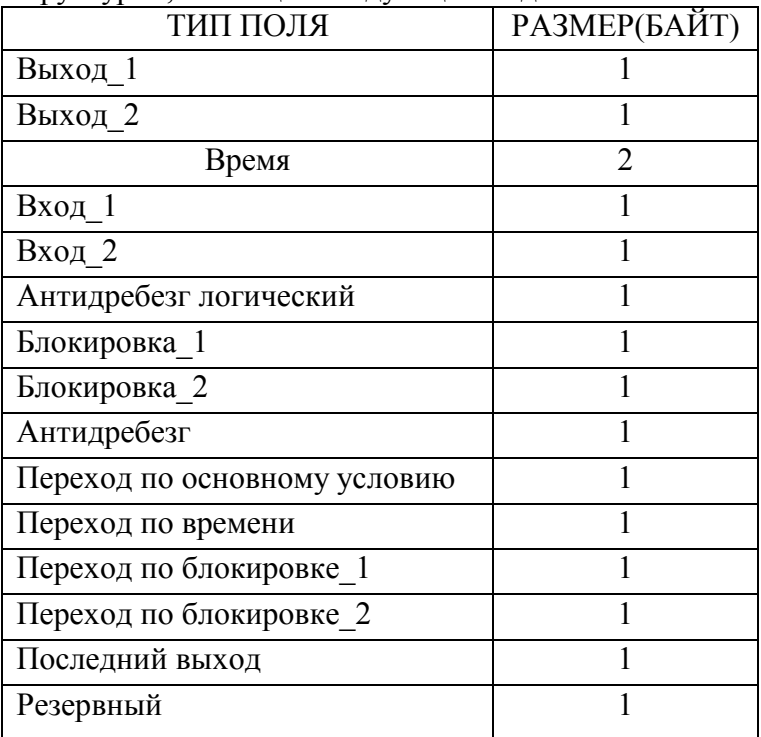

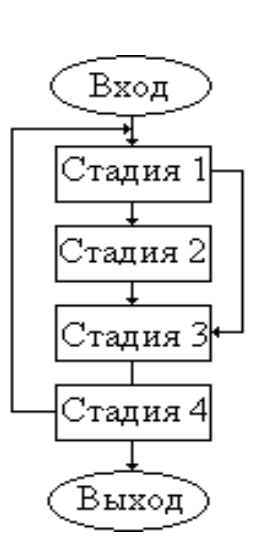

Структурная схема стадийной программы может быть представлена следующим образом (в реальных условиях количество стадий может быть значительно больше):

Программный комплекс состоит из трех основных блоков:

- редактор стадий;
- коммуникационный модуль:
- модуль графического отображения;

Рассмотрим подробно каждый их них:

1. Редактор стадий позволяет непосредственно вводить значения всех полей стадий. При этом во всех полях, кроме переходов, первый бит, выставленный в 1, указывает на то, что поле используется, 0 – не используется, оставшиеся биты определяют значение поля. У переходов все 8 битов заняты под значение номера стадии, на которую будет осуществлен переход. В поле «Время» 15 битов используются под значение времени. Кроме того, предусмотрена возможность комментирования каждой стадии, вставки и удаления строк, содержащих параметры стадий, сохранения в файлы и считывания из файлов описания стадий, а также проверка корректности введенных данных и вывод программы в стадийном представлении на принтер.

#### 2. Коммуникационный модуль.

Довольно часто возникает необходимость изменить некоторые параметры или всю программу микроконтроллера во время его работы. Для этого нужен коммуникационный модуль. Связь компьютера оператора и контроллеров, объединенных в технологическую сеть на основе стандарта RS485, осуществляется через стандартный последовательный порт компьютера (RS232), снабженный конвертором интерфейса. Оператор может записать новую программу в контроллер или прочитать ее из контроллера в редактор, внести изменения и записать обратно. Передача контроллеру написанной для него программы осуществляется порциями размером по 128 байт, то есть по 8 стадий. В связи с этим, операция записи осуществляется автоматически порционно по 128 байт, а при операции чтения нужно указать номер блока программы.

3. Модуль графического отображения.

Представление программы в виде последовательности стадий, заданных числовыми значениями, затрудняет процесс понимания структуры программы в целом, учитывая то, что существуют несколько условий перехода на другие стадии. Для более понятного и наглядного изображения программы в процессе проектирования, а также для выполнения процедур корректировки и модификации существующих программ необходим модуль графического представления алгоритма управления. Для отображения отдельных стадий и переходов между ними используются следующие графические примитивы: прямоугольник,

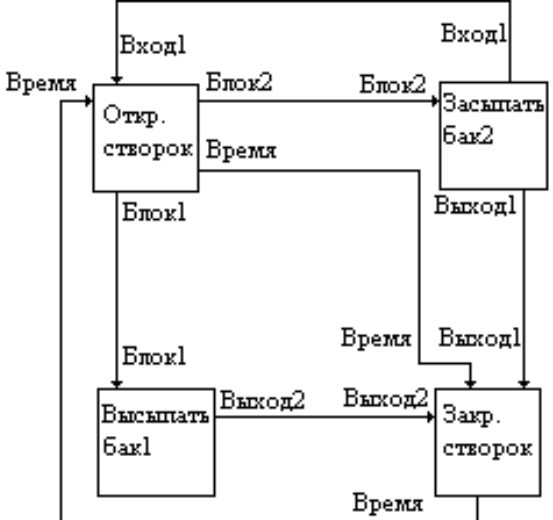

линия входа, линия выхода. Каждая стадия изображается прямоугольником с кратко указанным в нем ее описанием. Линии входа, подведенные к прямоугольнику, означают переход на эту стадию с другой стадии, а подписи – условие перехода. Линии выхода, отходящие от прямоугольника, означают переход от текущей стадии к следующей по одному из четырех возможных переходов, в зависимости от выполнившегося условия. Пример графического представления простейшей программы, включающей четыре стадии, представлен на рисунке ниже.

#### КОНВЕРТОР ЭЛЕКТРОННОГО КАТАЛОГА ДЛЯ АКУНБ ИМЕНИ В. Я. ШИШКОВА.

#### Бородин А.М. - ст. гр. ПОВТ-82 Лукоянычев В.Г. - научный руководитель

Автоматизация библиотечных процессов с применением ПЭВМ в ведущих библиотеках Алтайского края началась около десяти лет назад. За это время в электронных каталогах накоплено большое количество библиографических записей. Очередным шагом в развитии библиотек Алтайского края явилось создание на базе АКУНБ имени В. Я. Шишкова Алтайской краевой библиотечной информационной системы (АКБИС), к которой обеспечен доступ

пользователей по сети INTERNET. Библиографические записи в межбиблиотечном электронном каталоге АКБИС хранятся в формате RUSMARC. Наибольшее количество (более 50 тысяч) записей предоставила АКУНБ – крупнейшая библиотека края.

При создании межбиблиотечного электронного каталога приходиться преобразовывать записи из электронных каталогов старого ПО в RUSMARC. Для АКУНБ этот процесс свелся к решению двух взаимосвязанных задач. Причиной возникновения первой явилась замена старого библиотечного ПО "АС-ОБЛБИБЛИОТЕКА" новым библиотечным ПО "ИРБИС". Она состоит в необходимости перевода библиографических записей из электронного каталога старого ПО в электронный каталог нового ПО. В то же время требуется разместить библиографические записи в АКБИС. ПО "АС-ОБЛБИБЛИОТЕКА" позволяет выгрузить библиографические записи из своего электронного каталога в DOS-файл в ГОСТ формате. Решение этих задач возможно двумя способами. Либо написать программу-конвертор из формата ГОСТ в формат RUSMARC, так как и ПО "ИРБИС" и ПО для администрирования сервера АКБИС поддерживают RUSMARC. Либо написать программу-конвертор из формата ГОСТ в текстовый формат ИРБИС, решающую первую задачу и косвенно вторую (ПО "ИРБИС" способно выгружать библиографические записи в RUSMARC). Второй подход является более оправданным, так как гарантирует адекватность электронных каталогов в АКУНБ и на сервере АКБИС при всех условиях. В соответствии со вторым подходом была написана программа. Программа оформлена отдельным приложением для облегчения ее распространения и состоит из шести модулей. Все шесть модулей можно разделить на две группы. Каждая группа работает только с одним форматом. Это позволит свести к минимуму изменения исходного текста, если группа модулей будет использоваться для написания другого конвертора для других библиотек. Взаимодействие групп модулей осуществляется через общую область памяти.

Входной информацией конвертора являются библиографические записи в формате ГОСТ из DOS-файла. Грамматика файла:

 $\langle \Phi \rangle$ айл с записями $\geq \Rightarrow \langle \Phi \rangle$ апись $\geq \langle \Phi \rangle$ айл с записями $\geq$   $\leq$ Конец файла с записями

 $\leq$ Конец файла с записями $\geq$   $\neq$   $\neq$   $29\#26$ 

 $\langle$ Запись>  $\rightarrow$   $\langle$ Поле>  $\langle$ Запись>  $|$  $\langle$ Конец записи>

 $\leq$ Конец записи>  $\rightarrow$  #29#13#10

 $\langle$ Поле>  $\rightarrow$   $\langle$ Информация>  $\langle$ Конец поля>  $|$   $\langle$ Конец поля>

 $\leq$ Конец поля>  $\rightarrow$  #254

 $\leq$ Информация>  $\rightarrow \leq$ Символ>  $\leq$ Информация>  $| \leq$ Символ>

 $<$ Символ>  $\rightarrow$  #0-#253,#255

В DOS-файле существует 3 типа записей. В действительности каждая запись имеет префикс (последовательность символов в начале записи), определяющий ее тип. Возможны префиксы:

- 1. P 11 1 запись составлена на однотомное издание
- 2. P 21 1 запись содержит информацию о многотомнике или сериальном издании
- 3. P 31 1 запись содержит информацию о томе / выпуске / части многотомника или сериального издания

После записи с префиксом P 21 1 всегда следует запись с префиксом P 31 1, а записи с префиксом P 31 1 всегда предшествует запись с P 21 1. Информация из смежных записей с префиксами P 21 1 и P 31 1 сохраняется в одной записи в формате ИРБИС.

Модули, работающие с форматом ГОСТ, содержат:

- 1. Функцию сканер, задачей которой является выделение за одно обращение из входного файла последовательности символов (лексемы) и типа лексемы, определяющего ее назначение.
- 2. Синтаксические подпрограммы. Они написаны в соответствии с грамматикой входного файла и предназначены для разбора содержимого файла и отлавливания синтаксических ошибок (несоответствий структуры входного файла правилам грамматики). В случае обнаружения ошибки предусмотрена ее нейтрализация пропуском до начала следующей за-

писи или до конца файла. Ошибочная библиографическая запись не сохраняется в выходном файле.

- 3. Семантические подпрограммы. К ним относятся:
- Счетчик количества записей, считанных из входного файла:
- Подпрограмма сохранения информации из полей в общей области памяти;
- Счетчик количества считанных полей текушей записи:
- Подпрограмма проверки равенства значения счетчика количества считанных полей текущей записи должному значению (при несовпадении значений библиографическая запись не сохраняется в выходном файле);
- Подпрограмма вызова подпрограммы (из модуля группы, работающей с форматом ИРБИС) сохранения библиографической записи в выходном файле.

Выходной информацией конвертора являются библиографические записи в текстовом формате ИРБИС в файле. Грамматика файла:

<Файл>  $\rightarrow$  <Поля> \*\*\*\*\*#13#10 <Файл> | Е

 $\langle$ Поля>  $\rightarrow$   $\langle$ Поле> $\langle$ Поля>  $|$  $\langle$ Поле>

 $\langle$ Поле>  $\rightarrow$  # $\langle$ Метка>:  $\langle$ Содержимое поля> #13#10

 $\langle \text{Merka} \rangle \rightarrow \langle \text{I}\rangle$  and  $\langle \text{Merka} \rangle$  |  $\langle \text{I}\rangle$  and  $\langle \text{I}\rangle$ 

 $\leq$ LIndona>  $\rightarrow$  0|1|2.9

<Содержимое поля>  $\rightarrow$  <Информация> | <Подполя>

- $\langle$ Подполя>  $\rightarrow$   $\langle$ Подполе> $\langle$ Подполя>  $| \langle$ Подполе>
- $\langle$ Подполе>  $\rightarrow \land \langle$ Разделитель>  $\langle$ Информация>

<Разделитель>  $\rightarrow$  0|1|2..9|А|В|С..Z|\*

<Информация>  $\rightarrow$  <Символ> <Информация> | <Символ>

 $\langle$ Символ>  $\rightarrow$  любой символ кроме  $\land$ , #13, #10

Группа модулей, работающая с форматом ИРБИС состоит из 3-ех модулей. При вызове подпрограммы сохранения библиографической записи в выходном файле первоначально определяется тип записи, хранящейся в общей области памяти. Если запись имеет префикс Р 21 1 она временно сохраняется во вспомогательной памяти, вместе с ней сохраняется также значение счетчика количества записей считанных из входного файла. Если же запись имеет префикс Р 31 1 то текущее значение счетчика записей, считанных из входного файла должно быть на единицу больше сохраненного для записи с префиксом Р 21 1. Если это условие выполняется или запись имеет префикс Р 11 1, осуществляется анализ и преобразование информации из общей области памяти. При этом в динамической памяти создается библиографическая запись в формате ИРБИС: в памяти сохраняются метки полей, информация полей или подполя поля (для каждого подполя сохраняется разделитель и информация подполя). Когда запись в памяти создана, вызывается подпрограмма (по сути синтаксический анализатор), которая выполняет разбор записи, хранящейся в памяти и одновременно вывод этой записи в выходной файл. После окончания разбора запись из динамической памяти удаляется.

Разработанная программа-конвертор имеет неплохие временные характеристики, довольно устойчива к ошибкам в исходных данных и была успешно использована для решения залач АКУНБ имени В. Я. Шишкова.

# ПРОБЛЕМЫ МОРФОЛОГИЧЕСКОГО АНАЛИЗА В СИСТЕМАХ ЧЕЛОВЕКО-МАШИННОГО ВЗАИМОДЕЙСВИЯ НА ЕСТЕСТВЕННОМ ЯЗЫКЕ

Ботвинский И. стулент ПОВТ-92 Крючкова Е.Н., научный руководитель

Для синтаксического анализа и синтеза текстов на естественных языках необходимо знать грамматические характеристики слов. Обычно для этой цели использовали словарь, содержащий всевозможные словоформы. Как правило, такие словари заполняются на основе обработки текстов большого объема, но при этом нет гарантии, что в обучающем тексте были

всевозможные словоформы. Однако, если словоформы в словаре нет, то морфологический анализ выполнить нельзя. Предлагаемая работа основана на методе автоматического заполнения словарей и автоматическом определения морфологической информации для слов, некоторые словоформы которых в обучающем тексте привели к появлению его основы в словаpe.

Алгоритм основан на том, что существует сильная корреляционная связь между грамматическими характеристиками слов и буквенным составом их концов (окончаниями и суффиксами). Алгоритм морфологического анализа основан на использовании базы данных флективных типов - множества слов, к которым могут быть применены одинаковые словообразовательные функции, а получающиеся в результате слова имеют сходную морфологическую информацию. Для хранения данных используется СУБД JdataStore.

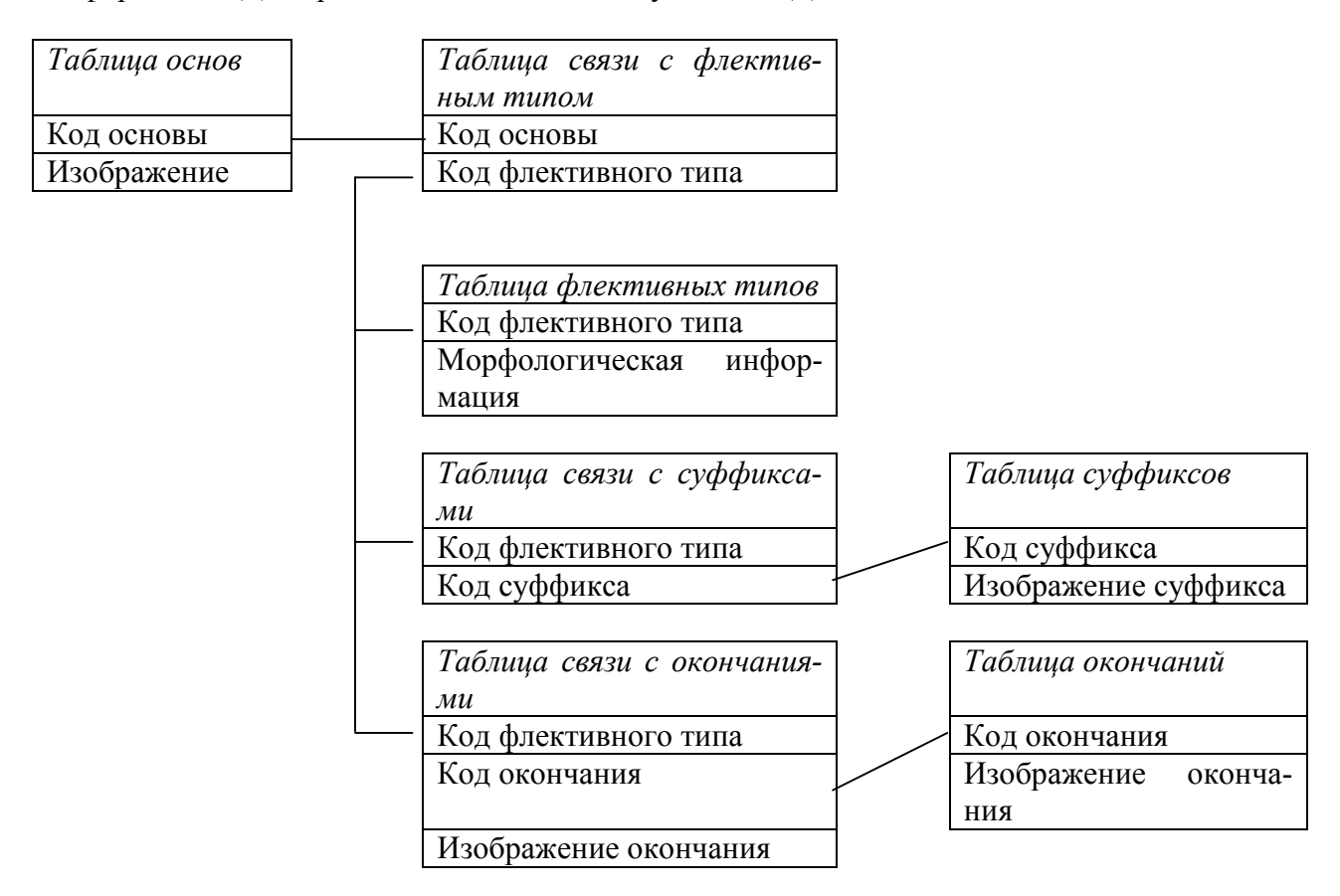

Слелует отметить, что существуют слова-исключения, для которых невозможен анализ по флективному типу. Программно требуется реализовать и анализ чередующихся гласных. Для оптимизации морфологического анализа в данной работе сделана попытка хранить минимум морфологической информации в словаре и большинство характеристик определять программным путем. Дело в том, что в зависимости от сферы применения программы морфологического анализа рассмотренный алгоритм может быть неприемлем. Например, в системе семантического поиска, работающей со многими пользователями (как сервер в Internet) высока вероятность ввода грамматически некорректного запроса. Если грамматическая ошибка построена на неверном использовании написания приставки, суффикса или окончания, но с использованием все-таки имеющихся в языке, то морфологический анализ возможен и слово будет найдено. Гораздо хуже, если слово записано с неверным суффиксом, основой или окончанием. В этом случае алгоритм выберет неверную морфологическую информацию или не выполнит идентификацию слова, и дальнейший результат работы системы плохо прогнозируем.

Для решения этой проблемы предложено хранить словарь ошибок, в котором для некоторых фрагментов слов указаны допустимые изменения. Таким образом алгоритм поиска следующий.

- 1. Выполнить поиск во вспомогательном словаре исключений и коротких слов. Если слово найдено, закончить работу алгоритма и выдать морфологическую информацию.
- 2. Получить очередную букву из конца слова. Запомнить текущую предполагаемую основу и окончание слова.
- 3. Осуществить поиск полученной основы в словаре основ.
- 4. Если поиск удачный, найти ближайшее окончание, допустимое для этой основы и вернуть морфологическую информацию.
- 5. Если поиск основы в словаре не дал результата для всевозможных окончаний, то осуществить морфологический разбор в соответствии с алгоритмом поиска ошибок.

Предложенный вариант алгоритма работает медленнее, и сложнее в реализации, однако в реальных системах с большой вероятностью ввода ошибочных слов метод надежен в эксплуатации.

# ПОСТРОЕНИЕ КОНЕЧНЫХ ГРУПП ФРОБЕНИУСА МАЛЫХ ПОРЯДКОВ

Воробьева Ю.К. - стулентка гр. ИВТ-81 Ильин В.И. - научный руководитель

Целью работы является разработка алгоритмов и программного обеспечения построения конечных групп Фробениуса малых порядков. За основу взяты следующие понятия, определения, теоремы.

Регулярное представление группы G имеет то свойство, что только 1 фиксирует более одного символа. В этом случае подгруппа фиксирующая один символ есть также 1. Класс транзитивных групп подстановок, в которых только 1 фиксирует более одного символа, но подгруппа фиксирующая один символ нетривиальна имеет фундаментальное значение в теории конечных групп. Такая группа подстановок G называется группой Фробениуса.

#### ТЕОРЕМА 1(Фробениус).

Пусть G группа Фробениуса и пусть H - подгруппа фиксирующая один символ. Тогда подмножество из G состоящее из 1 вместе с теми элементами, которые не фиксируют ни одного символа образует нормальную подгруппу К из G порядка  $|G:H|$ .

Обычно эту нормальную подгруппу К называют ядром группы Фробениуса G, а подгруппу Н называют дополнением группы Фробениуса G.

#### В качестве следствия теоремы Фробениуса получается такая

#### ОСНОВНАЯ ТЕОРЕМА.

Если G - группа Фробениуса с ядром К и дополнением Н, тогда следующее справедливо:

- а) G=HK с H $\cap$ K=1, K  $\triangleleft G$ , т. е. G полупрямое произведение K и H;
- b) каждый элемент из Н<sup>#</sup> индуцирует посредством сопряжений автоморфизм К, который фиксирует только 1 из К. Здесь  $H^{\#} = H \setminus \{1\}$ .
- c) |H| делит |K|-1, (|H|, |K|)=1;
- d)  $C_G(v) \subset K \ \forall v \in K^*$ :
- е)  $K$  нильпотентна и абелева, если |  $H$ | четен;
- f) S<sub>p</sub>-подгруппа из H циклическая для нечетного р и циклическая или обобщенная кватернионная для р=2;
- g) любая подгруппа из Н порядка pq, p и q простые циклическая;
- h) если | H | нечетен, то H метациклическая; в то время как, если | H | четен, то H содержит елинственную инволюцию *i*∈ Z(H).

Условие b) основной теоремы намекает на важность изучения групп автоморфизмов с этим специальным свойством.

Нетривиальная группа автоморфизмов A≤Aut(G) называется регулярной группой автоморфизмов, если любой элемент из  $A^{\#}$  оставляет только  $1 \in G$  фиксированной(неподвижной). Если  $A \leq Aut(G)$  регулярна, то полупрямое произведение GA группы G посредством A есть группа Фробениуса с ядром G и дополнением А. Имеет место следующее простое условие для группы G быть группой Фробениуса с дополнением H.

#### **TEOPEMA 2.**

Пусть 1≠Н<G. Тогда G – группа Фробениуса с дополнением Н тогда и только тогда, когда Н не пересекается со своими сопряженными и самонормализуема в G, т.е.  $N_G(H)=H$  и  $H \cap H^x = 1$  для любого х∈ G\H.

В качестве исходных данных берется ядро К группы Фробениуса G, т.е. задается порядок ядра  $|K|$ . По свойству е) в общем случае ядро К нильпотентно, т.е. К является прямым произведением своих силовских S<sub>p</sub>-подгрупп, в частных случаях ядро К может быть циклическим или абелевым. Поэтому алгоритм целесообразно разбить на 3 части, соответственно типу ядра:

- 1) ядро К циклическое;
- 2) ядро К абелево и нециклическое;
- 3) ядро К неабелево.

Если задан порядок ядра К и его тип, то возможные порядки дополнения Н и его свойства определяются условиями c), f), g), h). Условие b) говорит о важности знания группы автоморфизмов ядра Aut(K), в частности допускает ли ядро К регулярные автоморфизмы.

Например, если ядро  $K - \mu$ иклическая группа четного порядка, то известно, что K содержит единственную инволюцию i(т.е. элемент порядка 2), которую каждый автоморфизм  $\varphi \in Aut(K)$  оставляет неподвижной, т.е.  $\varphi(i)=i$  и следовательно Aut(K) не содержит регулярных автоморфизмов и значит не существует групп Фробениуса с циклическим ядром К четного порядка. Если же ядро  $K - \mu$ иклическая группа нечетного простого порядка  $Z_n(p)$ -нечетное, простое число), то Aut(Z<sub>p</sub>)=Z<sub>p-1</sub>-циклическая, регулярная группа автоморфизмов порядка p-1и полупрямое произведение  $Z_p$  и  $Z_{p-1}$ (обозначение  $Z_p$ :  $Z_{p-1}$ )  $Z_p$ :  $Z_{p-1}$ =Hol( $Z_p$ ) является группой Фробениуса с ядром  $K = Z_p$  и дополнением  $Z_{p-1}$ .

# ВЫЯВЛЕНИЕ СВЯЗЕЙ АССОЦИАТИВНОГО ПОДОБИЯ НА ДЕКЛАРАТИВНЫХ ЗНАНИЯХ

Глушкова С.В., студентка ПОВТ-91 Крючкова Е.Н. - научный руководитель

Ядром практически любой интеллектуальной системы является база знаний о мире или предметной области, и, как следствие, одной из важнейших функций, необходимых системе, является приобретение знаний. Приобретение знаний может осуществляться двумя способами: либо выявлением знаний из внешних источников, либо обучением, в частности - на основе выводов по аналогии.

В общем плане механизм вывода по аналогии на декларативных знаниях состоит в том. чтобы найти в базе знаний два подобных «участка» (блока аналогий) и осуществить перенос неизвестных фактов с одного блока на другой, на котором данные факты не заданы. Для того чтобы выявить в базе блоки аналогичных знаний, необходимо иметь информацию о семантической близости элементарных единиц знаний. Такую информацию дают направленные связи ассоциативного подобия, рассмотрению механизма построения которых и посвящена данная работа.

В данной работе используется модель знаний, элементарными единицами которой являются понятия языка (задаваемые группой слов с общим семантическим значением), на которых введены отношения иерархии и ассоциативного подобия, и функции над понятиями, задаваемые определяющим понятием («нуль»-аргументом), понятиями-аргументами и возвращаемым функцией понятием. Формально задачу построения связей ассоциативного подобия

можно разбить на две подзадачи: формирование связей между понятиями-аргументами и между функциями, а точнее - «нуль»-аргументами функций, исходя из предположения, что данные множества понятий не пересекаются.

В процессе формирования связей между понятиями-аргументами будем считать пару понятий «подозреваемой», если существует непустое пересечение множеств функций, в которых встречаются данные понятия. При этом будем исходить из предположения, что функция не является подтверждением подобия двух понятий в том случае, если их общий семантический тип встречается в её соответствующем аргументе. Повторности, с которыми встречаются первое и второе понятия в качестве аргументов заданной функции, определяют типичность применения функции к каждому из понятий, а, следовательно, определяют направление переноса свойств подобия (от менее типичного к более типичному) и вес связи. При этом функции, принадлежащие области пересечения, задают основание подобия двух понятий.

В процессе формирования связей между понятиями, определяющими функции, решается похожая задача. Будем считать пару функций «подозреваемой», если они имеют непустое пересечение соответствующих аргументов по понятиям. Помимо этого потребуем наличия ассоциативной связи между понятиями, возвращаемыми функциями. Повторности, с которыми каждая из функций встречается с их общим понятием в аргументе, определят направление связи и её вес. Рассмотрение общей связи как среднего арифметического весов по каждому аргументу, умноженного на вес ассоциативной связи между возвращаемыми понятиями, даст результирующий вес и направление связи для двух функций.

Так как и для понятий и для функций возможно наличие двухсторонней связи с соответствующим весом в каждом направлении, множество общих функций при поиске связи между понятиями и множество общих понятий при поиске связей между функциями должны разбиваться на два подмножества. К первому отнесём функции (понятия), более типичные для первого понятия (функции), а ко второму - для второго соответственно. Тогда веса внутри каждого из подмножеств будут соответствовать весам двух разнонаправленных связей. Соответственно, если одно из подмножеств окажется пустым, то связь в соответствующем направлении будет отсутствовать.

Дополнение базы знаний связями ассоциативного подобия создаёт существенное основание для дальнейшего обобщения подобия с элементарных понятий на участки базы знаний, основание для определения степени схожести и различия блоков аналогий, для переноса знаний между ними, и, как следствие, - для обучения по аналогии, - одного из самых эффективных методов приобретения знаний.

#### ПОИСКОВАЯ СИСТЕМА ДЛЯ МУЛЬТИМЕДИЙНЫХ ПРИЛОЖЕНИЙ

Завертайлов В.В., студент ПОВТ-92 Крючкова Е.Н., научный руководитель

#### 1. Назначение системы

При разработке мультимедийных альбомов, содержащих большие объемы текстовой информации, появляется задача создания механизма, способного быстро и точно найти статьи по запросу пользователя. Такие приложения рассчитаны на большую аудиторию, должны иметь интуитивно понятный интерфейс и общаться с человеком на естественном языке. Формулируя запрос к поисковой системе, пользователь ожидает от нее не только поиска по полному или частичному совпадению, но и по семантике.

Значительное упрощение такой поисковой системы можно получить, предположив, что семантика текста определяется только именами существительными, содержащимися в нем. Таким образом, статья отождествляется с запросом пользователя, если все существительные, содержащиеся в запросе, встречаются в статье. При этом такая система обязана выполнять поиск по всевозможным словоформам, чтобы пользователь не заботился об «изменчивости»

слов, и сортировку статей по релевантности. Такая поисковая система не должна использовать СУБД, так как это требует инсталляции и настройки дополнительного ПО, что неприемлемо для мультимедийных компакт-дисков. Кроме того, система должна быть компактной, что обусловлено невысокой скоростью чтения дисков. Дополнительным требованием является возможность быстрой и простой интеграции этой системы с имеющимся мультимедийным приложением.

2. Компоненты системы.

При проектировании поисковая система была разбита на четыре уровня. Первые три являются подготовительными и служат для обучения системы. Последний уровень это собственно поиск статей по запросу и их сортировка по релевантности. Рассмотрим каждый уровень более детально.

2.1. Создание базы словоформ.

На этом этапе требуется выявить из больного объема текстов всевозможные словоформы со статистикой появления словоформ в тексте. Для этого были вручную получены списки морфем русского языка. Полнота этих списков существенно влияет на качество поиска.

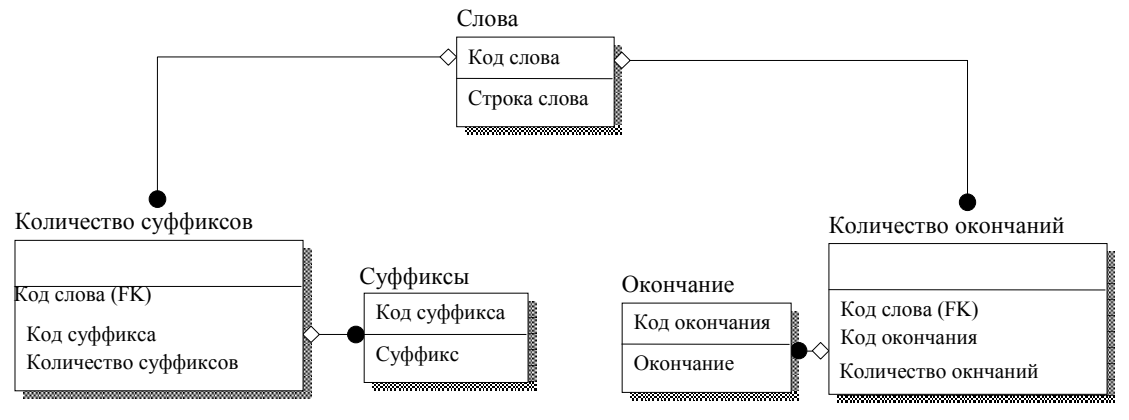

Рис. 1. Логическая модель результирующей базы первого этапа работы системы.

Каждое выделенное слово поступает на обработку. Сначала от него отделяется самая длинная последовательность приставок, а затем суффиксов. Морфема-кандидат проверяется на соответствие в базах приставок, суффиксов или окончаний с использованием бинарного поиска. Экспериментально получено, что достаточен поиск не более трех приставок и не более трех суффиксов. Все полученные словоформы подвергаются дальнейшей обработке. Для каждой словоформы выполняется поиск среди уже известных словоформ. Если поиск успешен, то счетчики окончаний и суффиксов, с которыми словоформа была встречена в тексте, увеличиваются. Если же поиск дал отрицательный результат, словоформа копируется в базу вместе со своими счетчиками суффиксов и окончаний.

Для хранения базы словоформ используется b-дерево. Ключи в дереве представляют собой индексы в массиве словоформ. Для навигации по дереву вызывается функция, которая сравнивает заданные словоформы. Ожидаемое количество словоформ составляет порядка двух миллионов (данные получены экспериментально). Таким образом, оптимальное количество ключей в узле дерева – 256 и при поиске словоформы выполняется не более 24-25 сравнений строк, и дерево компактно располагается в памяти. Счетчики суффиксов и окончаний представляют собой массивы. В целях экономии памяти один счетчик занимает полубайт.

Для отработки этого этапа необходимо иметь достаточно оперативной памяти (порядка 500 Мбайт). Результат обработки двух Гбайт текста помещается на 200 Мбайт дискового пространства. Скорость работы (для AMD-450, под управлением MS. Windows 2000) около 7200 слов в секунду.

2.2. Создание базы существительных.

На следующем этапе работы системы ставится задача выделения из общего списка словоформ имен существительных. При этом необходимо сократить словарь, оставив в нем только начальные формы слов.

Впервые интересное решение этой проблемы было описано в работе Г.Г. Белоногова. Алгоритм основан на том, что существует сильная корреляционная связь между грамматическими характеристиками слов и буквенным составом их окончаний и суффиксов. Например, слова "ложка" и "поварешка" - существительные женского рода, единственного числа. Можно заметить, что любая попытка получить новую словоформу первого слова, используя допустимые суффиксы, приставки и окончания, может быть без проблем повторена и со вторым, а морфологические признаки образованных слов будут совпадать.

Таким образом, можно ввести понятие флективного типа - множества слов, к которым могут быть применены одинаковые словообразовательные функции, чтобы полученные в результате слова имели сходную морфологическую информацию.

В результате анализа структуры русского языка, для имен существительных было получено более 60 флективных типов. Каждый из них задавался списком концевых морфем, допустимых для данного флективного типа при склонении слова.

Когда в систему поступает очередная основа, требуется определить, с какой вероятностью она относится к каждому флективному типу. Для этого отдельно вычисляются вероятности соответствия для суффиксов Vs и окончаний Vt. Результирующая вероятность вычисляется как verPrio\*Vt+(1-verPrio)\*Vs, где verPrio - приоритет окончаний перед суффиксами при расчете вероятности принадлежности основы заданному флективному типу.

Рассмотрим вычисление Vt (Vs вычисляется аналогично). Будем последовательно суммировать вероятность для очередного окончания, если текущий флективный тип употребим с ним, и вычитать в противном случае. Пусть terms[i] - количество i-х окончаний, найденных в тексте с текущей обрабатываемой основой. Тогда terms[i] / termsCol - искомая вероятность, где termsCol - число, показывающее с какого количества окончаний можно считать, что слово 100% употребимо в данной форме. После выполнения суммирования Vt делится на количество окончаний, известных в системе.

Результирующая вероятность принадлежности слова к флективному типу умножается на 100, для наглядности расчетов, и округляется так, чтобы лежать в интервале от 0 до 100.

Текущее слово относится к какому-либо флективному типу, если вычисленная вероятность составляет около 90. Эта информация запоминается в новой базе. База индексируется (используется b-дерево, и механизм, алогичный тому, что применялся на первом этапе).

#### 2.3. Индексирование текста.

На этом этапе требуется выяснить, какие имена существительные сколько раз встречались в каждой из индексируемых статей. На вход подаются статьи. Далее каждая статься сканируется, а из каждого слова выделяются все возможные словоформы, аналогично тому, как это происходило на этапе 1. Далее каждая полученная словоформа ищется в базе, построенной на этапе 2. Если словоформа найдена, то для каждого сопоставленного ей флективного типа выполняется проверка на принадлежность ему отсканированного слова. Если это условие выполнено, то создается запись о том, что данная словоформа встречалась в текущей обрабатываемой статье (либо увеличивается счетчик этой словоформы в текущей статье). Эта запись и будет индексом на последнем этапе работы системы. Для ускорения доступа к этим индексам во время работы системы строится б-дерево, позволяющее быстро искать основы.

#### 2.4. Поиск по запросу.

Это последний модуль системы, и именно результат его работы получает конечный пользователь. На вход подается строка запроса. Эта строка разбивается на отдельные слова, а из слов, путем отсечения морфем, строятся всевозможные словоформы (аналогично тому, как это происходило на первом и третьем этапе работы системы). Далее, для каждой полученной словоформы осуществляется поиск в базе, полученной на 3-м этапе работы системы. Если поиск успешен и отсканированное слово относится к какому либо флективному типу, связан-

ному с найденной основой, то запоминается список статей, в которых фигурирует найденная основа.

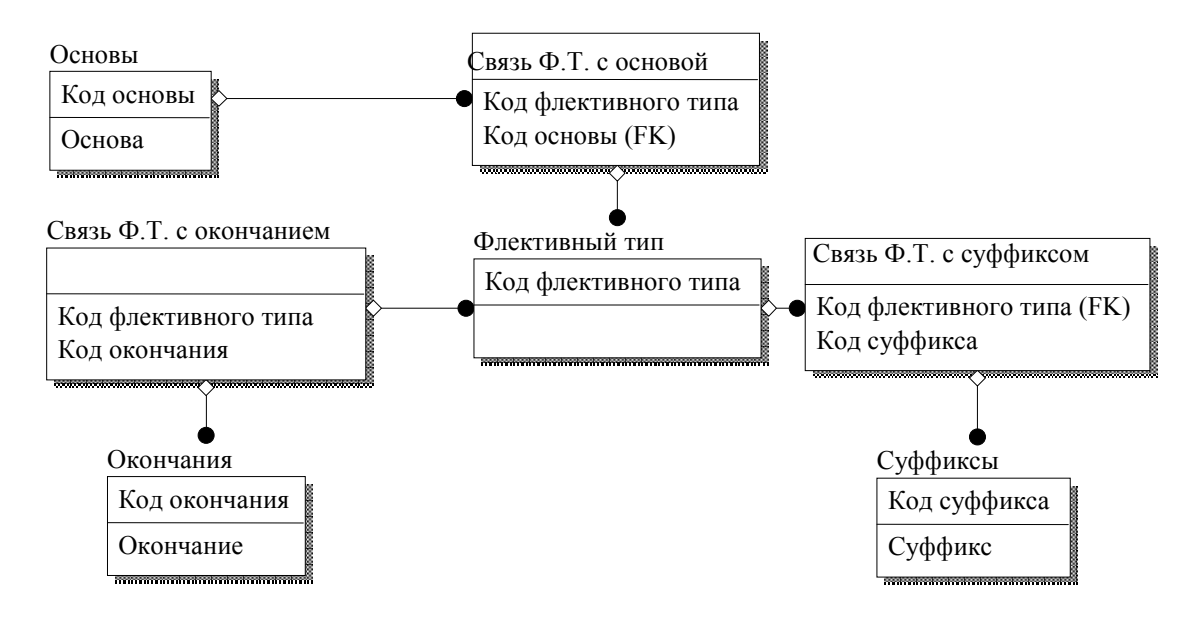

Рис. 2. Логическая модель результирующей базы второго этапа работы системы.

После того, как обработаны все слова запроса, список статей сортируется по релевантности. Сначала выбираются группы статей. Статья входит в N-ю группу, если в ней найдено N различных слов, содержащихся в строке запроса. Группы сортируются по убыванию. Статьи внутри слов сортируются по убыванию суммы счетчиков основ. На выход подается количество статей, не превышающее заданную величину.

3. Проблемы, возникшие при работе алгоритма.

При попытке применить предложенный алгоритм возникли следующие проблемы:

1). Часть глаголов попала во флективные типы существительных, а часть существительных была отброшена системой.

2). Если в систему добавляется новая морфема, или новый флективный тип, то необходимо переобучить систему полностью, что занимает достаточно много времени.

3). Система никак не учитывает числительные.

4). Система не всегда создает индексы для имен собственных, так как набранной на первом этапе статистики оказывается недостаточно для сопоставления слова флективному типу.

5). Некоторые тексты содержат сокращения. Задача поиска в них не укладывается в рамки данной системы и вряд ли решаема вообще без глубокого семантического анализа.

#### ОБРАБОТКА КАРТОГРАФИЧЕСКОЙ ИНФОРМАЦИИ В МУЛЬТИМЕДИЙНЫХ **ПРИЛОЖЕНИЯХ**

Киселёв М.М. – студент гр. ПОВТ – 81 Лукоянычев В.Г. - научный руководитель

Пакет прикладных программ для разработки мультимедийных приложений разработанный в АлтГТУ хорошо зарекомендовал себя при создании таких мультимедийных альбомов как "Барнаул", "Олимпиада АСМ", "Исследователи Алтая". Дальнейшим развитием программного продукта стало расширение его возможностей для работы с картографической данными, что способствовало бы повышения универсальности, увеличению степени информативности и степени удобства работы с информацией создаваемых мултимедия приложений. Использование готовых графических пакетов из-за необходимости совместимости с уже

имеющимися средствами разработки оказывается невозможным. Поэтому потребовалась разработка нового дополнительного программного обеспечения.

В результате был разработан программный продукт, который удовлетворял всем основным требованиям и концепциям мультимедия. Как и в уже имеющихся средствах в основу было положено понятие "сценарий", что делает программу весьма универсальной ."Сценарий" – это последовательность инструкций для определенной программы, которая способна обрабатывать инструкции и выполнять в соответствии с этими инструкциями строго определенные действия.

Программное обеспечение состоит из двух частей:

- генератора сценариев;

- обработчика сценариев.

Генератор автоматизирует работу проектировщика мультимедийного диска по написанию сценария для работы с картографической информацией, что отражается на повышении мобильности сборки приложений ,значительном снижении трудоемкости работы, увеличении процента наглядности результатов. Сценарий задается в виде иерархичного дерева. Генератор позволяет создавать новые сценарии, загружать и редактировать (добавлять, удалять, редактировать компоненты: карты, объекты и т.п.) старые. Карта представляет собой изображение в каком-либо графическом формате. Объекты хранятся в векторном виде и выделяются на карте с помощью специального инструмента. Для выделения наиболее мелких объектов предусмотрено масштабирование. При работе с большими картами возможно использование скроллинга. Генератор выполнен в виде отдельной программы. Результат работы храниться в виде файла на диске. Для примера простейшая часть грамматики сценария в файле имеет вид:

<сценарий> -> <карта>

 $\langle x \rangle$  => MAP " путь к файлу на диске "  $\langle \langle x \rangle$  (объекты на карте

<объекты на карте> -> OBJECT "имя объекта" <координаты объекта> { < информация о объекте> } <объекты на карте> | <ничего>

<координаты объекта> -> "координата x" "координата y" <координаты объекта> |<ничего> <информация о объекте> -> <фотография объекта> <подпись в нижней части экрана> <более подробная карта объекта><сценарий для уже имеющихся средств разработки>

 $\langle \text{top} \rangle$ рафия объекта> -> LOGO "путь к файлу на диске" |  $\langle \text{H} \rangle$ 

 $\leq$ подпись в нижней чисти экрана> -> TITLE "подпись" |  $\leq$ ничего>

<более подробная карта объекта> -> <карта> | <ничего>

<сценарий для уже имеющихся средств разработки> -> PPRMD "путь к файлу со сценарием" MAP – ключевое слово указывающее обработчику сценария показать на дисплее карту,

которая находится в указанном файле на диске;

 OBJECT – ключевое слово указывающее обработчику сценария о том, что на карте выделен объект с координатами XY и определенным именем;

 LOGO – ключевое слово указывающее обработчику сценария о том, что при выделении объекта показать фотографию в определенном участке экрана;

 PPRMD – ключевое слово указывающее обработчику сценария о том, что требуется получить информацию о объекте(в виде комбинации картинок, HTML, звука, видео или слайдшоу), для этого вызвать обработчик сценариев уже имеющихся средств разработки и передать им на вход указанный файл со сценарием;

Обработчик сценария предназначен для интерпретации сценария написанного с помощью генератора и выполнения соответствующих инструкциям сценария действий. Он запрограммирован в виде отдельного модуля и может быть скомпонован как в виде отдельной программы так и вместе с уже имеющимися средствами. Этот факт, а также совместимость с разработанным ренее ПО позволяет использовать программное обеспечение в 3-х вариантах:

- в виде самостоятельной программы;
- использоваться внутри уже имеющихся средств;
- использовать внутри себя уже имеющиеся средства.

Обработчик обладает рядом особенностей:

- имеются различные приемы работы с картографическими объектами (масштабирование карт, градация объектов по размерам и в соответствии с этим выделение их на карте, возможность получение информации о объекте и т.п.); масштабирование подразумевает как чисто графическое увеличение изображение, так и замену участков карты более подробны-**МИ:** 

- поддерживается довольно удобный и управляемый интерфейс (оформление кнопок, бегунков и других оконных элементов), конфигурация для которого храниться в \*.ini файле в специальной директории на диске:

- работает на любом доступном разрешении экрана.

В случае если обработчик работает в виде отдельной программы имеется возможность автоматического переключения на заданное в конфигурационном файле программы разрешение.

Разработанный программный продукт хорошо дополняет возможности уже имеющихся средств и делает их более универсальным для разработки новых мультимедийных приложений

#### ЭФФЕКТИВНОСТЬ АЛГОРИТМОВ ЛОГИЧЕСКОГО ВЫВОДА В ИНТЕЛЛЕКТУАЛЬНЫХ СИСТЕМАХ

Леонова Е.С. - студентка ПОВТ-81 Крючкова Е.Н. - научный руководитель

Система логического вывода позволяет найти цепочку вывода (или ее отсутствие) суперпозиции-цели из исходной суперпозиции, где суперпозиции - это фразы естественного языка, переведенные в некоторое функциональное представление (суперпозиция цель - фраза поискового запроса, исходная суперпозиция - текст, содержащий некую информацию). Цепочка вывода - это последовательность примененных для вывода правил. База правил - совокупность правил в виде "посылка -> следствие".

Основной идеей логического вывода является построение дерева вывода, которое осуществляется следующим образом: для каждого правила из базы определяется, применимо ли оно к текущей суперпозиции (в начале вывода ей является исходная суперпозиция) с помощью алгоритма унификации. Затем, если правило применимо, то составляется новая суперпозиция - результат применения правила к текущей. Всевозможные суперпозиции, составленные из всех суперпозиций текущего уровня, образуют новый уровень дерева вывода. Этот процесс прекращается тогда, когда получена суперпозиция-цель, или когда из суперпозиций текущего уровня невозможно получить ни одной новой суперпозиции.

Однако применение этого метода при наличии достаточно большой базы правил приводит к тому, что количество узлов-суперпозиций в дереве логического вывода начинает неограниченно увеличиваться. Так как объем оперативной памяти ограничен, а также желательно получить приемлемое время работы программы, то необходимо отсекать те узлы дерева, которые наверняка не приведут к желаемому результату. Для этого использованы следующие методы отсечения.

- 1. Простейшим отсечением, позволяющим избежать повторов, является занесение суперпозиций всех узлов дерева вывода при их получении в красно-черное дерево. При попытке занесения нового узла осуществляется поиск в красно-черном дереве. Если такой узел уже был получен ранее, то занесение отвергается системой и новый узел в дереве вывода не образуется. Именно красно-черное дерево выбрано для реализации потому, что оно является сбалансированным и обеспечивает время поиска O(log n), где n число узлов в дереве.
- 2. Отсечение по экстенсивным правилам. Для каждого правила при занесении его в базу правил определяется, является ли оно экстенсивным (правило называется экстенсивным,

если его можно применить к его же правой части. Например:  $f(x)$ ->g( $f(x)$ )). Такие правила могут применяться сами к себе до бесконечности и порождать множество узлов в дереве вывода. Поэтому их применение нужно ограничивать. Это достигается отделением экстенсивных правил от всех остальных. Не будем применять их, если есть возможность применить какое-либо другое правило. В случае если ни одно не экстенсивное правило применить нельзя, осуществляется возврат на максимально малый уровень, на котором еще не употреблялись экстенсивные правила (если они не были применены ни разу, вернемся на первый уровень). От этого уровня образуется новое дерево, где первый уровень состоит из всевозможных потомков уровня основного дерева полученных только по экстенсивным правилам. Далее это дерево строится по не экстенсивным правилам до тех пор, пока не будет достигнут уровень, на котором было остановлено основное дерево. Останов происходит также в том случае, если ни одной новой суперпозиции более получить нельзя. Затем эти деревья сливаются в одно и, если возможно (то есть, возможно, получить новые суперпозиции), процесс вывода продолжается. Основное и временное деревья используют общее красно-черное дерево, в котором хранятся узлысуперпозиции, для избежания повторов.

- 3. Эвристическое отсечение по текущим узлам.
	- 3.1. Выполняется обход текущей суперпозиции и суперпозиции цели. В случае несовпадения имен функций или переменных в узлах этих деревьев к некой величине, характеризующей непохожесть суперпозиций, прибавляется соответствующее число. В случае несовпадения числа переменных у этих функций, прибавляется другое соответствующее число (эти числа задаются при конфигурировании сервера). Величина "непохожести" вычисляется в процессе формирования уровня дерева вывода. После формирования уровня, определяются максимум и минимум "непохожести". Критерий отсечения вычисляется по формуле: min+(max-min)\*n, где n – доля неотсекаемых суперпозиций в интервале от min до max. Эта величина управляет строгостью отсечения, она показывает, насколько несовпалающей с целью должна быть суперпозиция, чтобы она была отсечена. Доля неотсекаемых суперпозиций также задается при конфигурировании. Правила, чья величина "непохожести" превысит величину критерия, отсекаются.
	- 3.2. Выполняется обход только суперпозиции цели. Функции и переменные этого дерева ищутся в текущей суперпозиции. Если какая-либо из них не найдена, то к величине "непохожести" прибавляется число так же, как и в предыдущем критерии. Аналогично с числом переменных. Отсечение проводится так же, как и в пункте 3.1.

Эти критерии не дают стопроцентной гарантии, что не будет отсечена суперпозиция, находящаяся в цепочке вывода. Однако тестирование показало, что на большинстве тестов они являются эффективными и позволяют отсечь большое число лишних узлов в дереве логического вывода, что значительно сокращает время работы программы и необходимый объем оперативной памяти. Но существуют тесты, на которых эвристические критерии дают отрицательный результат, отсекая необходимые для вывода суперпозиции.

4. Отсечение по классификатору базы знаний. Для каждого правила при добавлении в базу правил по классификатору базы знаний определяется сфера применения. Кроме того, у каждого правила может быть множество таких сфер. Для каждой функции, слова или понятия из суперпозиции цели также определяются сферы применения. Затем для вывода применяются только те правила, сферы применения которых совпадают со сферами применения суперпозиции-цели.

Также для уменьшения времени работы можно использовать систему распределенных вычислений. При получении запроса сервер определяет, какие правила будут применяться для вывода в соответствии с критерием отсечения по классификатору базы знаний. Отобранные правила рассылаются вычисляющим клиентам. Затем клиентам рассылаются задания: задание представляет собой одну из суперпозиций, возможные потомки которой еще не были получены. Эта может быть как суперпозиция максимального уровня, так и суперпозиция бо-

лее высокого уровня в случае, например, если клиенты осуществляют вычисления с различной скоростью. В начале вывода есть единственное задание - исходная суперпозиция. Клиент осуществляет вывод n уровней дерева. Число n задается при конфигурировании сервера, оно определяется производительностью процессора и объемом оперативной памяти компьютера клиента. Затем вычисляющий клиент отсылает результат работы серверу. Сервер осуществляет слияние полученных от клиентов деревьев в дерево вывода, при этом повторяющиеся узлы отсекаются. Также сервер отслеживает задания, время после отсылки которых превышает предельно допустимое. Такие задачи считаются утерянными и рассылаются для решения заново

# АЛГОРИТМ ЗАДАНИЯ КОНЕЧНЫХ И БЕСКОНЕЧНЫХ НУЛЕЙ ЛИНЕЙНОЙ МНОГОМЕРНОЙ СИСТЕМЫ УПРАВЛЕНИЯ

Макарова М.А. – студентка гр. ПОВТ-82 Сорокин А.В. - научный руководитель

Введение. При проектировании систем управления с большими коэффициентами обратной связи одним из важных требований является расположение конечных и бесконечных нулей системы в левой части комплексной плоскости. В данной работе предлагается алгоритм решения задачи задания произвольных конечных и бесконечных нулей посредством конструирования выхода. В отличие от подхода [1], он состоит в сведении задачи задания нулей к задаче задания полюсов, решаемой методом модального управления, что позволяет задавать не только действительные нули, но комплексно-сопряженные.

1. Постановка задачи. Рассмотрим линейную динамическую систему

$$
\dot{\mathbf{x}} = A\mathbf{x} + B\mathbf{u} \,, \tag{1}
$$

где  $x - n$  - вектор состояния,  $u$  - вектор входа (вектор управления),  $A \cup B$  - постоянные матрицы соответствующих размеров.

Предположим, что система (1) управляема и доступны измерению все компоненты вектора состояния  $x_i$  ( $i = 1, ..., n$ ). Требуется сконструировать из них  $r$  - мерный выход

$$
y = Hx \tag{2}
$$

таким образом, чтобы система (1), (2) имела заданное множество конечных и бесконечных нулей, произвольно расположенных в левой части комплексной плоскости.

Согласно определению [1-4], конечные нули  $s_i$  системы (1), (2) равны корням "нулевого полинома"

$$
\phi(s) = \det \boldsymbol{P}(s) = \det \begin{bmatrix} s\boldsymbol{I}_n - \boldsymbol{A} & -\boldsymbol{B} \\ \boldsymbol{H} & O \end{bmatrix},
$$
\n(3)

где  $P(s)$  матрица Розенброка системы (1), (2);  $I_n$ -единичная матрица порядка *n*.

Определение 1. Бесконечными нулями системы  $(1)(2)$  называются следующие асимптоты

$$
s_i^{\infty} = -k\lambda_i, \ (i = 1, \dots, r)
$$

где  $k$ -коэффициент обратной связи в соотношении  $\boldsymbol{u} = k \mathbf{y}$   $(k \rightarrow \infty)$ ,  $\lambda_i$ -собственные числа матрицы  $HB$  [1].

Для системы (1), (2) справедливо следующее утверждение

**Утверждение 1.** Число конечных нулей  $s_i$  в системе (1), (2) может быть не больше  $n-r$  [1]. Утверждение 2. Собственные числа матрицы НВ инвариантны к невырожденному преобразованию вектора состояния системы  $x = N\overline{x}$  и изменяются при произвольном невырожденном преобразовании вектора входа  $u = M\overline{u}$  и вектора выхода  $\overline{v} = Lv$  системы.

Следствие 1. Для инвариантности собственных чисел матрицы НВ при невырожденным преобразовании входа и выхода необходимо, чтобы  $L = M^{-1}$ .

Учитывая утверждение 1, определим желаемое множество нулей системы (1), (2) посредством корней "желаемого нулевого полинома"

$$
\beta(s) = \beta_{n-r} + \beta_{n-r-1}s + \dots + \beta_1s^{n-r-1} + s^{n-r}.
$$
\n(4)

Отсюда используя (3) и определение 1, задачу задания нулей в системе (1), (2) можно сформулировать как выполнение соотношения

$$
\det P(s) = c\beta(s). \tag{5}
$$

и обеспечения заданных собственных значений матрице НВ, путем соответствующего выбора элементов матрицы  $H$ , где с-некоторая константа, как будет показано ниже  $c = \det H B$ .

2. Решение задачи. Сделаем невырожденное преобразование состояния, входа и выхода системы (1),(2)  $x = N\bar{x}$ ,  $u = M\bar{u}$  и  $\bar{y} = M^{-1}y$ , удовлетворяющее соотношению  $N^{-1}$  $BM = [O \ I_r]^T$ , где "*т*" - знак транспонирования. Покажем, что такое преобразование не меняет нулей системы. Действительно будет справедлива цепочка равенств

$$
\det\begin{bmatrix} sI_{n} - A & -B \\ H & O \end{bmatrix} = \det\begin{bmatrix} N^{-1} & O \\ O & M^{-1} \end{bmatrix} \det\begin{bmatrix} sI_{n} - A & -B \\ H & O \end{bmatrix} \det\begin{bmatrix} N & O \\ O & M \end{bmatrix} =
$$

$$
= \det\begin{bmatrix} N^{-1} & O \\ O & M^{-1} \end{bmatrix} \begin{bmatrix} sI_{n} - A & -B \\ H & O \end{bmatrix} \begin{bmatrix} N & O \\ O & M \end{bmatrix} = \det\begin{bmatrix} sI_{n} - \overline{A} & -\overline{B} \\ \overline{H} & O \end{bmatrix} \tag{6}
$$

 $\text{Eig} \ \overline{A} = N^{-1}AN, \ \overline{B} = N^{-1}BM = \begin{bmatrix} 0 & I \end{bmatrix}^T, \overline{H} = M^{-1}HN$ Представим матрицы  $\overline{A}$  и  $\overline{H}$  в блочном виде в соответствии со структурой матрицы  $\overline{B}$ :

$$
\overline{A} = \begin{bmatrix} A_{11} & A_{12} \\ A_{21} & A_{22} \end{bmatrix}, \quad \overline{H} = \begin{bmatrix} H_1 & H_2 \end{bmatrix} \tag{7}
$$

Полставляя ланные матрицы в последнее выражение цепочки формул (6), разложим полученный определитель по элементам последнего блочного столбца, а затем используем формулу Шура [7] для вычисления определителя блочной матрицы  $\sim$   $\overline{ }$ 

$$
\det \begin{bmatrix} sI_{n-r} - A_{11} & -A_{12} & O \\ -A_{21} & sI_{r} - A_{22} & -I_{r} \\ H_{1} & H_{2} & O \end{bmatrix} = \det \begin{bmatrix} sI_{n-r} - A_{11} & -A_{12} \\ H_{1} & H_{2} \end{bmatrix} =
$$
  
\n
$$
= \det(sI_{n-r} - A_{11} + A_{12}H_{2}^{-1}H_{1}) \det H_{2}
$$
 (8)

Выберем матрицу  $\overline{B}\overline{H} = H_2$  так, чтобы она имела заданное множество собственных  $\lambda_1, \ldots, \lambda_r$ . Для ЭТОГО представим чисел  $ee$  $\overline{B}$ блочно-лиагональном виле  $H_2 = diag\{\boldsymbol{D}_1, \boldsymbol{D}_2, ..., \boldsymbol{D}_l\}$ . Если  $\lambda_i$ - действительное число,  $\boldsymbol{D}_i = \lambda_i$ . Если  $\lambda_i, \lambda_{i+1}$  - пара ком-

лексно-сопряженных значений, то им будет соответствовать блок  $\boldsymbol{D}_i = \begin{bmatrix} \text{Re} \lambda_i & -\text{Im} \lambda_i \\ \text{Im} \lambda_i & \text{Re} \lambda_i \end{bmatrix}$ .

Введем новые обозначения  $\widetilde{A} = A_{11}$ ,  $\widetilde{B} = A_{12}H_2^{-1}$ ,  $\widetilde{H} = H_1$  в (8). В итоге из (6)-(8) получим что

$$
\phi(s) = \det \boldsymbol{P}(s) = \det \begin{bmatrix} s\boldsymbol{I}_n - \overline{\boldsymbol{A}} & -\overline{\boldsymbol{B}} \\ \overline{\boldsymbol{H}} & 0 \end{bmatrix} = c \det(s\boldsymbol{I}_{n-r} - \widetilde{\boldsymbol{A}} + \widetilde{\boldsymbol{B}}\widetilde{\boldsymbol{H}}), \tag{9}
$$

где  $c = \det H_2$ .

Нетрудно увидеть, что последнее выражение в цепочке соотношений (9) является характеристическим полиномом некоторой системы управления

$$
\dot{\widetilde{\mathbf{x}}} = \widetilde{A}\widetilde{\mathbf{x}} + \widetilde{B}\widetilde{\mathbf{u}}\,,\tag{10}
$$

замкнутой цепью (законом) обратной связи по состоянию  $\tilde{x}$ 

$$
\widetilde{u} = -\widetilde{H}\widetilde{x} \tag{11}
$$

Этот полином отличается от нулевого полинома системы (1), (2), нормирующим множителем с. Размеры векторов состояния  $\tilde{x}$  и входа  $\tilde{u}$  системы (10) равны  $n-r$  и  $r$ , соответственно. Если система (10) управляема, то матрицу  $\widetilde{H}$  можно найти методом модального управления, причем желаемым характеристическим полиномом замкнутой системы (10), (11) должен быть нулевой полином (4).

Утверждение 3. Для того чтобы система (10) была управляема, достаточно чтобы была управляема система (1).

При проектировании систем управления очень важным является выполнение условия наблюдаемости системы (1), (2). В связи с этим справедливо следующее утверждение [2,3]. **Утверждение 4.** Для обеспечения наблюдаемости системы (1), (2) достаточно выбрать полином (4) так, чтобы его корни не совпадали с корнями характеристического полинома  $\det(sI_n - A)$  разомкнутой системы (1) [2,3].

Учитывая утверждения 2 и 3 и проведенные выше выкладки, можно сформулировать следующий алгоритм задания нулей в системе (1), (2):

#### 3. Алгоритм

- 1. Проверка управляемости системы (1). В случае неуправляемости конец алгоритма.
- 2. Определение матриц N и M преобразования системы  $(1),(2)$  из соотношения  $N^{-1}$  ВМ =  $[0 I_r]^T$  и вычисление матрицы  $\overline{A} = N^{-1}AN$  с разбиением ее на блоки.
- 3. Задание матрицы  $H_2$  с желаемыми собственными значениями  $\lambda_1, ..., \lambda_r$  в блочнодагональном виде:  $H_2 = diag\{D_1, D_2, ..., D_l\}$ , где блоки  $D_i$  выбираются в указанном выше виде.
- 4. Определение матриц $\widetilde{A} = A_{11}$ ,  $\widetilde{B} = A_{12}H_2^{-1}$ ,  $\widetilde{H} = H_1$  системы (10).
- 5. Определение характеристического полинома  $\det(s\boldsymbol{I}_n \boldsymbol{A})$ .
- 6. Выбор желаемого нулевого полинома (4), корни которого отличны от корней  $\det(sI_n - A)$ .
- 7. Определение модальным методом матрицы  $\tilde{H}$ , удовлетворяющей соотношению  $\det(sI_{n-r} - \widetilde{A} + \widetilde{B}\widetilde{H}) = \beta(s)$
- 8. Формирование матрицы  $\overline{H} = [H_1 \quad H_2]$ , где  $H_1 = \widetilde{H}$ .
- 9. Определение матрицы  $H = M\overline{H}N^{-1}$ .

#### Литература

[1] Сорокин А.В. Стабилизация системы управления заданием ее конечных и бесконечных нулей и увеличением коэффициента обратной связи //Труды региональной научнометодической конференции "Математическое образование на Алтае", 28 сентября, 2001, Барнаул:АлтГТУ, 2001, с. 94-99.

[2] Сорокин А.В., Смагина Е.М. Повышение качества системы оценивания путем задания ее инвариантных нулей //Изв.вузов. Приборостроение, 1999, №5-6, с. 19-24.

[3] Смагина Е.М., Сорокин А.В. Синтез структурно-ограниченного выхода системы управления и оценивания задающего нули системы //Известия РАН и НАН Украины. Электронное моделирование, 1999, т.21, №3, с.36-46.

[4] Сорокин А.В., Смагина Е.М. Задание инвариантных нулей системы путем построения ее выхода. //Сборник научных трудов НГТУ. - Новосибирск:Изд-во НГТУ, 1999, №1(14),  $c.39-44$ .

#### РАЗРАБОТКА И ИСПОЛЬЗОВАНИЕ В УЧЕБНОМ ПРОЦЕССЕ ИМИТАЦИОННОЙ МОДЕЛИ «ЭКОНОМИКА ОДНОГО ЧЕЛОВЕКА»

#### Маркина О.С. – ст. гр ПОВТ-81, Руководитель: к.э.н., доцент Астахова А.В.

Подготовка экономистов в условиях экономической реформы в России, глубоко понимающих теорию рыночной экономики и умеющих эффективно использовать полученные знания на практике, имеет исключительно важное значение. Это обстоятельство обусловливает необходимость повышения эффективности вузовской подготовки специалистов в области экономики и менеджмента, что сделать достаточно трудно без использования современных информационных технологий.

Обеспечение индивидуализации содержания обучения возможно прежде всего во время проведения лабораторных работ на ПЭВМ. Для этих целей разрабатываются и внедряются личностно-ориентированные технологии. Одним из эффективных инструментов, позволяющих внедрять такие технологии, являются имитационные модели, в частности, такие, которые предоставляют возможность обучаемому принимать оперативные решения в процессе моделирования.

Для примера рассмотрим разработанную автором тезисов имитационную модель задачи «Экономика одного человека». Реализация модели осуществлена в виде имитационной игры – «Робинзон» с шагом моделирования At. равным одному дню. Это модель проблемной ситуации, являющаяся не просто продуктом моделирования, а моделью, с которой идет экспериментирование в режиме диалога «Человек - ЭВМ». Пользователь - Робинзон, попавший на необитаемый остров. Формируя стратегию свой жизнедеятельности, он может собирать плоды и грибы, ловить рыбу, изготавливать рыболовные снасти, орудия охоты, костюм, легкую одежду, строить хижину, пещеру, лодку, ремонтировать имущество. Цель, выбирая день за днем занятие, - построить лодку, чтобы вернуться домой в минимально короткий срок, при этом желательно сохранить высокий уровень здоровья.

Процесс функционирования моделируемой системы будем рассматривать как последовательную смену её состояний, описываемых характеристиками:  $S(t)=\{s_1(t), s_2(t),...,s_n(t)\}\$ . В момент времени, когда система переходит в конечное состояние, из множества состояний системы выделяется подмножество компонентов  $\{s_1(t), s_2(t), \ldots, s_n(t)\}$ , идентифицирующих выходные параметры системы  $Z = \{z_1, z_2, \ldots z_k\}$ , где k $\leq n$ . В процессе функционирования на систему действуют управляемые U(t) = {u<sub>1</sub>(t), u<sub>2</sub>(t),....u<sub>m</sub>(t)} и неуправляемые Y= {y<sub>1</sub>, y<sub>2</sub>, ... y<sub>a</sub>} воздействия.

Управляемые воздействия, поступают в моделируемую систему в виде материальных и/или информационных потоков P(t), под действием которых система переходит в следующее состояние s<sub>i</sub>(t). Неуправляемые случайные возмущения моделируются в системе с использованием метода статистического моделирования. К ним, например, относятся - штормы, землетрясения и другие природные катаклизмы.

Задачей моделирования процесса функционирования системы является формирование вектора состояний  $S(t)=\{s_1(t), s_2(t), \ldots s_n(t)\}\$ . В начальный момент времени система находится в состоянии S<sub>0</sub>(t<sub>0</sub>) = {s<sub>1</sub><sup>0</sup>(t<sub>0</sub>), s<sub>2</sub><sup>0</sup>(t<sub>0</sub>),....s<sub>n</sub><sup>0</sup>(t<sub>0</sub>)}, далее вычисляются характеристики s<sub>i</sub>(t<sub>i</sub> + ∆t), – до тех пор, пока система не достигнет конечного состояния.

При реализации модели использовался объектно-ориентированный язык программирования Delphi, вся информация организована в виде базы данных. Программа модели имеет два основных режимов работы: «Игра», «Анализ». В режиме «Игра» пользователю предлагается выбрать вид работ из списка (управляющий параметр), например, «Изготовление». Если «работа» предполагает воздействие, например, «изготовить», то выбрав из списка в окне объект («орудия охоты», «рыболовные снасти» и т.п.), пользователь приводит в действие механизм перевода системы в следующее состояние. Переход системы из одного состояния в другое осуществляется с использованием нормативной информации, например, «в результате изготовления орудий охоты в течение одного дня, процент их готовности увеличивается на

20». Возможен сложный вариант воздействия, когда величина изменения того или иного состояния системы зависит от величины другого состояния, например, в результате охоты, количество условных единиц пищи увеличивается от 3 до 5 в зависимости от состояния орудий охоты. Кроме того, в момент перехода системы в следующее состояние, учитываются правила игры, которые предусматривают логические связи между состояниями различных объектов системы: орудиями труда, средствами существования, «графиком работы и отдыха».

Данные о развитии системы можно проанализировать, войдя в пункт меню «Анализ» в любой момент времени. Выбирая различные показатели, характеризующие состояния моделируемой системы, можно просмотреть в виде диаграмм динамику функционирования системы в целом или по отдельным показателям. Игра заканчивается, когда система перешла в конечное состояние: построена лодка и уровень здоровья выше нуля. Если здоровье Робинзона упало до нуля, то на экран выдается сообщение о его голодной смерти.

Описанная модель разрабатывалась по заявке экономического факультета Алтайской академии экономике и права. Программа внедрена в учебный процесс, используется во время лабораторного практикума по дисциплине «Моделирование экономических систем». Данная разработка позволяет студентам наглядно представить принципы моделирования, в том числе, - увидеть результаты собственного выбора той или иной стратегии развития моделируемой системы.

В заключение следует подчеркнуть, что, как показывает опыт внедрения программы в учебный процесс, личностно-ориентированные технологии способствуют развитию познавательного интереса у студентов. При этом атмосфера дружественного интерфейса программы с обучаемыми ведет к созданию непринужденной обстановки и позволяет работать в ритме, необходимом для усвоения теоретического материала, применения его к решению практических задач.

#### ПОСТРОЕНИЕ КОНЕЧНЫХ МЕТАЦИКЛИЧЕСКИХ ГРУПП МАЛЫХ ПОРЯЛКОВ

Оглоблина Н.А. - студентка гр. ИВТ-81 Ильин В.И. - научный руководитель

Целью работы является разработка алгоритмов и программного обеспечения построения конечных метациклических групп малых порядков. За основу взяты следующие понятия, определения, соотношения.

Группа G называется метациклической, если G содержит циклическую нормальную подгруппу А, которую будем называть ядром G такую, что факторгруппа G/A циклична. Примеры метациклических групп дают группы диэдра и обобщенные группы кватернионов. Известно также, что всякая группа с порядком свободным от квадратов, или, более общо, всякая группа, все силовские подгруппы которой цикличны, метациклична.

Рассмотрим метациклическую группу G с ядром A=<a> порядка m и с циклической факторгруппой G/A=<br/>bA> порядка n. Тогда

$$
b^{-1}ab = a^{r}
$$

 $(1)$ 

 $(2)$ 

где  $\varphi$ : $a^{i} \rightarrow b^{-1}a^{i}b$ -автоморфизм групы А. Степени автоморфизма ф определяются равенствами

Если

$$
\varphi^{k}(a) = \alpha^{r^{k}} = b^{-k} a b^{k}
$$
\n
$$
\varphi \qquad \text{where} \qquad \text{inomator} \qquad (2)
$$
\n
$$
r^{k-1} = 0 \text{ (mod m)}.
$$
\n
$$
(3)
$$
\n
$$
(3)
$$
\n
$$
(4)
$$
\n
$$
n^{u} = 0 \text{ (mod m)}.
$$

Так как порядок bA в факторгруппе G/A равен n, то для некоторого целого  $0 \le t \le m-1$ справедливо равенство:  $h^n = a^t$  $(4)$ 

$$
^{48}
$$

Из определения группы G можно получить, что целые числа m, n, r, u, t удовлетворяют следующим условиям: дополнительным

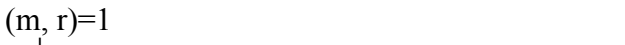

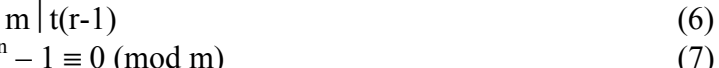

 $u \mid n$  и, в частности,  $r^n - 1 \equiv 0 \pmod{m}$ 

Из (4) следует, что элемент а из ядра А является неподвижным относительно действия автоморфизма о ялра А.

Наконец, заметим, что элементы группы G можно однозначно выразить в виде  $0 \le i \le m-1$ ,  $0 \le j \le n-1$  $g=a^1b^1$ .  $(8)$ .

Построение метациклических групп осуществляется по двум направлениям

- 1. по заданному натуральному числу d построить все нетривиальные метациклические группы порядка d:
- 2. по заданному натуральному числу d построить все нетривиальные метациклические группы с ядром порядка d.

Под тривиальной метациклической группой G понимается прямое произведение двух циклических групп  $Z_m$  и  $Z_n$ , т.е.  $G = Z_m \times Z_n$ .

Параметры г, и, t находятся из решения сравнений (3), (7) и соотношений (4), (5), (6), а также из построения группы автоморфизмов Aut(A) ядра расширения А группы G.

# ПРИМЕНЕНИЕ ПРОГРАММ КОНТРОЛЯ И ВИЗУАЛИЗАЦИИ В СИСТЕМАХ АВТОМАТИЗАЦИИ УПРАВЛЕНИЯ В ПРОМЫШЛЕННОСТИ

Пантелеев Д. А. – студент гр. ПОВТ-91 Потупчик А. И. - научный руководитель

 $(5)$ 

На любом автоматизированном производстве используются средства контроля и просмотра оперативной, а также статистической информации, полученной по результатам работы оборудования в процессе выполнения производственных циклов.

Используются как специализированные аппаратные решения, так и решения связанные с использованием ПК, которые чаше всего эксплуатируются в роли терминалов управления и контроля производства. Все более частое применение ПК в производстве связано со значительным ростом производительности компьютеров в последние годы, применением как устоявшихся последовательных интерфейсов (COM: RS-232C, RS-423A, RS-422A, RS-455A), так и новых, например USB, IEEE1394 (FireWire), с высокой пропускной способностью. Чаше всего разрабатываются специальные программные комплексы, которые отражают суть предприятия и его специфику.

Мы же затронем только уровень приложения, где абстрагируемся от аппаратной составляющей производственного цикла.

Персональный компьютер, получая данные с портов, подключенных к различным датчикам аппаратуры производства, сохраняет информацию на жесткий(е) диски. За это отвечает специализированный драйвер, привязанный к конкретному порту. Программное решение, привязанное к порту, называется МРВ (монитор реального времени). Данные сохраняются в файл через определенный интервал времени (от 1 сек. до 1 дня в зависимости от типа производства). Встает задача визуализации, анализа принятых данных, а также контроля за производством. Этим и будет заниматься разработанная программа, не привязанная к режиму перелачи ланных с аппаратуры производства в ПК.

Программа представляет собой решение, которое выполняет чтение данных из файла на жестком диске. Данные могут быть считаны за один раз, например, когда файл не пополняется в реальном времени, или можно выбрать режим "подсчитывания данных". В этом режиме можно следить за производственным циклом в реальном времени. Программа отображает данные с датчиков в виде линейных графиков. Как уже было сказано, в режиме реального

времени графики динамически перемещаются вправо, отображая изменения в производственном процессе.

В программе реализован алгоритм вычисления значений датчиков в промежуточные моменты времени (данные в файл записываются через определенный интервал) посредством линейной интерполяции.

Программа создана таким образом, что она не только не привязана к аппаратной реализации последовательного порта, но и не жестко привязана к структуре файла с данными (уровневый архив). К формату файла прикреплен только блок чтения и подсчитывания и несколько взаимосвязанных подпрограмм. Тем самым при изменении структуры файла уровневого архива можно довольно быстро и легко изменить всю программу.

Параллельно происходит считывание данных монитором реального времени (не входит в данный проект) с порта ПК, запись в уровневый архив и работа программы визуализации этого архива. Возможен совместный доступ к файлу без конфликтов доступа. Тем самым достигается параллельная работа двух программных продуктов для функционирования всей системы контроля и мониторинга. Программа визуализации может применяться как для оперативного вмешательства, так и для последующего анализа уровневых архивов, например, после аварийной остановки производства. Система позволит проанализировать и выявить причину чрезвычайной ситуации на предприятии.

Система рассчитана на эксплуатацию в проектных, конструкторских, производственных предприятиях, имеющих довольно большой разброс в своей специфике.

Вот основные характеристики программного продукта:

- гибкость работы (масштабирование, скроллинг, анализ, динамическое информирование, сохранение настроек в конфигурационные файлы для каждого уровневого архива индивидуально и т.д.)
- понятный интуитивный интерфейс (использование стандартов Windows при построении меню, отображение всплывающих подсказок, система помощи в формате hlp, и т.д.)
- быстродействие  $\mathbf{r}$
- возможность печати, копирования данных в буфер ОС.
- гибкость отображения данных (лейблы, визир, продвинутая информационная строка и  $\overline{a}$  $T.\Pi.$
- надежность (реализация алгоритмов с применением блоков исключений, проверки на  $\mathbf{r}$ правильность физической и логической (корректность данный, их предельный диапазон и т.п.) структуры архива)

Программа разработана в средстве разработки Borland Delphi 7.0 под управлением ОС Windows 2000 Professional и Window XP, применяемых на платформе IBM PC.

#### ПОДСИСТЕМА СБОРА, ОБРАБОТКИ И ВИЗУАЛИЗАЦИИ СТАТИСТИКИ ИСПОЛЬЗОВАНИЯ РЕСУРСОВ ГЕТЕРОГЕННОЙ СЕТИ МАСШТАБА ПРЕДПРИЯТИЯ

Пастухова Е.С., студентка гр. ПОВТ-83 Уберт А.В., Шовкун А.В., студенты гр. ПОВТ-81 Боровцов Е.Г., научный руководитель

Разработанный программный комплекс предназначен для сбора, обработки и визуализации информации об использовании различных сетевых ресурсов Алтайского государственного технического университета. Программный продукт позволяет полностью автоматизировать процесс анализа и сбора данных с различных сетевых сервисов, как-то почтовый сервер Sendmail, HTTP Proxy-сервер squid и межсетевой экран ipfw, а также предоставляет возможность просмотра информации об использованных ресурсах пользователям сети и сетевому администратору. Предусмотрена возможность использования программного комплекса в качестве биллинговой системы при оказании коммерческих услуг.

Актуальность задачи обуславливается тем, что аналогичные продукты в большинстве своем являются коммерческими, часто жестко ориентированны на конкретную сетевую операционную среду, и не обладают требуемой расширяемостью и переносимостью.

Серверная часть данного комплекса разработана для использования в среде операционных систем семейства Linux и FreeBSD и реализована на инвариантном к операционной среде языке Perl. Клиентские приложения также используют инвариантные или легко переносимые решения. Для хранения информации об использованных ресурсах комплекс использует свободно распространяемую СУБД MySQL, показавшую высокую эффективность применения в Internet-приложениях.

Комплекс состоит из двух основных частей - серверный модуль и клиентское программное обеспечение.

Серверная часть представляет собой резидентную программу (демона) которая анализирует файлы журналов соответствующих сервисов на сервере и сохраняет необходимые данные на SQL-сервере. При работе этой программы используется защищенное соединение, что позволяет устанавливать серверные компоненты на различные серверы гетерогенной сети. Серверная часть поставляется с полностью открытым исходным текстом, что гарантирует отсутствие каких-либо лазеек или «троянов», поэтому может безбоязненно устанавливаться администратором на сервер. Эта часть также является расширяемой, позволяя достаточно просто добавлять анализаторы других сервисов.

Клиентская часть состоит из набора программ, позволяющих администратору сети управлять подсистемой статистики и получать информацию по любому или всем пользователям, серверам и сервисам. Пользователи, используя клиентскую программу, могут получать информацию об использовании сетевых ресурсов с закрепленных за ними IP-адресов и адресов электронной почты. Клиентская часть реализована несколькими различными способами с использованием 3-х различных технологий: CGI-приложение, позволяющее просмотреть информацию, используя только web-browser, и не использующее дополнительных вычислительных ресурсов клиента. Java-приложение, использующее технологию RMI для удаленного вызова процедур и трехзвенную архитектуру для доступа к базам данных, которое может быть использовано из окна web-browser с поддержкой Java, а также WIN32 приложение, реализованное в среде Borland Delphi, которое может быть легко портировано в операционную среду Linux с использованием средств Borland Kylix. Отличием последнего приложения является более удобный и привычный для большинства пользователей интерфейс, расширенный набор функций, а также то, что при использовании данной программы не требуется какого-либо дополнительного ПО.

# ПАКЕТ ПРИКЛАДНЫХ ПРОГРАММ ДЛЯ РАЗРАБОТКИ МУЛЬТИМЕДИЙНЫХ СИСТЕМ ЭНЦИКЛОПЕДИЧЕСКОГО ХАРАКТЕРА

#### Фелингер Ю.Ф. - студентка гр. ПОВТ-82 Лукоянычев В.Г. - научный руководитель

В настоящее время, когда компьютер становится неотъемлемой частью процесса обучения, стала актуальной задача предоставления информационных ресурсов в виде, удовлетворяющем современным требованиям дизайна и эргономики, не нарушающем информационной содержательности. Прекрасным средством для предоставления информации, полностью удовлетворяющие вышеперечисленным требованиям, могут служить мультимедийные приложения. Мультимедийным приложением принято считать приложение, объединяющие в одном пространстве информационные ресурсы видео, аудио, текста. Основные мультимедийные продукты делового характера бывают трех видов:

- Учебники и обучающие программы;
- Энциклопедии и справочники;
- Презентации и «буклеты».

Основная проблема, которая встает при создании мультимедийных продуктов является наличие мощного программного продукта позволяющего реализовать все задуманное (универсальность) и легкость установки, удобство работы и ориентация на офисную технику (специализация). Одним из возможных решений данного противоречия является использование настраиваемого и адаптирующегося мультимедийного пакета программ.

Таким пакетом может служить «Пакет прикладных программ для разработки мультимедийных систем энциклопедического характера», который позволяет достаточно просто и быстро разработать мультимедийное приложение.

Для разработки мультимедийной системы с помощью данного пакета, достаточно подготовить набор исходных файлов - статей в формате HTML, файлы текстур интерфейса энциклопедии в форматах ВМР, JPG или GIF, файлы фотографий и иллюстраций, написать сценарий и задать в специальном файле инициализации интерфейс всех компонент энциклопедии - бегунки, кнопки, цвет шрифтов, стиль шрифтов и так далее. В файле сценария описываются все разделы энциклопедии и последовательность вывода иллюстраций или фотографий слайд - шоу.

Структура файла сценария следующая:

{ [< Номер уровня>>Название секции ] метка секции:

 $\leq$ название атома>(режим атома)(параметр1, ..., параметрN)

 $\leq$ название атома>(режим атома)(параметр1, ..., параметрN) },

номер уровня – обозначает вложенность раздела (максимальная вложенность 3); гле

название атома - ключевое слово, обозначающее звук, установку корневой статьи, заголовок статьи, алфавитный указатель, задержку во времени, установку для главной иллюстрации к статье, установку статьи, безусловный переход и другие;

параметр1, ..., параметрN – это ключевые слова, обозначающие режим отображения атома (скрыть, показать и тому подобное) или имя файла статьи, или имя файла главной иллюстрации к статье:

метка секции - уникальный идентификатор, который нигде не отображается и используется для реализации ссылок в файлах статей;

название секции - отображается в списке статей;

режим атома - латинская буква, обозначающая в каком режиме будет работать атом полноэкранный, слайд-шоу и другие.

Файл инициализации имеет стандартный формат ini-файлов. В этом файле задаются имена файлов с текстурами для визуальных компонент мультимедийного приложения - бегунки, кнопки, панели; размеры, цвет и виды шрифтов для отображения текста отдельных компонент.

С помощью разработанного пакета можно создать мультимедийное приложение, объединяющее в себе характерные черты энциклопедии, справочника, презентации или каждое в отдельности.

Пакет предоставляет возможность структурировать информацию по различным критериям (например, имеется подготовленная форма с алфавитным указателем), не требует дополнительных установок. И приложение, разработанное с помощью данного пакета, также не требует дополнительных установок, автоматически определяет тип операционной системы и настраивается под нее.

Настройка самого пакета для выбора возможностей мультимедийного приложения должна производиться программистом. Разработка же собственно мультимедийного приложения. используя настроенный пакет, может реализовываться не программистом.

# ИНСТРУМЕНТАЛЬНАЯ СИСТЕМА СОЗДАНИЯ ИНТЕРАКТИВНЫХ УЧЕБНЫХ КОМПАКТ\_ДИСКОВ

Ульянов А., Шавелев А. – студенты ПОВТ-82 Крючкова Е.Н. – научный руководитель

Инструментальная система подготовки мультимедийных компакт-дисков с учебными материалами включает программу установки материалов в систему и программу генерации мультимедийных документов для записи на CD. Все материалы, подготовленные преподавателем для установки в систему (теоретический материал, задания для самоконтроля, задачи для самостоятельного решения в пошаговом режиме), представляют собой документы, составленные с использованием Hyper Text Markup Language, что позволяет использовать стандартное программное обеспечение как на компьютере студента в процессе обучения, так и на компьютере преподавателя в процессе подготовки учебных материалов. Для просмотра генерируемых компакт-дисков достаточно наличия Интернет-Браузера с поддержкой языка JavaScript v1.3.

Учебные материалы представляют собой следующие HTML-документы:

- рабочий учебный план семестра,
- программы курсов и учебные материалы по курсу,
- наборы тестовых заданий по разделам курсов,
- наборы задач для решения в пошаговом режиме.

Инструментальная система обеспечивает создание компакт-диска, содержащего полный набор учебных материалов по всем курсам семестра в соответствии с рабочим учебным планом семестра.

Интерактивные элементы электронного учебника генерируются системой установки в тех позициях документов, которые отмечены преподавателем специальными тегами. В системе рассматриваются следующие типы вопросов:

- с одним правильным ответом из числа предложенных
- с несколькими правильными ответами, причем студент должен указать все правильные ответы,
- с вводом текста, который представляет собой правильный ответ.

Использование технологии DHTML позволяет выполнять динамическое создание тестов для самотестирования в момент, когда обучаемый решает проверить свои знания. Это обеспечивает генерацию случайного набора заданий из множества заданий, указанных преподавателем в пределах указанной им спецификации. Аналогично решается и задача обеспечения пошагового решения задач: каждая задача описывается как последовательность шагов. Каждый шаг описан в терминах задания для тестирования с дополнительным полем – комментарием системы, который выдается на каждое неправильное действие студента.

Обработка HTML-документов проходит в два этапа. На первом этапе в результате синтаксического анализа происходит преобразование HTML-документа в двусвязный список, представляющий линейную структуру текста: тэги и все их свойства, комментарии, простой текст и специальные теги разметки мультимедийных материалов. На втором этапе происходит анализ структуры с последующим преобразованием исходного текста в зависимости от его назначения.

Установленные в систему HTML документы не содержат тэгов разметки. Вместо них в тело документа помещается специализированная информация. Например, для каждого тестового вопроса такая информация – это тип вопроса, правильный ответ и некоторые служебные сведения. Таким образом, все документы, хранящиеся в каталогах системы, содержат исчерпывающую информацию, необходимую как для генерации мультимедийных компакт-дисков, так и для использования этих документов в других целях системы дистанционного образования.

Инструментальная система реализована на языке программирования C++ в среде визуальной разработки Borland C++ Builder.

# АУТЕНТИФИКАЦИЯ ПО ФОРМАНТНЫМ ЧАСТОТАМ В СИСТЕМЕ ГОЛОСОВОЙ АУТЕНТИФИКАЦИИ

Шальнев А.А., аспирант Крючкова Е.Н., научный руководитель

Традиционная парольная защита не выполняет свою функцию в распределенных системах, если пользователь не заинтересован в сохранении пароля, например, в ситуации, когда доступ осуществляется к каталогам общего пользования. Аутентификация пользователя по голосу в таких системах имеет неоспоримые преимущества, но при условии, что взломщик не может воспользоваться записью голоса. В данной работе предлагаются алгоритмы аутентификации, построенные на определении пользователя не по парольной, а по произвольной фразе, предложенной системой аутентификации. Архитектура такой системы построена на использовании следующих составных элементов:

- подсистема генерации фраз с требуемыми звуковыми характеристиками,
- подсистема анализа частот ,
- подсистема распознавания звуков для контроля совпадения произнесенной и эталонной фраз,
- подсистема аутентификации пользователя по частотным характеристикам голоса.

Выбор диапазона анализируемых частот основан на том факте, что человеческое ухо воспринимает звуки в границах слышимости от  $\sim 20$ Гц до  $\sim 9$ кГц, и человек узнает голос, переданный по телефонам, по старым сотовым телефонам и по радио, передающим звуки еще в меньшем диапазоне. Анализ этих частот показал, что достаточно выбрать диапазон частот от 20Гц до 10кГц. В данной работе диапазон частот взят с запасом, характеристикой голоса в процессе аутентификации является спектр частот удаленного пользователя в диапазоне от 20Гц до 20кГц. Диапазон частот выбран больше указанного выше, т.к. при работе с оцифрованным звуком реальные данные уже искажены и могут быть немного сдвинуты частоты.

Алгоритм контроля правильности произнесенной фразы основан на проверке правильной последовательности гласных звуков в этой фразе. Именно гласные звуки характеризуются тем, что они имеют две формантных частоты, т.е. те частоты, которые делают основной вклад в звук и которых достаточно, чтобы человек воспринял это как соответствующий гласный звук. Контрольные фразы генерируются так, чтобы в них было больше гласных звуков А,О,И, т.к. система аутентификации осуществляет работу именно с этими звуками.

При первичной выдаче пароля пользователю сервер предлагает пользователю прочитать фразу, которая содержит все звуки. Сервер вычисляет частотные характеристики голоса по отдельным звукам и записывает их в качестве аутентифицирующей информации. При этом для нового пользователя для каждой частоты регистрируется возможный диапазон амплитуды.

При каждом входе пользователя сервер предлагает прочитать новую фразу, после чего система распознает звуки и делит фразу по звукам. Разложение звука на частоты производится с помощью ряда Фурье. Распознавание звуков производится с помощью обученной нейронной сети.

Как экспериментально выяснилось, все гласные звуки имеют период примерно в 7 миллисекунд. Очевидно, что в данной работе критичным является правильность распознанных звуков, в связи с этим распознавание производится с помощью нейронной сети в три каскада. Первый каскад просматривает фразу с шагом 0,025 секунды. Второй каскад для каждого распознанного звука вырезает случайным образом из этого отрезка (0,025 секунды) еще 3 отрезка длительностью 0,015 секунды и снова их распознает с помощью нейронной сети. Третий каскад для каждого распознанного звука вырезает случайным образом из этого отрезка (0,025 секунды) еще 3 отрезка длительностью 0,007 секунды и снова их распознает с помощью нейронной сети. Если все три каскада дают одинаковый результат, то считается, что звук опознан.

Распознавать с длительностью меньше 0,007 секунды не имеет смысла, т.к. это минимальный период гласных звуков.

Проверка правильности порядка следования осуществляется методом сопоставления звуков: распознаются звуки во фразе, далее считываются звуки, которые должны быть в этой фразе из словаря, и если множество распознанных звуков является подмножеством множества нужных звуков, то считается, что фраза правильна. Если же множество распознанных звуков не является подмножеством множества нужных звуков, то из множества распознанных звуков полным перебором вырезается 20% звуков (причиной такого подхода является возможная ошибка в распознавании какого-либо звука последовательности), и после каждой такой итерации происходит повторная проверка на то, является ли множество оставшихся звуков подмножеством нужных звуков.

После проверки правильности порядка следования звуков программа сравнивает спектры частот соответствующих звуков с эталонными звуками. Если все они совпадают в пределах погрешности, то считается, что аутентификация прошла успешно.

#### ПРИМЕНЕНИЕ ФОТОЭЛЕКТРИЧЕСКОГО РАСТРОВОГО ПЕРВИЧНОГО ИЗМЕРИТЕЛЬНОГО ПРЕОБРАЗОВАТЕЛЯ ЛИНЕЙНЫХ ПЕРЕМЕЩЕНИЙ ДЛЯ ФУНКЦИОНАЛЬНОЙ ДИАГНОСТИКИ ВНЕШНЕГО ДЫХАНИЯ

Шатохина Н.С. – студ. гр. ПОВТ-82 Сучкова Л.И. – научный руководитель

Функциональная диагностика внешнего дыхания необходима врачу-пульмонологу для постановки диагноза больным бронхолегочными заболеваниями. Одним из методов функциональной диагностики внешнего дыхания путем графической регистрации изменений объемов воздуха при различных тестах является спирометрия. При этом изменения объема вдыхаемого и выдыхаемого воздуха фиксируются с помощью самописцев, отображающих спирограмму на специальной бумаге, перемещающейся с заданной скоростью. При проведении стандартных диагностических тестов внешнего дыхания по спирограмме рассчитываются статические и динамические показатели, необходимые врачу для постановки диагноза.

Однако расчет диагностических показателей по спирограмме очень трудоемок, в связи с чем необходимо автоматизировать процесс регистрации изменений легочных объемов и расчет необходимых врачу параметров. Для этого требуется реализовать измерение линейных перемещений подвижной части спирографа, по которым вычисляется объем, линейно зависящий от перемещения.

Проведенные исследования показали, что данная проблема может быть решена с использованием фотоэлектрического первичного измерительного преобразователя растрового типа. Такой преобразователь состоит из двух фотодиодов, одного светодиода и растровой линейки. Аналоговые сигналы с фотодиодов сдвинуты по фазе на величину, пропорциональную сумме ширины фоточувствительной поверхности фотодиода и расстояния между фотодиодами. При использовании фотоэлектрического преобразователя для измерения спирометрических показателей необходимо провести исследования сигналов с фотодиодов и разработать метод расчета линейных перемещений растровой линейки.

Проведены исследования двух методов измерения линейных перемещений. Первый из них основан на анализе производных сигналов, второй метод предусматривает получение калибровочных зависимостей «значение амплитуды – перемещение».

В первом методе вычисление величины и направления смещения растровой линейки по заданным соседним дискретным отсчетам сигналов осуществляется по анализу производных сигналов, взаимного временного сдвига сигналов и амплитуды. Обозначим через  $x_{1k}$  и  $x_{2k}$ значения дискретных отсчетов сигналов соответственно с первого и второго фотодиодов на kтом шаге; через  $d_k = x_{1,k} - x_{2,k} -$  разность отсчетов сигналов с фотодиодов на k-том шаге; через  $d_1_k = x_{1,k} - x_{1,k-1}$  и  $d_2_k = x_{2,k} - x_{2,k-1} - x_k$ значения производной сигнала, соответственно, с пер-

вого и второго фотодиодов на k-том шаге; через  $av_k = (x_{1k}+x_{2k})/2$  – среднее значение сигнала. Значение смещения  $\Delta W_k$  растровой линейки на k-м шаге дискретизации в пределах периода растровой линейки определяется по формуле:

$$
\Delta W_k = z \cdot A \cdot \max(|d1_k|, |d2_k|),\tag{1}
$$

где A – нормировочный коэффициент;  $z \in \{-1,0,1\}$  и указывает направление смещения линейки, определяемое по  $d_k$ ,  $d1_k$ ,  $d2_k$ ,  $av_k$ ,  $x_{1k}$ .

Расстояние S, на которое сдвигается растровая линейка в одном направлении, вычисляется как сумма смещений  $\Delta W_{\nu}$ :

$$
S = \sum_{k} \Delta W_k \tag{2}
$$

Такой расчет обусловливает накопление ошибки измерения S, так как из-за неидеальности изготовления растровой линейки и отличия апертурной характеристики фотодиодов от прямоугольной формы уравнение преобразования (1) имеет в общем случае нелинейный вид.

Второй метол измерения линейных перемешений является более точным и обеспечивает погрешность в пределах 4% от периода растровой линейки. Сигналы с растрового фотоэлектрического преобразователя линейных перемещений дискретизуются и передаются в компьютер через последовательный порт для дальнейшей обработки. Высокая точность измерения линейных перемещений обусловливает низкую погрешность вычисления объемов и диагностических показателей внешнего дыхания. Динамика дыхания оценивается также по пневмотахограмме, отражающей зависимость «поток - объем».

Исследуя пневмотахограмму, можно выделить три типа нарушения легочной вентиляции: обструктивный, рестриктивный и смешанный. Вывод о конкретном типе нарушения вентиляции осуществляется с применением нейросетевого подхода на основе известных характерных зависимостей «поток-объем» для каждого типа патологий.

Таким образом, в результате проведенных исследований предложены алгоритмы вычисления линейных перемещений, разработано программное обеспечение для расчета статических и динамических показателей внешнего дыхания, а также рассмотрен нейросетевой подход к установлению типа нарушения легочной вентиляции.

# ИССЛЕДОВАНИЕ ВЛИЯНИЯ РАДИУСА ОБРЕЗАНИЯ НА ПАРАМЕТРЫ ПОТЕНЦИАЛА MOP3E

#### Баранов М.А., Бразовская Н.В., Бразовский В.В., Бумажникова К.Н.

Для расчета параметров и дефектов в кристаллах и упорядоченных сплавах часто применяется модельный парный потенциал Морзе:

$$
\phi(r) = D\beta \ell^{-\alpha r} (\beta \ell^{-\alpha r} - 2)
$$

Первоначально параметры потенциала были вычислены при учете трех координационных сфер. Этого было приемлемо для расчета точечных дефектов, но для работы с протяженными дефектами, в частности, вычисление границ зерен, такой точности уже недостаточно. Расчеты показывают, что параметры потенциала существенно зависят от предельного радиуса, радиуса обрезания, до которого учитывается межмолекулярное взаимодействие. Цель настоящей работы - определить, имеет ли зависимость параметров потенциала от радиуса обрезания асимптотический предел.

Для исследования выбран ГЦК-кристалл. Параметры вычислялись по следующим данным:  $\frac{dU}{da} = 0$  - условие стабильности кристалла для заданного па-

раметра решетки a;  $B = V_0 \frac{dU}{dV_0^2}$  $\overline{\phantom{a}}$  $\overline{a}$ I I l  $= V_0 \left( \frac{d^2 U}{dV^2} \right)$ 0 2  $B = V_0 \left( \frac{d^2 U}{dV_0^2} \right)$  - модуль всестороннего сжатия;

$$
U_{\rm cs} = \frac{1}{2} \sum_{l} \varphi(r_l)
$$
 - 3нергия сублимации; использованы табличные значения:

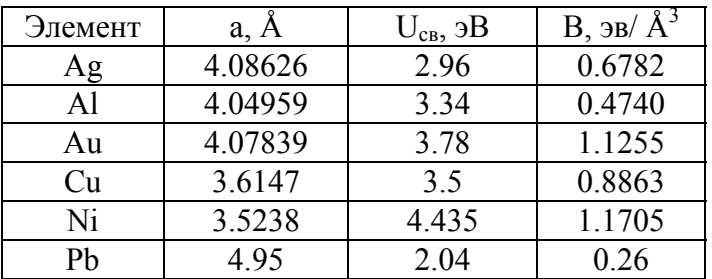

Расчет выполнен с использованием MathCad, на рисунках приведены зависимости параметров потенциала от радиуса обрезания для кристалла Ni.

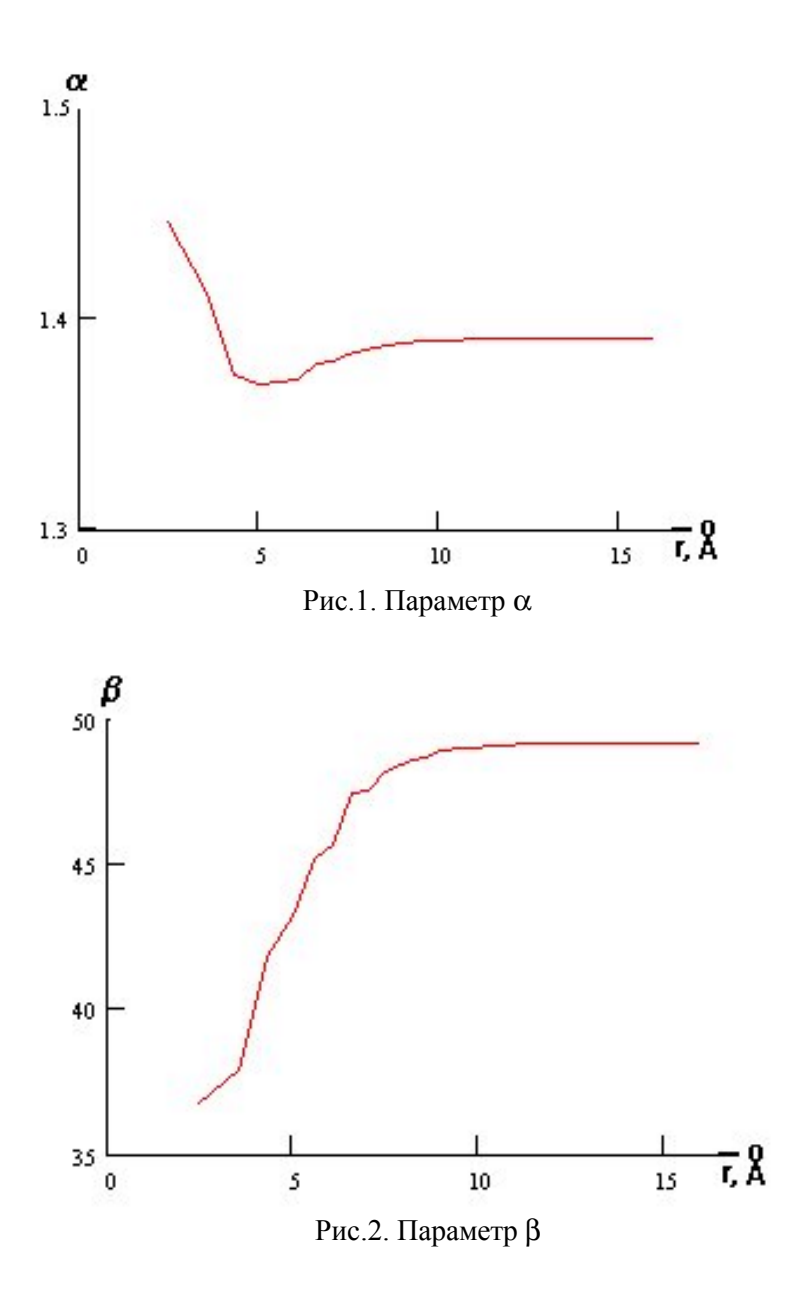

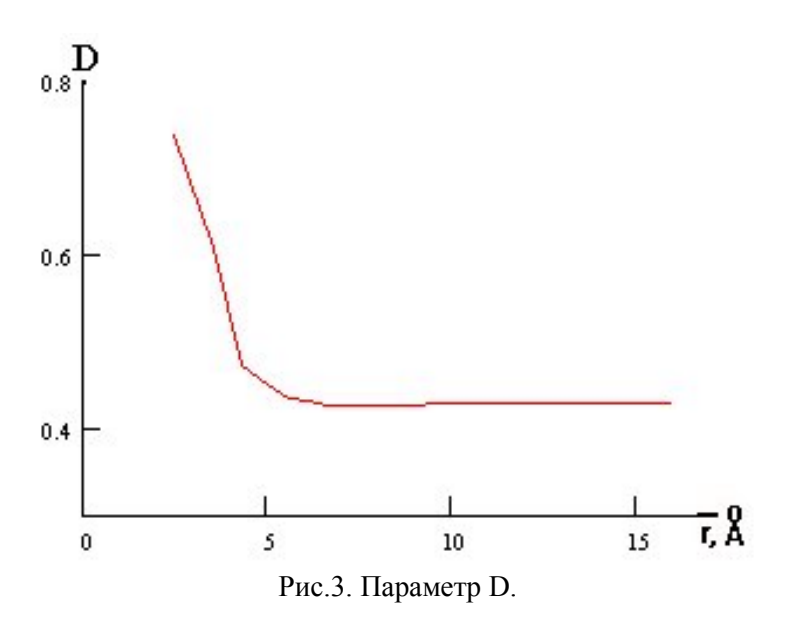

Из приведенных на рисунках зависимостей следует, что все параметры имеют асимптотические пределы. Разумное ограничение радиуса, при котором необходимо учитывать межмолекулярное взаимодействие, определяемое данным потенциалом составляет 4а - четыре параметра элементарной ячейки. Полученные асимптотические значения можно считать параметрами потенциала при бесконечном радиусе.

В следующей таблице приведены сравнительные значения параметров при учете трех координационных сфер (старые значения) и результаты наших расчетов.

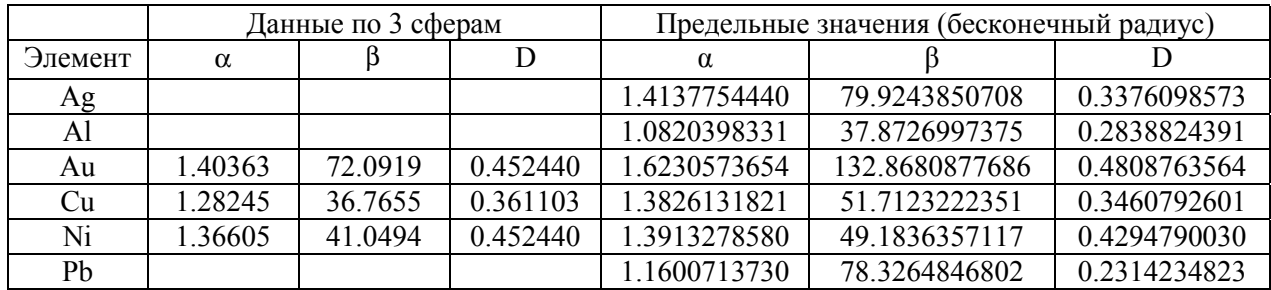

# **СЕКЦИЯ "АНГЛИЙСКИЙ ЯЗЫК"**

# VACUUM SWITCH GEAR FOR NETWORKS AND SUBSTATIONS

Старыгин А.М. – студент гр. Э – 11 Лебедева К. Л. , Багаев А. И. – научные руководители

The present situation of power networks and Substations State requires the replacement of outdated equipment for the modern one. The modern tendency of electric equipment development is that previously widely used oil switches and low oil content circuit breakers at 6-35 kV are universally replaced by vacuum switches (VS), and higher than 35 kV type oil and air-break switches are replaced by SF6 current breaker and factory-assembled switch gear with SE6 gas insulation (FASG). According to the research data in 1990 the percentage of the switches of deferent types used in the networks and electric installations to 36 kV had already been the following: oil switch – 3, low oil content circuit breaker - 12, solenoid switch  $-5$ , vacuum  $-65$ , sulphur-hexafluoride switch  $-15$ .

It is known that the switch is basic switching device in electric installations. It is intended for switching on and off high voltage electric circuits in normal and emergency operation condition. The most complicated and important operation of the switch is short-circuit currents interruption. In connection with this the switch must meet the number of the requirements:

- Fail-free interruption of any quantity current from tens amperes to rated current of interruption;
- Operating speed, i.e. the least clearing time
- Automatic reclosing capability; fast switching right after interruption;
- Convenience in maintenance and inspection;
- Explosion and fire safety;

Advantages and disadvantages of different type switches are first of all determined by arc control device type.

*In oil switch* arc extinction is accounted for its intensive cooling in the flows of oil decomposition gaseous products. Arc control device is made in the form of boxes or logitudital oil blow out. Thus, for example, 10kV type switches have wide application in FASG cabinets; pendant switches have peak rated current 31.50 A and rated current of interruption 31,5kA; supported switches have 5000A and 63kV respectively; pole switches have 1600A and 31,5kA at 10kV and lower. Pole switches with rated current 3150A have been developed.

*In electromagnetic switches* electric arc is moved by transverse magnetic field and extinguished at the account of its cooling in the narrow slots of arc chute with magnetic blow out system. Solenoid switch has peak rated current 3150A and rated current of interruption 40kA at 6kV, and 3150 A and 31,5 kA respectively at 10kV.

*In vacuum switch (VS)* arc extinction is accounted for by its break-down in arc chute vacuum by simple breaking of the main contacts. The majority of VSs has peak rated current 1600A and rated current of interruption 20kA at 10kV and lower.

*In sulfur hexafluoride switches*, both as a part of SF6 factory-assembled switch gear and made individually, arc extinction takes place in insulating gas medium – SF6, possessing high electric strength and arc control capability what allows to significantly the equipment dimension.

All the switches specified above have wide reduce application in FASG cabinets. The majority of FASG constructions for the most abundant parameters in all the branches (voltage to 10kV; rated current to 1600 A; breaking current 20kA) may include low oil, solenoid or vacuum switch. Though sulphur-hexafluoride switches at  $6 - 10$ kV and  $35$  kV have been developed, they are most effectively used in the range of  $110 - 220$  kV and higher.

Depending on the type of the switch used the FASG construction has its advantages and disadvantages.

*FASG with low-oil switch*. *Advantages:* the lowest cost, the construction simplicity, small amount of oil, relatively small weight, the possibility of internal and external installation use. *Dis-* *advantages:* low explosion and fire safety; difficulty in oil heating, changing, control; unfit to work in the conditions of frequent switching, considerable wear of arcing contacts.

*FASG with electromagnetic (solenoid) switch*. *Advantages:* explosion-proof and fire safe; insignificant wear of arcing contacts and operating elements of arc control device, capability to workin the conditions of frequent switching, high breaking capacity. *Disadvantages:* complicated construction of arc control device with the system of magnetic blowout; limited ceiling of rated voltage, limited serviceability for external installation.

*FASG with vacuum switches. Advantages:* complete explosion and fire safety; very high operating speed and possibility of implementation in any automatic reclosing cycle; low weight, small dimensions, simplicity of use. *Disadvantages:* limited upper quantity of interrupted current; possible switching surge when cutting off low induction currents, interruption of capacitive current of capacitor bank, pretty high cost.

When reconstructing power networks and substations there arises the question what equipment should be installed instead outdated one. In particular, what type of switch has to be chosen to change outdated high-voltage switch?

#### VACUUM SWITCH

The first vacuum switch (VS) at 2,3 kV of alternating current was made in 1923. However, in succeeding years the manufacture of VS constructions stopped on the reason of poor research and investigation in this field as well as the problems of manufacturing of vacuum arc chutes (VAC) capable to keep high vacuum for a long period. It was  $1960^{\text{th}} - 70^{\text{th}}$  when it became possible to come back to VS manufacture thanks to fundamental research and experimental designing of arc extinction in vacuum. Since that period their fast development has started.

*Advantages:*

- Operating independence; no necessity to replace or top up arc-suppressing medium; no flame and incandescent gases coming outside;
- High wear resistance of vacuum arc chute and its contacts at switching load currents as well as rated currents of interruption; the absence of shunt resistor and capacitor when switching of non-remote short circuit;
- Possibility to cut off currents of progressive emergencies and repeated lightning impulses; Fast recovery of conditional electric strength of arc space after arc starvation (in fine vacuum – in 100 mcs, whereas in insulating gas or in the air electric strength of arc space just starts increasing in this period.);
- Possibility to orient vacuum arc chute (VAC) in space in any position;
- Noiseless operating and fire safety;
- Easy to assemble and maintain.

Main reasons sustaining VS development are: 1) the necessity to organize production of very pure contact materials and their alloys; high technological culture of VAC production; 3) higher cost of VS comparing to analogous switches of other types.

VAC serviceability is to a great extent conditioned by the material and contact patterns. In vacuum there is practically no oxidation of the contacts surfaces but the metals tendency to welding as well as friction coefficient are growing. In VAC butt contacts are used since metal microparticles formation is possible when the contacts are rubbing. Besides when butt contacts are used the space between contacts in switch-off position is equal to their moving. Contact pressure is created by the springs in VS mechanism (i.e. outside VAC) as well as at the account of difference of pressures acting on bellows from both sides (proper contact pressure). With steady leakage currents at40 – 100 kA (amplitude) contact springs force is 1000 – 4000 N. Proper contact pressure is conditioned by VAC rated current and comes to 200 – 500 N.

The material of VAC contacts must have low resistivity for heat release reduction at rated current, insignificant wear on interruption of load and short circuit currents, necessary switching on and off capacity, low weldability, and provide high electric strength of contact space after multiple current commutation. Many of these requirements are contradictory. Therefore multi-component or composite materials are used for VAC contacts.

On interruption of currents at 10kA and lower plate contacts are used. On the currents 10kA and higher arc is set in fast rotation on the surface of the contacts in order to reduce contact surfaces fusion . The arc rotates under the effect of magnetic field created at the account of special pattern of contacts with slots.

The space between contacts is usually  $8 - 12$  mm at rated voltage of 10kV, 14-24 mm at 20kV and 18-30mm at 35kV. The weight of movable contact depends on rated current and voltage and makes up  $1 - 7$  kg. Average speed of movable contact is  $0.6 - 1.2$  m/s when switching on and  $1.2 -$ 3.2 m/s on interruption.

In the majority of cases VAC contacts are made from the materials difficult to weld and forming comparatively weak weld joints from mechanical point of view. And still, for VS reliable work in various switching conditions the energy accumulated by VS movable parts when interrupted is used to separate the contacts in case of their welding. The energy used for separation of welded on contacts has to make up insignificant part of general kinetic energy necessary for VAC movable contact speed indicated above. Without contacts welding the mechanism will undergo significant dynamic loads. With the contacts welded together VAC movable contact speed will reduce.

The solution of the given problem is the mechanism where interruption starts a little earlier than the contact movement. For this the engagement of VAC movable contact with VS mechanism takes place only after the mechanism unit connected with movable contact will pass  $2 - 4$  mm (travel in the contact). The speed of this unit must be in a little excess of the speed stipulated for movable contact by the time its engagement with movable contact. The separation of VAC movable contact from fixed contact takes place at the account of high kinetic energy of mechanism movable units at the moment of their engagement with VAC movable contact. This process is accompanied by welded joints failure if available. Remained used kinetic energy of movable parts must provide further movable contact travel at a speed specified.

This work attempts to consider vacuum switch advantages and disadvantages. Reference books, technical documentation and articles were used for this purpose. At the same time the work does not make final conclusion in favor of vacuum switch when choosing the equipment for specified parameters. The choice should be made by a customer taking into account definite conditions of switch installation, network parameters, and etc.

# **СОДЕРЖАНИЕ**

Секция "Инженерной педагогики"

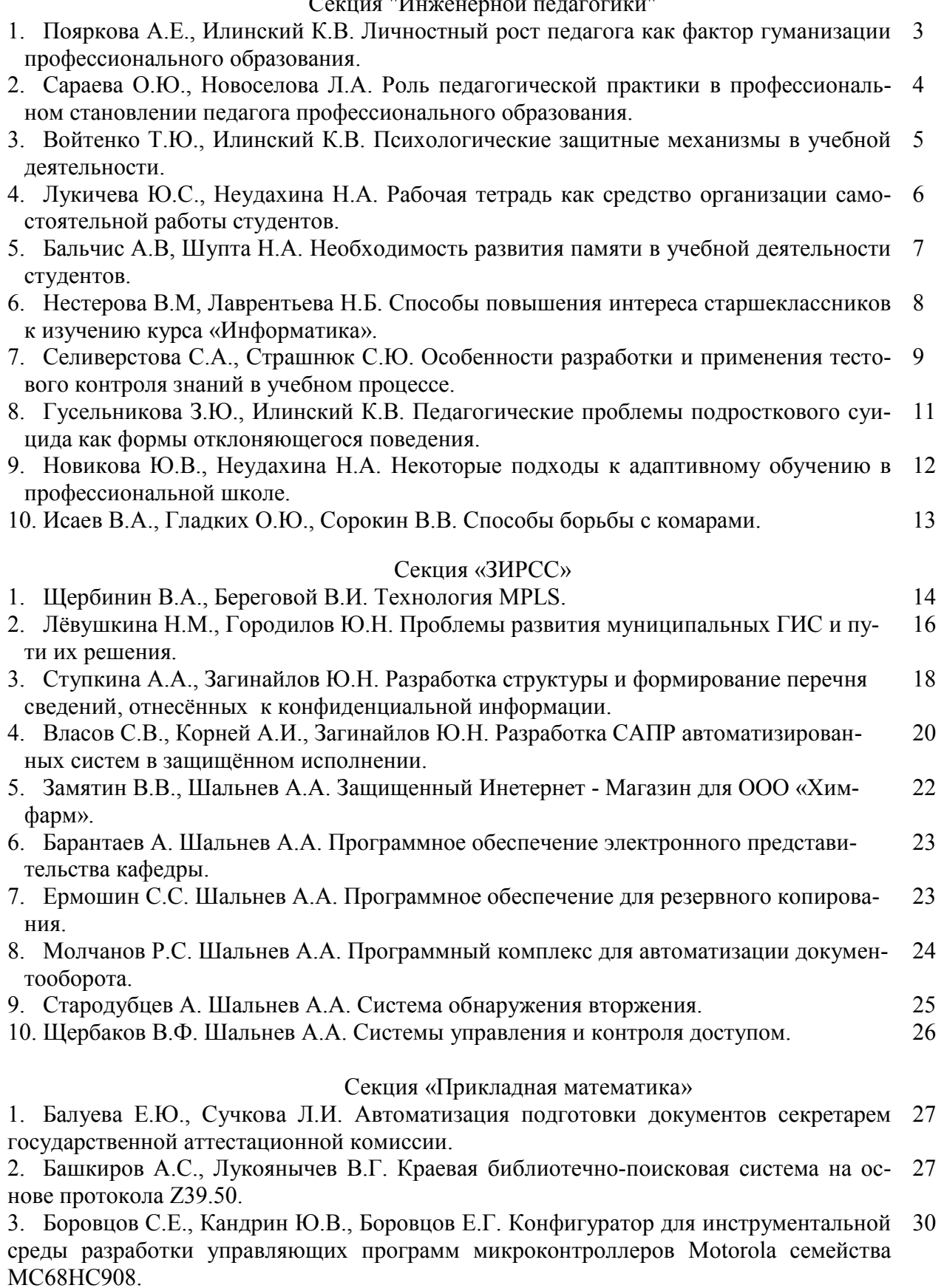

4. Бородин А.М., Лукоянычев В.Г. Конвертор электронного каталога для АКУНБ 31имени В.Я. Шишкова.

- 5. Ботвинский И., Крючкова Е.Н. Проблемы морфологического анализа в системах человеко-машинного взаимодействия на естественном языке. 33
- 6. Воробьева Ю.К., Ильин В.И. Построение конечных групп Фробениуса малых порядков. 35
- 7. Глушкова С.В., Крючкова Е.Н. Выявление связей ассоциативного подобия на декларативных знаниях. 36

8. Завертайлов В.В., Крючкова Е.Н. Поисковая система для мультимедийных приложений. 37

9. Киселев М.М., Лукоянычев В.Г. Обработка картографической информации в мультимедийных приложениях. 40

10. .Леонова Е.С., Крючкова Е.Н. Эффективность алгоритмов логического вывода в интеллектуальных системах. 42

11. Макарова М.А., Сорокин А.В. Алгоритм задания конечных и бесконечных нулей линейной многомерной системы управления. 44

12. Маркина О.С., Астахова А.В. Разработка и использование в учебном процессе имитационной модели «Экономика одного человека». 47

13. Оглоблина Н.А., Ильин В.И. Построение конечных метациклических групп малых порядков. 48

14. Пантелеев Д.А., Потупчик А.И. Применение программ контроля и визуализации в системах автоматизации управления в промышленности. 49

15. Пастухова Е.С., Уберт А.В., Шовкун А.В., Боровцов Е.Г. Подсистема сбора, обработки и визуализации статистики использования ресурсов гетерогенной сети масштаба предприятия. 50

16. Фелингер Ю.Ф., Лукоянычев В.Г. Пакет прикладных программ для разработки мультимедийных систем энциклопедического характера. 51

17. Ульянов А., Шавелев А., Крючкова Е.Н. Инструментальная система создания интерактивных учебных компакт-дисков. 53

18. Шальнев А.А., Крючкова Е.Н. Аутентификация по формантным частотам в системе голосовой аутентификации. 54

19. Шатохина Н.С., Сучкова Л.И. Применение фотоэлектрического растрового первичного измерительного преобразователя линейных перемещений для функциональной диагностики внешнего дыхания. 55

20. Баранов М.А., Бразовская Н.В., Бразовский В.В., Бумажникова К.Н. Исследование влияния радиуса обрезания на параметры потенциала Морзе 56

# Секция "Английский язык"

1. Старыгин А.М. Лебедева К. Л., Багаев А. И. Vacuum switch gear for networks and 59 substations